# I<sup>°</sup> PROCESSO **SELETIVO 2012 UNIMONTES** NO SEU CORAÇÃO, NA SUA VIDA

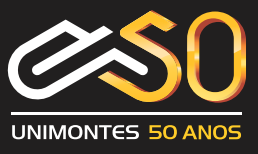

**MANUAL DO CANDIDATO** 

# *Apresentação*

*Este Manual do Candidato tem como objetivo prestar informações gerais sobre o Processo Seletivo e Classificação para o ensino superior, referentes aos cursos oferecidos pela Unimontes, suas características e mercado de trabalho.*

*Através deste Manual o candidato receberá esclarecimento sobre as regras que regem o Processo Seletivo, além do calendário para aplicação das provas, divulgação dos resultados e matrícula. Tomará conhecimento dos programas das disciplinas, com base nos quais serão elaboradas as provas.* 

*O acesso ao ensino superior já começa pela inscrição. Por isso, a Cotec recomenda que o candidato leia com atenção este Manual.*

> *Comissão Técnica de Concursos da Universidade Estadual de Montes Claros- Unimontes*

### *SUMÁRIO*

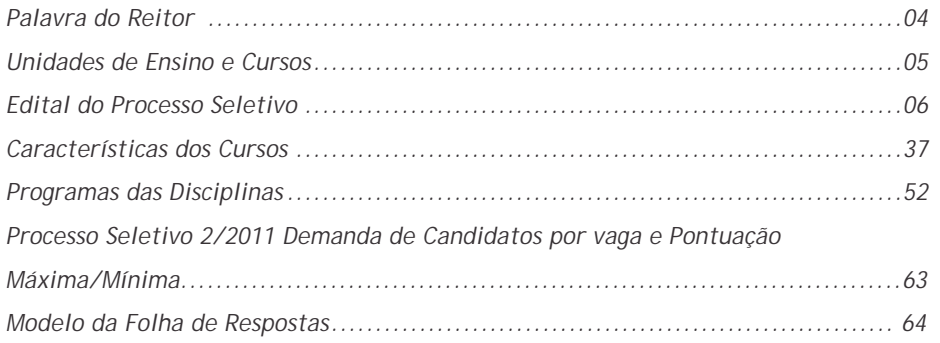

# **Universidade de Integração Regional**

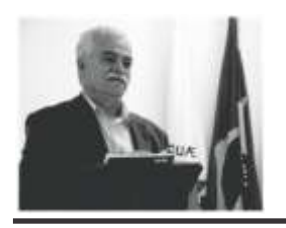

# **PALAVRA DO REITOR**

sempre um novo tempo e, motivado, o de nós parceria continua, entre os ser humano sempre procura e alcança humanos e a existência ao nosso redor. novas conquistas. A Universidade Todos são navegantes numa mesma Estadual de Montes Claros é um nau, cujos rumos devem eternamente instrumento importante para o ser um porto seguro em que os desenvolvimento socioeconômico, desníveis sociais são combatidos e a como também é espaço para a inserção visão preservacionista deve imperar em todos os níveis para aqueles que como herança a ser entregue ao outro desejam ocupar novos papéis sociais. que virá noutro tempo a surgir. Desta forma, o processo seletivo do A Universidade tem razão de ser qual você participa agora, é valiosa quando serve ao desenvolvimento, porta de entrada para um novo tempo, dentro de um contexto de dignidade e novas conquistas. integridade, e abriga vidas que

e gratuita. Os cursos, abrangendo todas forma imediatista, mas através da as áreas de conhecimento, muito bem conquista cotidiana e cumulativa. avaliados pelo Conselho Estadual de A Unimontes deseja a você, Educação e MEC, são os caminhos para vestibulando, felicidade e está de a obtenção do saber científico, adqui- portas abertas para uma caminhada rido numa perspectiva teórica e conjunta com ética, trabalho e, claro, prática. Na atualidade, o homem olha novas conquistas. para o futuro, mas a partir de uma proposta de sustentabilidade. Avançar ao novo tempo e para as novas conquistas, não significa espoliar a Terra, dilapidar o solo, arrancar dos mares e dos rios as riquezas momentâneas ou atingir o conheci- Professor João dos Reis Canela mento como mero espetáculo Reitor da Unimontes individual.

Novo tempo, novas conquistas. Há Os dias de hoje e os de amanhã exigem

dentro de um contexto de dignidade e A Unimontes é uma instituição pública procuram a existência plena, não de

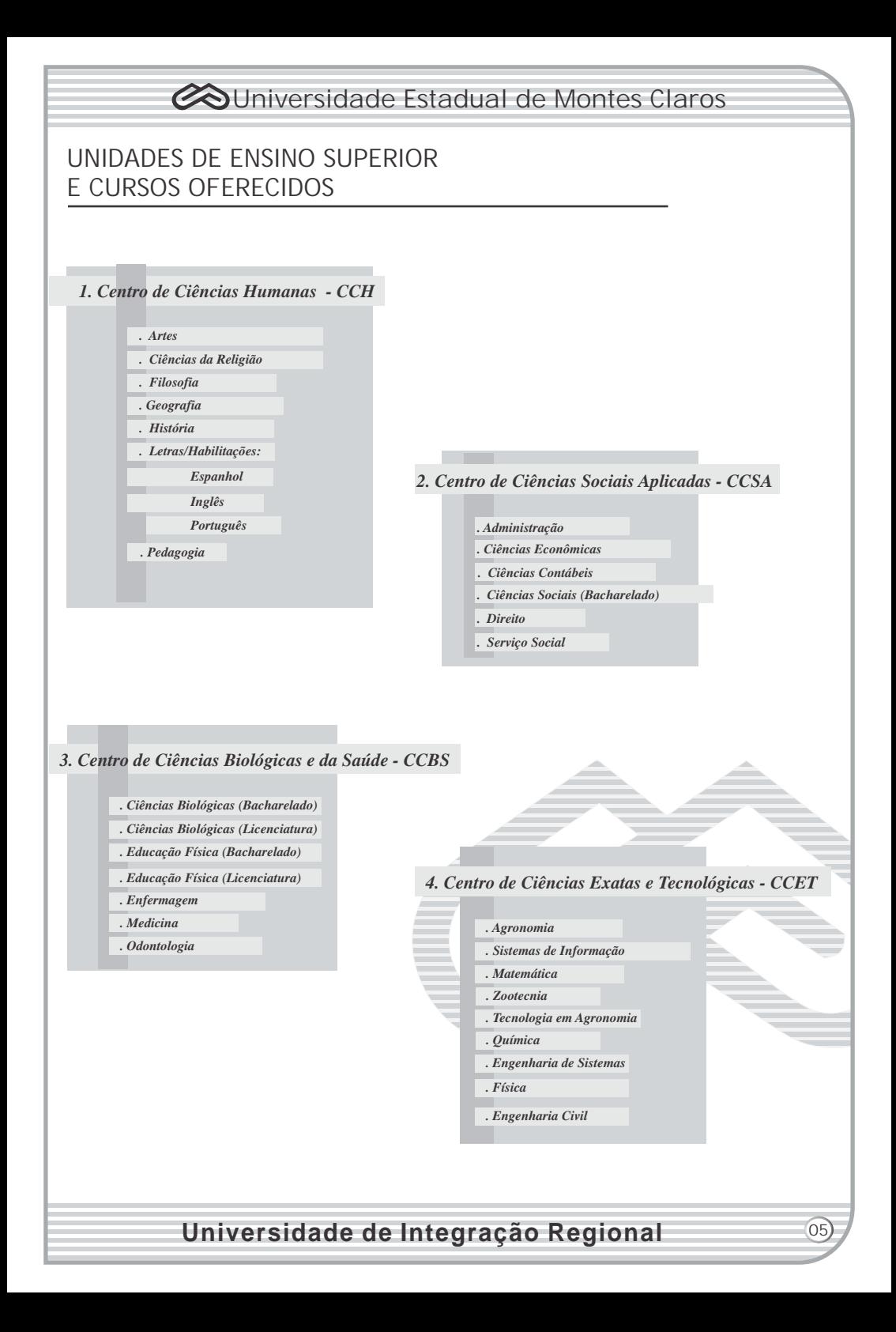

O Reitor da Universidade Estadual de **1.2.2.** O candidato, para se inscrever na Montes Claros – Unimontes –, através da<br>Pró-Reitoria de Ensino e da Comissão Pró-Reitoria de Ensino e da Comissão de vagas -, categoria Portador de Vagas - Categoria de Concursos - Cotec - no uso de deficiência ou categoria Indígena deverá. suas atribuições regimentais e da obrigatoriamente, fazer sua pré-inscrição legislação vigente, faz saber aos no Sistema de Reserva de Vagas, Anexo II interessados, pelo presente Edital, que o deste Edital, podendo participar, também, interessados, pelo presente Edital, que o deste Edital, podendo participar, também, Processo Seletivo 1/2012 para ingresso nos do Programa<br>Cursos Superiores de Graduação, da deste Edital. Cursos Superiores de Graduação da<br>Unimontes será realizado em dois períodos, conforme **Grupos I e II** deste **período de 5/10/2011 a 17/10/2011.** Edital, observando-se as disposições da Lei<br>Estadual nº. 15.259. de 27/7/2004. que Estadual nº. 15.259, de 27/7/2004, que II deste Edital, **a pré-inscrição poderá ser**  grupos específicos de candidatos, e as **eletrônico www.cotec.unimontes.br.** 

1.1. O Processo Seletivo 1/2012 faculta ao candidatos que precisarem, na recepção candidato, observando-se a distribuição da Cotec – Prédio 4, Campus Universitário de vagas e as condições especificadas en Professor Darcy Ribeiro, Montes Claros. de vagas e as condições especificadas Professor Darcy Ribeiro, Montes Claros. neste Edital, a inscrição, no Grupo I e/ou 1.2.3.3. A entrega da documentação Grupo II, em uma das seguintes modalidades:

reserva de vagas em uma das seguintes categorias:

**b)** Egresso da escola pública, carente.

**c)** Portador de deficiência.

(participação sem aproveitamento de pontos). inscrição pela internet, sem a necessidade

1.2.1. O candidato, para se inscrever na<br>Modalidade I - Concorrência com reserva do Programa Socioeconômico, mas, nesse<br>carente e categoria Egrecco de escela e caso, terá que fazer sua pré-inscrição de carente, e categoria Egresso da escola pública, carente, deverá, obrigatoriamente, fazer sua pré-inscrição para

**EDITAL DO PROCESSO SELETIVO** participação no Sistema de Reserva de **1/2012 DA UNIMONTES** Vagas, Anexo II deste Edital, e no Programa Socioeconômico, Anexo I deste Edital.

deficiência ou categoria Indígena, deverá,<br>obrigatoriamente, fazer sua pré-inscricão

Unimontes será realizado em dois **1.2.3. Apré-inscrição poderá ser feita no** 

feita somente pela internet, no sítio

1.2.3.2. Durante o período da préinscrição, das 9 às 18 horas, exceto **1. DAS INSCRIÇÕES** sábados, domingos e feriados, será disponibilizado computador aos<br>candidatos que precisarem, na recepção

conforme disposto no Anexo I, subitem **1.1.1. Modalidade I** – Concorrência **com** 2.2.1, letra d, e no Anexo II, subitem 2.4.1,

categorias:<br>
a) Afrodescendente. carente.<br>
a) Afrodescendente. carente.<br>
a) Afrodescendente. carente.<br>
a) and a carente. documentos que não estiverem colocados em envelope.

**d) 1.3. Inscrição na Modalidade II ou III** Indígena. **1.1.2. Modalidade** 1.3.1. O candidato que desejar inscrever- **II** – Concorrência **sem** se na Modalidade II – Concor-rência sem reserva de vagas (Sistema Universal). **1.1.3. Moda** reserva de vagas (Sistema Universal) – ou **lidade III** – Treinante de pré-inscrição.

1.3.1.1. O candidato que optar pela **1.2. Inscrição na Modalidade I** (Treinante) poderá, se desejar, participar<br>do Programa Socioeconômico, mas, nesse acordo com as disposições do Anexo I deste Edital.

1.3.2. A inscrição na **Modalidade II** ou Candidato, que poderá ser copiado e Modalidade III será feita somente pela impresso da internet, por meio do sítio internet, no período entre 9h do dia www.cotec.unimontes.br, ou adquirido internet, no período entre **9h do dia** www.cotec.unimontes.br, ou adquirido **5/10/2011** e **18h do dia 11/11/2011**, pelo valor de R\$5,00 (cinco reais), na horário de Brasília/DF, no sítio eletrônico recepção da Cotec, de segunda a sexta-

1.3.2.1. Para esse fim, a Cotec disponibilizará aos interessados o acesso a disponibilizará aos interessados o acesso a 1.4.4. São motivos para anulação sumária um computador com internet, no período da inscrição: pagamentos efetuados por de inscrição. de segunda a sexta-feira, meio de cheque sem provimento de fundos de inscrição, de segunda a sexta-feira, meio de cheque sem provimento de fundos exceto recessos e feriados, no horário das ou feitos após a data limite; ordens de as as as as as anticas de a<br>Sãs 18h, no Prédio 4, Campus Universitário o pagamento eletrônico ou feitas por

1.3.2.2. O candidato, para se inscrever via internet, deverá preencher a Ficha de 1.4.5. A inscrição somente será validada Inscrição de acordo com as instruções ali contidas. Após esse procedimento, será especificadas neste Edital, for paga no exibido, na tela do computador, o boleto prazo determinado, a saber:<br>bancário, que deverá ser impresso e o a) Até 11/11/2011, para bancário, que deverá ser impresso e o a) Até **11/11/2011**, para inscrições no até o dia 11/11/2011 (é preciso utilizar o<br>código de barras do boleto para efetuar o **código de barras do boleto para efetuar o** b) Até **18/11/2011**, para pré-inscrições no

1.3.2.2.1. A inscrição que não tiver o pagamento efetuado até o último dia do nômico.<br>prazo estabelecido no subitem 1.3.2.2 1.5 Pod prazo estabelecido no subitem 1.3.2.2 1.5. Poderão ser concedidas até 150 (cento

1.3.2.3. AUnimontes não se responsabiliza de inscrição, em atendimento ao disposto por qualquer problema na inscrição via no Art. 4º da Lei Estadual nº 15.150, de internet, motivado por falhas de  $1/6/2004$ , aos candidatos que comunicação, falta de energia elétrica, comprovarem não ter condição financeira conges tionamento das linhas de de pagar a taxa de inscrição. As normas comunicação ou por outros fatores de para gratuidade da inscrição estão conexão ou a transferência de dados, desde que tais motivos e fatores de ordemico desde que tais motivos e fatores de ordem 1.5.1. Os candidatos a qualquer uma das técnica não sejam de sua responsa- Modalidades I. II e III, que desejarem técnica não sejam de sua responsa- Modalidades I, II e III, que desejarem

1.4.1. O valor da taxa é de R\$100,00 (cem conforme disposto no Anexo I deste Edital.

1.4.2. Para se inscrever em <u>dois</u> cursos, observados os subitema de 1.6.5 a 1.6.10. o valor da taxa de inscrição é de R\$190,00 **a** (cento e noventa reais).

1.4.3. O valor da taxa de inscrição não inclui o pagamento do Manual do

feira, no horário das 8 às 18h, exceto recessos e feriados

pagamento eletrônico ou feitas por Professor Darcy Ribeiro, Montes Claros. telefone e que não possam ser <br>1.3.2.2. O candidato, para se inscrever via comprovadas.

Sistema Universal (modalidades II e III, conforme subitema 1.3.2 deste Edital).

Sistema de Reserva de Vagas e para os<br>participantes do Programa Socioeco-

e cinquenta) isenções totais do pagamento  $1/6/2004$ , aos candidatos que regulamentadas no Anexo I – Programa<br>Socioeconômico – deste Edital

participar do Programa Socioeconômico, deverão, para fins de isenção ou desconto **1.4. Taxa de Inscrição** na taxa de inscrição, fazer a pré-inscrição

reais), para <u>um</u> curso.<br>142 Para se inscrever em dois cursos Modalidade I - Sistema de Reserva de Vagas -, categorias referidas nas alíneas e **b** do subitem 1.1.1, deverão, **obrigatoriamente,** inscrever-se no Programa Socioeconômico.

**1.6. Antes de fazer a sua inscrição, o** 

**candidato a qualquer uma das prazo estabelecido para cada Grupo.**

1.6.1. O simples pagamento da taxa não requerimentos do mesmo candidato, para efetiva a inscrição. É necessário curso(s) do mesmo Grupo, independen-<br>preenchero requerimento de inscrição de temente da modalidade, será considerado preencher o requerimento de inscrição de acordo com as instruções contidas na acordo com as instruções contidas na apenas aquele requerimento de data mais própria Ficha de Inscrição, modelo oficial recente. Se a data for a mesma, será

e-mail, ou de forma diferente da<br>estabelecida peste Edital.

1.6.3. Se a pré-inscrição não for feita con curso de maior demanda, entre os pelo próprio candidato será preciso que condidato será preciso que condidato será preciso que condidato será preciso que condidato será preciso q pelo próprio candidato, será preciso que indicados pelo candidato. Na ocorrência este fique atento, pois o formulário (em dessas situações, fica resta responsabeles de modelo partidado em que o candidato disposto no subitem 1.6.12. modelo padronizado) em que o candidato da Modalidade I (Sistema de Reserva de Vagas) **se declarar** Afrodescendente ou opção por dois cursos utilizando-se de uma indígena deve ser assinado pelo próprio candidato

1.6.3.1. O candidato inscrito por Estrangeira, o Local de Provas e a anteceiros após efetivação da inscrição. Modalidade valerão para ambosos Grupos. terceiros, após efetivação da inscrição, Modalidade valerão para ambos os Grupos. não terá direito à alteração de ordem<br>opcional, devendo, portanto, sujeitar-se à escolha de terceiros que efetuaram a inscrição, ressalvado o disposto no de uma opção, fará, obrigatoriamente,

1.6.3.2. O candidato ou quem por ele disposto no subitem 1.6.14. tenha preenchido o Requerimento de 1.6.9. Caso o candidato não especifique o Inscrição é o único responsável pela<br>exatidão dos dados nele contidos

1.6.4. Para se inscrever neste Processo Seletivo, ressalvado o disposto no subitem Seletivo, ressalvado o disposto no subitem Processo Seletivo, observada a opção de<br>1641 O candidato deve ter concluído ou modalidade do candidato e ressalvadas as estar cursando a última série do Ensino disposições do subitem 1.6.14. Médio. A comprovação de conclusão do 1.6.10. Caso o candidato não especifique a<br>Frisino Médio será feita no ato da Modalidade de sua preferência ou Ensino Médio será feita no ato da Modalidade de sua preferência ou matrícula, se o candidato for aprovado no<br>Processo Seletivo

1.6.4.1. Para participar do Processo considerado participante da Modalidade II<br>Seletivo como Treinante o candidato - Concorrência sem reserva de vagas Seletivo como Treinante, o candidato - Concorrência sem<br>deverá estar cursando o Ensino Médio ou - (Sistema Universal) deverá estar cursando o Ensino Médio ou curso equivalente.

**1.6.5. Um mesmo candidato poderá inscrever-se em mais de um curso, desde que os cursos estejam em Grupos diferentes. Se aprovado no Processo Seletivo, a matrícula poderá ser feita em apenas um dos dois cursos, observado o** 

**modalidades deve observar que:** 1.6.6. Em caso de **2** (dois) ou mais .<br>da Unimontes. considerado o requerimento que se referir<br>1.6.2. Não serão aceitas inscrições via fax. con o curso de maior demanda, entre os ao curso de maior demanda, entre os indicados pelo candidato. Se constar dois cursos do mesmo Grupo, será considerado

> 1.6.7. Para os candidatos que fizerem<br>opcão por dois cursos utilizando-se de uma subitem 1.6.8, a Opção de Língua<br>Estrangeira, o Local de Provas e a Língua Estrangeira de sua preferência<br>(Espanhol ou Inglês) ou especifique mais prova de Língua Inglesa, ressalvado o<br>disposto no subitem 1.6.14.

> provas, obrigatoriamente, do curso/grupo<br>que apresentar maior demanda no modalidade do candidato e ressalvadas as<br>disposições do subitem 1.6.14.

> categoria em uma mesma inscrição, será<br>considerado participante da Modalidade II

1.6.11. Os candidatos ao Curso de Artes/Música deverão, no ato da inscrição, indicar o instrumento de sua preferência para realizar a Prova de Conhecimentos e Habilidades Específicas em Música/Prova Prática de Instrumento. Poderá ser escolhido 1 (um) dos seguintes instrumentos: Canto, Clarinete, Flauta

Doce, Flauta Transversal, Piano, pela Cotec, o candidato poderá fazer o

1.6.11.1. O instrumento musical escolhido deverá ser aquele que, durante o curso. deverá ser aquele que, durante o curso, 1.6.16. **Cartão de Inscrição** – O candidato

**1.6.12. As provas de Múltipla Escolha e contra internet, no sítio eletrônico de la partir do dia de la contra**<br>Redação serão aplicadas nas sequintes con muy cotec unimontes bra partir do dia Redação serão aplicadas nas seguintes.<br>Cidades do Estado de Minas Gerais: **cidades** do Estado de Minas Gerais: **6/12/2011**, para se informar em que local Brasília de Minas, Espinosa, Janaúba,<br>Januária, Montes Claros, Paracatu, Pirapora, Salinas, São Francisco e Unaí, observado o disposto no subitem 1.6.19 deste Edital. O candidato indicará, no telefonar para (0xx38) 3229-8080 ou 8<br>Requerimento de Inscrição, em qual das o nos dias e horários de funcionamento. Requerimento de Inscrição, em qual das cidades deseja fazer as provas.

1.6.12.1. O candidato que não indicar, no se constatar algum erro que seja de Requerimento de Inscrição, a cidade onde responsabilidade da Cotec, o candidato deseia fazer as provas ou que indicar mais deverá entrar imediatamente em contato de uma cidade fará as provas em cidade com a Comissão, indicada segundo critério da Cotec indicada segundo critério da Cotec.<br>1.6.12.2. Nenhum candidato poderá fazer

1.6.12.2. Nenhum candidato poderá fazer 1.6.18. À Unimontes é reservado o direito prova em local diferente do indicado no de não realizar o Processo Seletivo para o Cartão de Inscrição ou em local que não curso em que o número de candidatos Cartão de Inscrição ou em local que não curso em que o número de candidatos

1.6.13. Os candidatos ao Curso de número de vagas oferecidas. Artes/Mús ica farão **a Prova de** 1.6.18.1. Caso a Unimontes decida aplicar Conhecimentos e Habilidades odisposto no subitem 1.6.18, o candidato Específicas em Música somente em será comunicado e deverá fazer opcão por **Específicas em Música somente em** será comunicado e deverá fazer opção por Montes Claros-MG, no Prédio 2, Campus outro curso ou solicitar a devolução da<br>Universitário Professor Darcy Ribeiro. A taxa de inscrição, no valor pago. O Universitário Professor Darcy Ribeiro. A taxa de inscrição, no valor pago. O lista de candidatos que participarão dessa candidato deverá manifestar sua nova realização serão divulgados no sítio eletrônico www.cotec.unimontes.br, 1.6.19. À Unimontes é reservado o direito conforme subitem 8.1.1. Não haverá de não aplicar provas nas cidades onde o conforme subitem 8.1.1. Não haverá de não aplicar provas nas cidades onde o informação individual aos candidatos por número de inscritos for inferior a 250 qualquer outro meio. Candidatos.

1.6.14. A solicitação para alterações das opções feitas, relativamente ao curso, local de provas, opção de língua estrangeira ou instrumento musical, poderá ser aceita, se efetuada pelo candidato ou por seu representante, no decorrer do período de inscrição, até o dia 18/11/2011, mediante protocolo, na Cotec, no horário das 8 às 18h.

1.6.15. Após o término do período de inscrições e do processamento de dados acompanhamento da sua inscrição no sítio.<br>Eletrônico www.cotec.unimontes.br

deverá acessar o Cartão de inscrição, pela<br>internet. no sítio eletrônico fará as provas. <u>O Cartão não será enviado</u><br>pelos Correjos. Para orientações. O candidato poderá comparecer à recepção<br>da Cotec - Campus Universitário Professor Darcy Ribeiro, Prédio 4, Montes Claros - ou<br>telefonar para (0xx38) 3229-8080 ou 8092,

cidades deseja fazer as provas. 1.6.17. Ao conferir o Cartão de Inscrição, deverá entrar imediatamente em contato<br>com a Comissão, na forma citada no

inscritos for inferior a uma vez e meia o

opção à Unimontes/Cotec, até o dia<br>28/11/2011.

número de inscritos for inferior a 250

1.6.19.1. Caso a Unimontes decida aplicar o disposto no subitem 1.6.19, o candidato será comunicado e deverá fazer opção por outro local de provas ou solicitar a devolução da taxa de inscrição, no valor pago. O candidato deverá manifestar sua nova opção à Unimontes/Cotec, até o dia 28/11/2011.

1.6.20. Em hipótese alguma, haverá devolução de taxa de inscrição, exceto no caso da desistência referida nos subitens

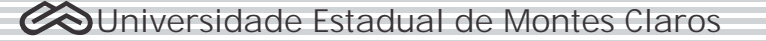

1.6.21. O pagamento da taxa de inscrição é pessoal e intransferível.

1.7. O portador de necessidades especiais 2.1. Para participar deste Processo que precisar de tratamento especial<br>deverá especificar os meios necessários de deverá especificar os meios necessários de categoria Afrodescendente, carente, e<br>que precisa para a realização das provas. Egresso da escola pública, carente,

Cotec, em tempo hábil para a análise do pedido e tomada de providências. O inscrição sejam analisadas pela Cotec. A dia 18/11/2011. O candidato deverá socioeconômico para as demais anexar atestado médico que descreva a sociedarias nesta modalidade, é anexar atestado médico que descreva a categorias, nesta modalidade, nesta modalidade, escreva modalidade, escr<br>sta modalidade, facultativa, escreva modalidade, escreva modalidade, escreva modalidade, escreva modalidade, e sua situação.<br>1.7.1.1. Apenas em casos de forca maior

ou fortuitos poderá haver solicitação de Modalidade I – Concorrência com reserva tratamento especial fora da data<br>especificada no subitem 1.7.1. Nesse caso, a aceitação do pedido dependerá de comprovadas todas as condições e análise a serfeita pela Cotec, que avaliará condições análise a ser feita pela Cotec, que avaliará

1.7.1.2. Os candidatos portadores de o pedido de inscrição indeferido nessa<br>deficiência participantes do Sistema de Modalidade, poderá participar do Processo deficiência, participantes do Sistema de Modalidade, poderá participar do Processo Reserva de Vagas que necessitarem de Seletivo na Modalidade II, mediante<br>tratamento especial para realizar as pagamento da taxa de inscrição por meio tratamento especial para realizar as é pagamento da taxa de inscrição, por meio<br>provas deverão fazer a solicitação na é do boleto bancário que será provas deverão fazer a solicitação na **d o b o l e t o b anc á r i o que s e r á** separadamente da pré-inscrição.

resposta à sua solicitação de tratamento

1.8. A inscrição do candidato ao Processo Processo<br>Seletivo implicará a aceitação plena das Quadro L Seletivo implicará a aceitação plena das normas estabelecidas no presente Edital e na legislação em vigor.

1.8.1. Na Ficha de Inscrição e na Ficha de Pré-inscrição, constará declaração de que o candidato aceita as condições estabelecidas e indicadas neste Edital para participar do Processo Seletivo e para ingressar nos cursos superiores de Graduação da Unimontes. Considerando que as inscrições e pré-inscrições serão feitas pela internet, haverá, abaixo da declaração, um campo específico que deverá ser marcado pelo candidato e que equivalerá à sua assinatura.

# 1.6.18.1 e 1.6.19.1 deste Edital. **2. DA PARTICIPAÇÃO DE CANDIDATOS NO**

que precisa para a realização das provas. Egresso da escola pública, carente,<br>1.7.1. A especificação de que trata o deverá, obrigatoriamente, participar do 1.7.1. A especificação de que trata o deverá, obrigatoriamente, participar do Programa Socioeconômico, Anexo I, para<br>que as informações apresentadas na Préparticipação de candidatos no Programa<br>Socioeconômico para as demais

> 2.1.1. A Pré-inscrição do candidato, na<br>Modalidade I - Concorrência com reserva Cotec, que verificará se foram cumpridas e<br>comprovadas todas as condições e os

a possibilidade de atendimento. 2.1.2. O candidato à Modalidade I, se tiver forma estabelecida no subitem 1.7, **disponibilizado no sítio eletrônico**

1.7.2. A Cotec comunicará ao candidato a 2.1.3. Os percentuais de vagas reservadas reservadas contectadas de tratamento de media Curso Superior de Graduação, especial.<br>
2008 - para as categorias da Modalidade I, neste<br>
2008 - Processo Seletivo, estão especificados no

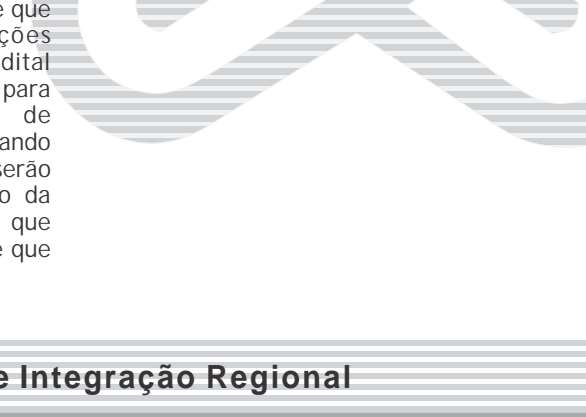

### **QUADRO I**

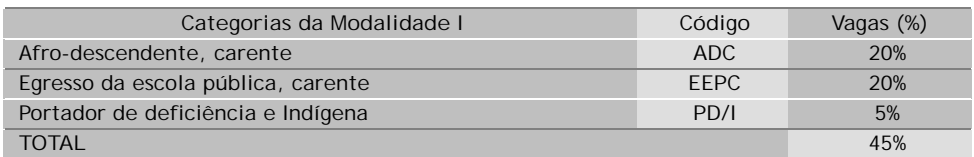

### **3. CURSOS E VAGAS**

3.1.Os cursos oferecidos neste Processo Seletivo são distribuídos em 2 grupos, para fins de diferenciação do horário de aplicação das provas. As Provas de Múltipla Escolha e de Redação serão realizadas no dia 11/12/2011, nos seguintes horários: Grupo I: das 8 às 13 horas; Grupo II: das 15 às 20 horas.

3.2. Neste Processo Seletivo, observando-se a Lei Estadual nº. 15.259/2004, serão oferecidas 1.099 vagas, distribuídas no **Grupo I** e no **Grupo II**, nos quadros que se seguem:

### **GRUPO I Provas de Múltipla Escolha e Redação Dia 11/12/2011, das 8 às 13 horas**

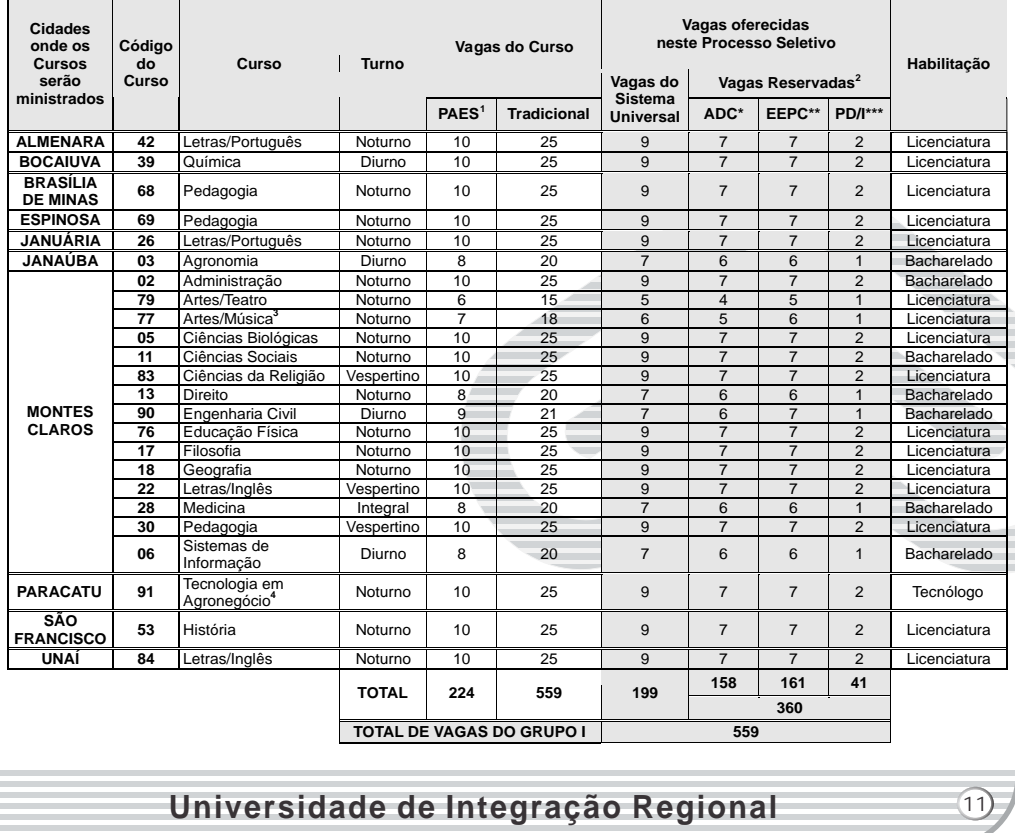

\* ADC – Afro-descendente, carente

\*\* EEPC – Egresso da Escola Pública, carente

\*\*\* PD/I – Portador de Deficiência e Indígena

### Notas Grupo I:

1. As vagas do Programa de Avaliação Seriada para Acesso ao Ensino Superior - PAES -, relativas ao 1º semestre/2012, foram oferecidas no Edital nº. 1/2011 -PAES/UNIMONTES, de 22/6/2011, considerando a 1ª Retificação do Edital, de 23/9/2011. De acordo com a Resolução nº 156-CEPEx/2011 e a previsão contida na nota 1 do Edital Paes/2011, as 10 vagas do Paes/2011, para o 2º semestre de 2011, do curso de Tecnologia em Agronegócio/Diurno (código 86), ficam transferidas para o curso de Tecnologia em Agronegócio/Noturno (código 91), cuja oferta inicia-se neste Processo Seletivo 1/2012, no 1º semestre de 2012.<br>2. Atendendo à Lei Estadual 15.259, de 27/7/2004, foram reservados 4 consideração, inclusive, as vagas relativas ao PAES (conforme o semestre de início do curso).

3. Para o curso de Artes/Música, serão ministradas aulas nos turnos matutino e vespertino, quando se fizer necessário.

4. As aulas e atividades práticas do curso de Tecnologia em Agronegócio/Noturno serão realizadas no turno diurno, preferencialmente aos sábados.

### **GRUPO II Provas de Múltipla Escolha e Redação Dia 11/12/2011, das 15 às 20h**

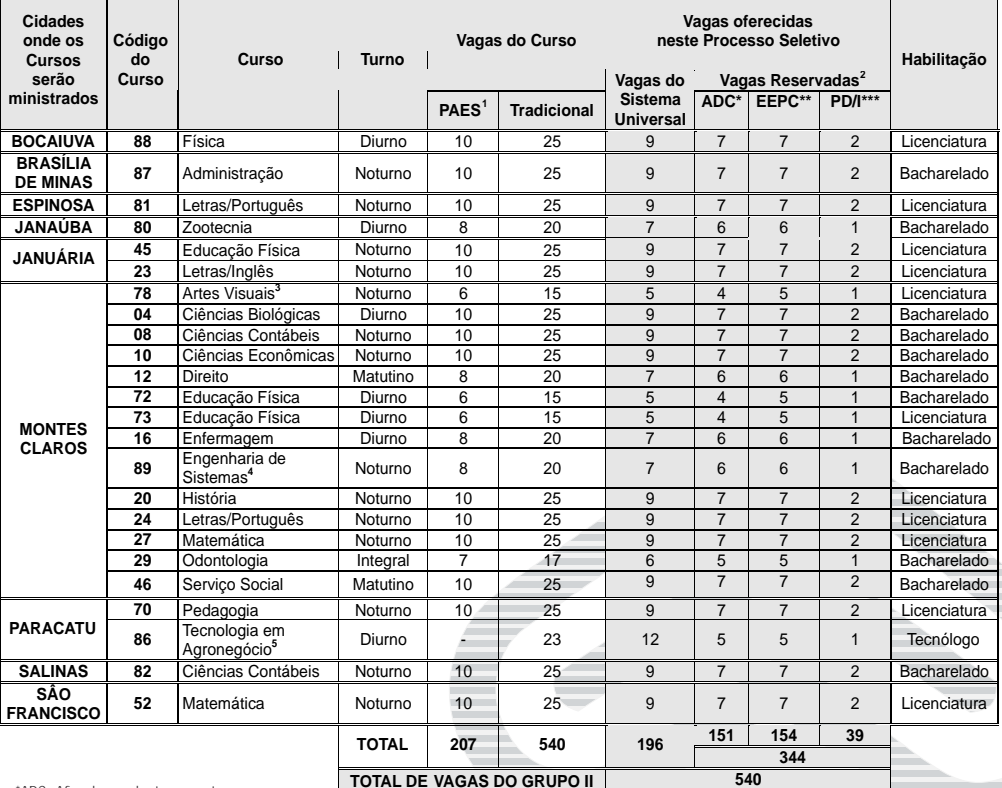

\*ADC – Afro-descendente, carente

\*\*EEPC – Egresso da Escola Pública, carente \*\*\* PD/I – Portador de Deficiência e Indígena

Notas Grupo II:

1. As vagas do Programa de Avaliação Seriada para Acesso ao Ensino Superior - PAES -, relativas ao 1º. semestre/2012, foram oferecidas no Edital nº. 1/2011<br>PAES/UNIMONTES, de 22/6/2011.

2. Atendendo à Lei Estadual 15.259, de 27/7/2004, foram reservados 45% do total das vagas oferecidas em cada curso da Unimontes, levando-se em consideração, inclusive, as vagas relativas ao PAES (conforme o semestre de início do curso).

3. Para o curso de Artes Visuais, a necessidade de ministrar aulas nos turnos matutino e vespertino estará de acordo com a disponibilidade dos professores, alunos e laboratórios.

4. As aulas do curso de Engenharia de Sistemas/Noturno terão início às 17h e término previsto para até as 22h40min.

5. O curso de Tecnologia em Agronegócio/Diurno está sendo oferecido neste Processo Seletivo 1/2012, em conformidade com as disposições da Resolução nº. 156-CEPEX/2011, em virtude de vagas remanescentes do Processo Seletivo 2/2011 e a consequente transferência do 1º. período do curso para o primeiro semestre de 2012.

**4. DOS TIPOS DE PROVAS POR CURSO E** especificados nos quadros dos Grupos I e II, no **FASES DO PROCESSO SELETIVO** 

Processo Seletivo serão diferenciadas de (mesmo turno e horário, conforme Grupos I e acordo com o curso, conforme o Quadro II. Os II); contudo, para os candidatos ao curso de<br>cursos, códigos, vagas oferecidas e locais Artes/Música, haverá segunda fase de provas,

4.2. As Provas de Múltipla Escolha e Prova de 4.1. As Provas de Múltipla Escolha deste Redação serão aplicadas em única fase cursos, códigos, vagas oferecidas e locais Artes/Música, haverá segunda fase de provas, onde serão ministrados esses cursos estão pois serão submetidos, ainda, à Prova de

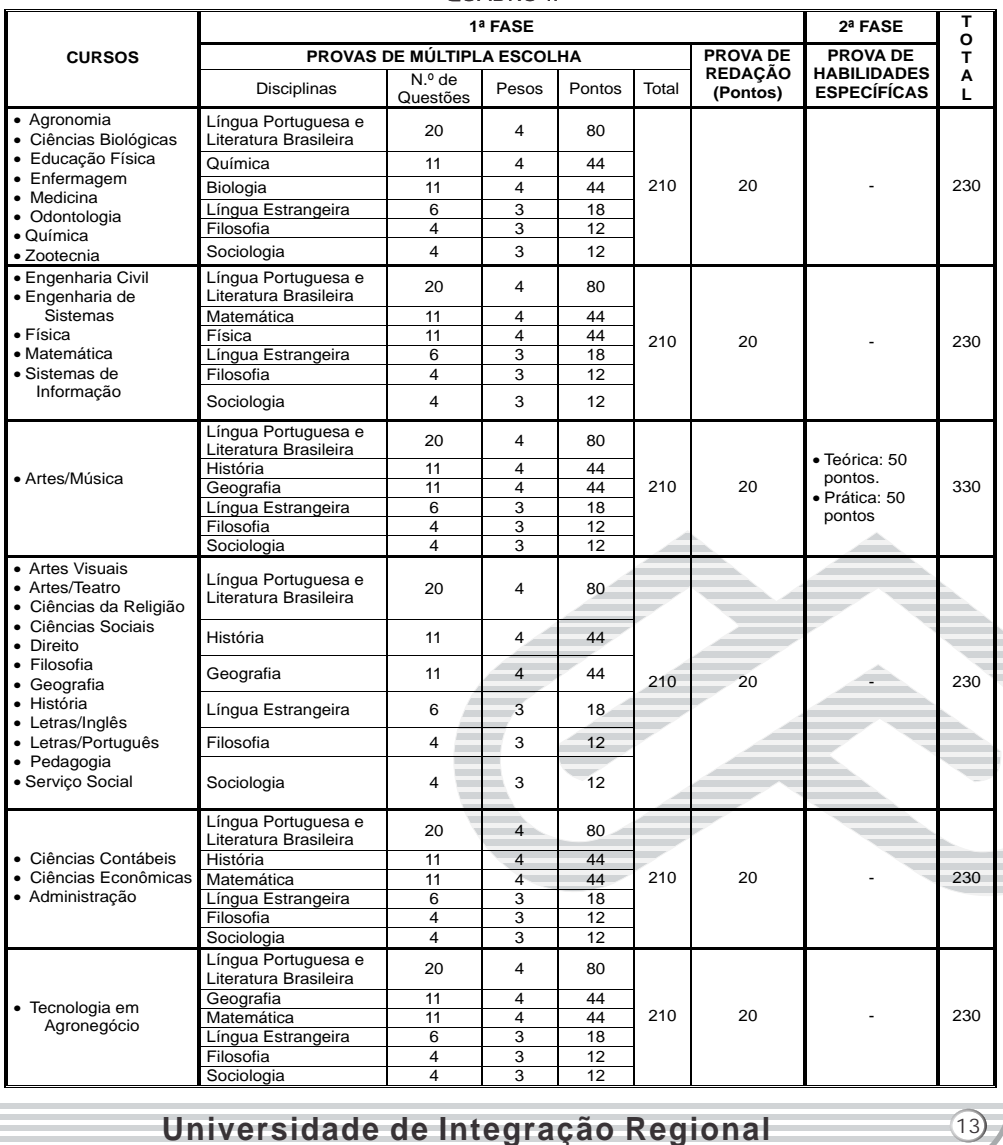

### **QUADRO II**

Conhecimentos e Habilidades Específicas em mínima exigida é de 20% dos pontos máximos Música, conforme item 8 do Edital. dessa prova.

4.3. A pontuação máxima que pode ser 4.5. Na Prova de Múltipla Escolha, a obtida no Processo Seletivo, para todos os pontuação mínima exigida é de 20% do cursos, exceto Artes/Música, é de 230 somatório dos pontos totais dessa Prova, pontos, sendo, no máximo, 210 nas Provas de mas, se obtiver nota zero em quaisquer das Múltipla Escolha e 20 na Prova de Redação. provas, o candidato será, automaticamente, Para o curso de Artes/Música, a pontuação eliminado. máxima do Processo Seletivo é de 330 pontos, 4.6. Na Prova de Conhecimentos e sendo, no máximo, 210 nas Provas de Múltipla Escolha, 20 na Prova de Redação e 100 na pontuação mínima exigida é de 20% dos Específicas em Música – Prova Teórica de dos pontos máximos da Prova Prática de Música (Múltipla Escolha), 50 pontos, e Prova Instrumento. Prática de Instrumento, 50 pontos. 4.7. Tipos de Provas por curso, conforme

4.4. Na Prova de Redação, a pontuação Quadro II.

5.1. Constam, no Manual do Candidato, os 6.3.1. Fases de aplicação: As provas de Múltipla obras literárias cujas leituras serão exigidas neste Processo Seletivo.

6.1. Os candidatos serão submetidos às sequintes Provas:

**a)** Provas de Múltipla Escolha – Língua corrigidas as Provas de Múltipla Escolha; após, Portuguesa e Literatura Brasileira, Língua conforme disposto no subitem 6.10, será feita<br>Estrangeira, Sociologia, Filosofia e disciplinas a correção da Prova de Redação, ambas da 1ª Estrangeira, Sociologia, Filosofia e disciplinas específicas do curso, conforme Quadro II, item

**b)** Redação, de caráter eliminatório e pontuação será somada à nota obtida na Prova

**c)** Prova de Conhecimentos e Habilidades pontos da Prova de Conhecimentos e Específicas em Música, conforme disposto no Habilidades Específicas em Música. A item 8 deste Edital, somente para os pontuação final no Processo Seletivo será o candidatos ao Curso de Artes/Música. Essas somatório dos pontos obtidos nas provas da 1ª. Provas terão caráter eliminatório e  $e^{2^a}$ . fases.<br>classificatório 6.3.3. A Pro

terá caráter eliminatório e classificatório. Será acordo com o Gabarito Oficial elaborado pela realizado, para cada um dos cursos dos Grupos I Cotec, observadas as do subitem do subitem do subitem do subit<br>Por disposições do subitem do subitem do subitem do subitem do subitem do subitem do subitem do subitem do sub

e II, exceto Artes/Música, em uma <u>única fase</u>, 8.2.1.4 deste Edital.<br>para fins de aplicação das provas e em duas 6.3.4. A Prova Prática de Instrumento será para fins de aplicação das provas e em duas dicas. A Prova Prática de Instrumento será<br>fases para fins de correção das provas e daplicada e avaliada por banca examinadora, fases para fins de correção das provas e aplicada e avaliada por banca examinadora, classificação dos candidatos. Serão corrigidas, conforme disposto interiormente, as Provas de Múltipla Escolha coordenação da Cotec. primeiramente, as Provas de Múltipla Escolha coordenação da Cotec.<br>e, depois, a Redação, na condição disposta no cos 4, As Provas de Múltipla Escolha e a Prova de e, depois, a Redação, na condição disposta no subitem 6.10 deste Edital

6.3. Para o curso de Artes/Música, Esse-tempo-inclui-o-preenchimence.<br>Excepcionalmente, haverá duas fases para Respostase-da-Folha de-Redação. excepcionalmente, haverá duas fases para

pontos máximos da Prova Teórica e mais 20%

**5. DOS PROGRAMAS DAS PROVAS** aplicação de provas e quatro fases para correção das provas.

Escolha e a Prova de Redação (1ª. fase) serão<br>aplicadas no mesmo dia e turno: a Prova de Conhecimentos e Habilidades Específicas em Música (2ª. fase), para os candidatos **6. DO SISTEMADO PROCESSO SELETIVO** classificados conforme disposto no subitem 8.1, será aplicada na data estabelecida no<br>subitem 6.6.2 deste Edital.

6.3.2. Fases de Correção: primeiramente serão<br>corrigidas as Provas de Múltipla Escolha; após, específicas do curso, conforme Quadro II, item fase; Com a realização da 2ª. fase, será<br>4.7-de caráter eliminatório e classificatório. e corrigida a Prova Teórica de Música, cuia 4.7 – de caráter eliminatório e classificatório. corrigida a Prova Teórica de Música, cuja Prática de Instrumento, para totalização dos<br>pontos da Prova de Conhecimentos e

classificatório.<br>6.3.3. A Prova Teórica de Música será corrigida<br>6.2. O Processo Seletivo 1/2012 da Unimontes por processo eletrônico (leitura óptica), de por processo eletrônico (leitura óptica), de<br>acordo com o Gabarito Oficial elaborado pela

Redação terão duração máxima de 5 horas.<br>Esse tempo inclui o preenchimento da Folha de

6.5. Duração máxima da Prova de Quadro II, item 4.7 deste Edital. Conhecimentos e Habilidades Específicas em 6.8.1.2. Apresentar resultado zero em Música: qualquer uma das provas.

que esse tempo inclui o preenchimento da lápis.<br>Folha de Respostas. 6.8.1

Folha de Respostas. 6.8.1.4. Não realizar as provas. para cada candidato, de acordo com a agenda a campo ser divulgada pela Cotec.<br>6.8.2.

**6.6. Data e Horários de realização das Provas** Provas de Múltipla Escolha vir a ser anulada, o 6.6.1. **As Provas de Múltipla Escolha e de** seu valor em pontos não será contabilizado em aplicadas no dia 11/12/2011, nos seguintes horários:

**horários:** (cem por cento) do valor da prova.

b) **Cursos do Grupo II (subitem 3.2):** das 15 às arredondamento para perfazer os 100% da

Habilidades Específicas em Música será<br>aplicada no dia 8/1/2012, a saber:

a) Prova Teórica de Música: das 8h às 9h30min, por força de impugnação, as provas serão

b) Prova Prática de Instrumento: cada gabarito.<br>candidato realizará essa prova individual- 6.9. Concluída a correção das Provas de candidato realizará essa prova individual- 6.9. Concluída a correção das Provas de mente, conforme agenda que será divulgada<br>
Dela Cotec no sítio eletrônico pela Cotec no sítio eletrônico ordenados, por modalidade/categoria, em<br>www.cotec.unimontes.br, sendo a prova ordem decrescente, observada a soma dos www.cotec.unimontes.br, sendo a prova ordem decrescente, observada a soma dos

6.6.2.1. Em decorrência de fatos fortuitos e/ou imponderáveis - apenas se não puderem ser contornados ou sanados –, poderá haver alteração na agenda da Prova Prática de alteração na agenda da Prova Prática de modalidade/categoria e por curso, serão Instrumento, de forma a garantir a realização divulgados até o dia 16/1/2012, no Campus dessa Prova.

6.7. As Provas de Múltipla Escolha de todos os cursos e a Prova Teórica de Música serão 6.10. S ó s e r ã o c o r r i g i d a s , **p o r** professores contratados segundo critério da<br>Cotec. A Banca de Correcão da Prova de Redação será composta por professores de<br>comprovada experiência no magistério, comprovada experiência no magistério, que registrar(em) até 35 candidatos por vaga e licenciados em Letras, contratados segundo classificados até 5 (cinco) vezes, para o Curso critério da Cotec. Cada Banca Examinadora da de Artes/Música e para o(s) curso(s) que Prova Prática de Instrumento será composta i registrar(em) mais de 35 candidatos por vaga.<br>Por 3 professores de Música, lotados no 1610 a Empatados na última colocação. Departamento de Artes da Unimontes e credenciados pela Cotec.

6.8. As Provas de Múltipla Escolha do curso escolhido serão corrigidas por processo

escolhido serão corrigidas por processo 6.11. Na correção das Provas de Redação,<br>eletrônico (leitura óptica), de acordo com o será eliminado o candidato que:<br>Gabarito Oficial elaborado pela Cotec.<br>6.8.1. Na apuração dos po

6.8.1.1. Obtiver menos de 42 pontos (20%), contras nadorealizar a Prova de Redação.<br>após a computação dos pesos, conforme c6.11.4. Fizer a Prova de Redação a lápis.

6.8.1.3. Preencher a Folha de Respostas a

6.8.1.5. Não assinar a Folha de Respostas no campo específico.

ser divulgada pela Cotec.<br>6.6. Data e Horários de realização das Provas en Provas de Múltipla Escolha vir a ser anulada, o favor do candidato, e o restante das questões passará, automaticamente, a perfazer 100%

a) **Cursos do Grupo I (subitem 3.2):** das 8 às 13 6.8.2.1. Se, na soma dos pontos das questões horas.<br>
b) Cursos do Grupo II (subitem 3.2): das 15 às arredondamento para perfazer os 100% da 20 horas. prova, a diferença dos pontos necessários será 6.6.2. **A Prova de Conhecimentos e** acrescentada à primeira questão válida da

aplicada no dia **8/1/2012**, a saber: 6.8.3. Se houver alteração do Gabarito Oficial, novamente corrigidas de acordo com o novo qabarito.

pontos obtidos, para fins de correção da Prova<br>de Redação.

e/ou imponderáveis – apenas se não puderem 6.9.1. Os **pontos máximos e mínimos das**  Universitário Professor Darcy Ribeiro e no sítio<br>eletrônico www.cotec.unimontes.br.

modalidade/categoria, as Provas de Redação dos candidatos:

6.10.1. Classificados até 2 (duas) vezes o número de vagas oferecidas para o(s) curso(s) 6.10.2. Empatados na última colocação, conforme classificação, 6.10.1, na lista de classificação da Prova de<br>Múltipla Escolha.

6.11.5. Identificar, utilizando de qualquer (modelo com foto).

6.11.6. Não assinar a Prova de Redação no campo específico.

Conhecimentos e Habilidades em Música está Carteiras de Estudante, carteiras funcionais disposto no item 8 deste Edital, para cada uma<br>das provas.

candidato esteja impossibilitado de apresentar **7. DAS PROVAS DE MÚLTIPLA ESCOLHA E** 

esta permitiudo o uso de canera diferente da identificação especial do candidato que especificada, por medida de segurança do apresentar documento (mesmo sendo processo Seletivo

7.3. O candidato fará as provas em prédio, sala identificação.

**diferentes daqueles indicados no seu Cartão** 7.8. <sup>O</sup> documento de identificação do **de Inscrição**.

candidato a identificação correta de seu local<br>de realização das provas e o comparecimento<br>provas e das suas Folhas de Respostas (Múltipla<br>no horário determinado.<br>Fecelha e Resposta de Respostas (Múltipla

7.6. Recomenda-se ao candidato que esteja<br>presente no local das provas 30 (trinta)

7.7. Para acesso ao prédio e às salas em que se **régua de cálculo, relógio, aparelhos** realizarão as provas, o candidato deverá **eletrônicos ou de comunicação (notebook,**  Identificação **original** (com foto) e em **celular, bipe, agenda eletrônica, etc.).**

7.7.1. Serão aceitos, para identificação, os Processo Seletivo.<br>seguintes documentos: Carteira de Identidade, 7.11. Como forma de garantir a lisura do

7.7.2. Não serão aceitos como documentos de identificação: Certidões de Nascimento ou de campo específico. Casamento, Títulos Eleitorais, Carteira 6.12. O sistema de correção da Prova de Nacional de Habilitação (modelo antigo), documentos ilegíveis, não identificáveis e/ou danificados.

7.7.3. No dia de realização das provas, caso o **REDAÇÃO** Documento Oficial de Identificação **original** (com foto), por motivo de perda, furto ou 7.1. A Unimontes aplicará as provas de Múltipla<br>
Escolha e de Redação no dia 11/12/2011, nos<br>
horários indicados no subitem 6.6.1, para cada<br>
Grupo. As provas serão aplicadas nas cidades<br>
de Coorrência, expedido há, no máx

original), que não possibilite precisa<br>identificação.

e carteira livremente indicados pela Cotec, por alguna de a livre juízo de seus Fiscais e/ou<br>intermédio e a livre juízo de seus Fiscais e/ou<br>Coordenadores.<br>7.3.1. Em hipótese alguma, o candidato exigida ou não cumprir a no

7.4. O local e horário das provas serão cada sala, para melhor identificarem o indicados no Cartão de Inscrição, no qual candidato durante a realização das provas e, se constará também o número de inscrição for o caso, par Escolha e Redação), quando de sua saída<br>definitiva da sala de aplicação das provas.

presente no local das provas 30 (trinta) 7.9. Não será permitido, durante a realização<br>minutos antes do horário marcado para o das provas, qualquer tipo de consulta, bem<br>início.<br>7.7. Para acesso ao prédio e às salas em que  $p$ almtop, receptor, gravador, telefone

perfeitas condições, de preferência, 7.10. Não será permitido o uso de armas nos acompanhado do Cartão de Inscrição. prédios onde serão realizadas as provas do

seguintes documentos: Carteira de Identidade, 7.11. Como forma de garantir a lisura do<br>Carteira de Trabalho, Passaporte, Carteira de Processo Seletivo, é reservado à Unimontes,<br>Reservista (com foto), Carteira de Órgão ou c

impressão digital e/ou filmagem e/ou Seletivo o candidato que não entregar esses fotografia) dos candidatos, inclusive durante a documentos aos fiscais de sala.

coleta de impressão digital também poderá ser **com caneta esferográfica comum, tubo**  feita no dia da matrícula e/ou durante as **transparente, de tinta azul ou preta**.

realizadas as provas serão fechados, impreterivelmente, quando do início dessas<br>provas. O candidato que chegar após o São consideradas marcações incorretas as que<br>provas. O candidato que chegar após o São consideradas marcações incorretas as que<br>fechamento do conta o motivo do atraso, terá vedada sua<br>entrada no prédio e será automati-camente entrada no prédio e será automati-camente tais como: dupla marcação, marcação

para a sala de provas qualquer um dos será feita substituição de Foll<br>equipamentos citados no subitem 7.9, devendo em razão de erro do candidato. equipamentos citados no subitem 7.9, devendo<br>trazer somente o estritamente necessário para trazer somente o estritamente necessário para 7.20.1. Não deverá ser feita nenhuma marca<br>a realização das provas. Objetos pessoais. Fora do campo reservado às respostas uma vez a realização das provas. Objetos pessoais, fora do campo reservado às respostas, uma vez Inclusive apareino celular, que o candidato<br>
estiver portando, deverão ser colocados em<br>
local visível na respectiva sala de provas<br>
(conforme indicação dos físcais de sala),<br>
(conforme indicação dos físcais de sala),<br>
dur candidatos em sala, não se responsabilizando a de candida a permitida a permanência de candidato em sala, não se responsabilizando a de candidato de pessoas Unimontes/Cotec por perdas ou extravios acompanhante do candidato ou de pessoas ocorridos durante a realização das provas, nem<br>por danos neles surgidos.

7.14. Os candidatos deverão permanecer nos provas.<br>locais de provas (salas) por, no mínimo, 120 7.23. A locais de provas (salas) por, no mínimo, 120 7.23. A Cotec divulgará o Gabarito Oficial das

que antecederem ao término das Provas, www.cotec.unimontes.br. poderão os candidatos anotar, exclusivamente em formulário próprio a ser entregue pelo **8. DA PROVA DE CONHECIMENTOS <sup>E</sup>** fiscal, as marcações feitas na sua Folha de **Respostas de Múltipla Escolha. O candidato** não poderá fazer tais marcações ou anotações de questões das Provas ou da Redação em 8.1. Participarão da Prova de Conheci-mentos qualquer outro local ou papel.<br>
e Habilidades Específicas em Música todos os

7.16. Ao terminar a prova, o candidato candidatos classifi-cados na primeira fase do<br>entregará obrigatoriamente ao Fiscal de Sala - Processo Seletivo, até 4 vezes o número de entregará, obrigatoriamente, ao Fiscal de Sala o Caderno de Provas (completo), a Folha de vagas oferecidas para o curso (mais os responstas e a Folha de Redação momento em empatados, se houver), por Respostas e a Folha de Redação, momento em que será devolvido ao candidato o seu modalidade/categoria. Na eventualidade de documento oficial de identificação. Tem não se atingir esse número, na Modalidade I,

sala, no mínimo, dois candidatos e estes remanejamento das vagas para o sistema deverão sair ao mesmo tempo, após assinarem  $a$  Ata de Aplicação de Provas.  $\overline{\hspace{1cm}}$  8.1.1. Até o dia 22/12/2011, a lista de

poderá levar a Folha de Respostas, a Folha de Conhecimentos e Habilidades Específicas em<br>Redação ou o Caderno de Provas Será Música será divulgada, no sítio eletrônico Redação ou o Caderno de Provas. Será Musica sera divulgada,<br>automaticamente eliminado do Processo WWW.cotec.unimontes.br. automaticamente eliminado do Processo

realização das provas. 7.19. **As marcações na Folha de Respostas e a**  7.11.1. Para os candidatos aprovados, a **Prova de Redação deverão ser feitas somente** 

aulas, em qualquer período letivo. 7.20. Serão de inteira responsabilidade do 7.12. Os portões dos **prédios** onde serão candidato os prejuízos advindos das marcações

rasurada, borrada ou emendada, campo de 7.13. Recomenda-se que o candidato não traga marcação não preenchido integralmente. Não

dependências do local onde forem aplicadas as

minutos após estas terem início. Provas de Múltipla Escolha até 12 horas após o seu encerramento, no sítio eletrônico

e Habilidades Específicas em Música todos os candidatos classifi-cados na primeira fase do 7.17. Ao término das provas, deverão estar na em determinada categoria, poderá ser feito o

7.18. Em nenhuma hipótese, o candidato candidatos classificados para a Prova de 7.18. Em nenhuma hipótese, o candidato candidatos classificados para a Prova de

8.1.2. A data de realização dessa Prova é

8/1/2012, conforme subitem 6.6.2. c) Compassos Simples e Compostos;<br>8.2. A Prova de Conhecimentos e Habili dades d) Tonalidades e Armaduras: 8.2. A Prova de Conhecimentos e Habili dades d) Tonalidade<br>Específicas em Música consistirá de Prova e) Intervalos; **Específicas em Música consistirá de Prova** e) Intervalos; Teórica de Música e Prova Prática de<br>Instrumento, ambas de caráter classifica-**Instrumento, ambas de caráter classifica-** g) Indicações Gerais: Dinâmica, Agógica,

8.2.1. A Prova Teórica de Música, poderá abordar os sequintes conteúdos:

**Ăndamento, Expressão e Ornamentos.**<br>h) Percepção Auditiva.

abordar os seguintes conteúdos: 8.2.1.1. O nº. de questões, o peso e o total de a) Leitura de Notas nas claves de Sol e Fá; en pontos da Prova Teórica de Música (Múltipla<br>b) Figuras Rítmicas; en escolha) estão indicados no Quadro III. b) Figuras Rítmicas; Escolha) estão indicados no **Quadro III**.

### **QUADRO III**

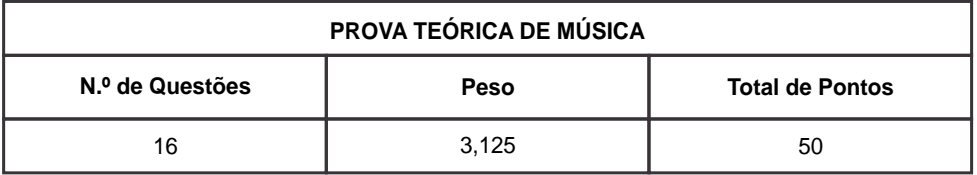

8.2.1.2. Essa Prova terá duração máxima de *na execução individual de um repertório*<br>90 minutos, das 8h às 9h30min, e será de livre escolha e execução de uma peca 90 minutos, das 8h às 9h30min, e será **de livre escolha** e execução de uma peça realizada sob coordenação e respon- pré-estabelecida, que será divulgada, no sabilidade da Cotec. A permanência mínima sítio eletrônico www.cotec.unimontes.br, Essa Prova terá duração máxima de

dessa Prova Teórica, no que couber, as normas estabelecidas nos subitens de 7.2 a normas estabelecidas nos subitens de 7.2 a de 8.2.2.1. A utilização de instrumento deverá<br>7.13 e de 7.15 a 7.21 deste Edital, relativa-de son conforme de longão do candidato 7.13 e de 7.15 a 7.21 deste Edital, relativa- ser conforme a opção do candidato, mente ao sistema de segurança e aplicação subitem 1.6.11 deste Edital, devidamente das Provas de Múltipla Escolha, bem como as indicada na Ficha de Inscrição: Canto, disposições do subitem 6.8.2, na Clarinete, Flauta Doce, Flauta Transversal, eventualidade de anulação de alguma Piano, Saxofone ou Violão. Não poderá ser

Prova, após a computação do peso.<br>b) Preencher a Folha de Respostas a lápis.

e) Não realizar as provas.<br>f) For flagrado fazendo consultas, de qual- se for son violão ou Piano se f) For flagrado fazendo consultas, de qual- for por Violão ou Piano, não preci-

8.2.1.5.A Cotec divulgará o Gabarito Oficial Unimontes/Departamento de Artes o seu encerramento, no sítio eletrônico<br>www.cotec.unimontes.br.

8.2.2. A Prova Prática de Instrumento, **terá total máximo de 50 pontos. Consistirá** 8.2.2.4. A Unimontes, a Cotec e o

na sala de provas será de 30 minutos. para conhecimento dos candidatos, com cerca de 2 (dois) meses de antecedência da<br>data da Prova Prática de Instrumento.

questão da Prova Teórica.<br>8.2.1.4. Será eliminado o candidato que: daquele escolhido, no ato, da inscrição. 8.2.1.4. **Será eliminado o candidato que:** daquele escolhido no ato da inscrição, **ressalvado o disposto no subitem 1.6.14**<br>deste Edital

b) Preencher a Folha de Respostas a lápis. 8.2.2.2. Se a opção do candidato for c) Não apresentar documento oficial origi- clarinete, Flauta Doce, Flauta Transversal<br>
nal de identificação. nal de identificação.<br>d) Não assinar a lista de presencas.<br>sua Prova Prática de Instrumento d) Não assinar a lista de presenças.<br>e) Não realizar as provas.<br>e) Não realizar as provas.

quer tipo, durante a prova.<br>8.2.1.5. A Cotec divulgará o Gabarito Oficial e unimontes / Denartamento e de Artes disponibiliza-lo-á ao candidato para<br>realizaria sua Prova Prática de Instrumento Se o candidato preferir, poderá trazer o seu<br>próprio violão.

Departamento de Artes não se responsabilizarão por eventuais danos que o candidato causar no instrumento durante ou após a realização de sua Prova. 8.2.2.5.O candidato que optar por Canto poderá providenciar um pianista ou violonista acompanhador, se julgar necessário. Para essa finalidade, fica vedada a participação de professores e servidores, em atividade ou não, do quadro de pessoal da Unimontes.

8.2.2.5.1. Até o dia 3/1/2012, o candidato deverá informar, por escrito, à Cotec, os seguintes dados do referido acompanhador: nome completo, nº. da Carteira de Identidade, nº do CPF e endereço residencial.

8.2.2.5.2. Para realização da Prova Prática de Instrumento, o candidato e o seu Acompanhador deverão apresentar, obrigatoriamente, documento oficial de identificação (original) e em perfeitas condições, ressalvado o disposto no subitem 7.7.3 deste Edital.

8.2.2.6. **A duração dessa Prova será de, no máximo, 15 minutos, de acordo com o repertório do candidato.**

Serão avaliados os seguintes quesitos:

a) No caso de instrumento: percepção rítmica, coordenação motora, ritmo, interpretação, técnica.

b) No caso de canto: percepção rítmica, exercícios de vocalização, ritmo, interpretação, técnica.

8.2.2.7.**Para elaboração da agenda da Prova Prática de Instrumento, será observada a ordem decrescente de classificação dos** 

classificação dos candidatos na 1ª. fase do<br>Processo Seletivo.<br>8.2.2.8. A Prova Prática de Instrumento de classificação final, os seguintes critérios:<br>poderá, a critério da Unimontes/Cotec, ser espectivo de Redação.<br>regist

de identificação.

c) Não assinar a lista de presenças.

d) Chegar atrasado, o que caracterizará ausência.

e) Não trouxer o instrumento musical necessário para a realização de sua Prova, conforme subitem 8.2.2.1, deste Edital.

f) Não realizar a prova.

8.2.2.10. Cada Banca Examinadora será composta por 3 professores de Música, lotados no Departamento de Artes da Unimontes e devidamente credenciados pela Cotec.

8.2.2.11. Não será permitida, durante a Prova, a presença de pessoas estranhas ao Processo Seletivo. Os candidatos classificados para participarem da Prova Prática de Instrumento aguardarão o horário de sua Prova em local estabelecido pela Cotec, com urbanidade.

8.2.2.12. A pontuação obtida na Prova Prática de Instrumento será divulgada no dia  $9/1/2012$ , no sítio eletrônico www.cotec.unimontes.br.

8.2.3. Não haverá 2ª. oportunidade para realização da Prova de Conhecimentos e Habilidades Específicas em Música.

8.2.4. O Resultado da Prova de Conhecimentos e Habilidades Específicas em Música será divulgado pela Cotec no sítio eletrônico www.cotec.unimontes.br, conforme o item 10 deste Edital.

### 9. **DOS CRITÉRIOS DE DESEMPATE**

9.1. Para os cursos constantes em cada um dos Grupos (I e II), exceto Artes/Música,<br>ocorrendo empate na última classificação.

dará o destino que convier. Não será<br>
fornecida cópia aos candidatos.<br>
8.2.2.9. Será eliminado o candidato que:<br>
a) Obtiver menos de 20% dos pontos dessa<br>
Prova.<br>
b) Não apresentar documento oficial original<br>
b) Não aprese

9.2. No concernente ao Curso de e 3.2 – Grupos I e II.<br>Artes/Música, havendo empate na 10.3.1.1. Em caso de empate entre os Artes/Música, havendo empate na 10.3.1.1. Em caso de empate entre os classificação final (anós a realização da  $2^a$  concorrentes à última vaga reservada, esta classificação final (após a realização da  $2^a$ . concorrentes à última vaga reservada, esta carente,  $\epsilon$ s andidato país carente,  $\epsilon$ fase), terá prioridade o candidato com maior

9.3. Para fins de desempate na classificação lista de espera, por categoria, e da lista de final, de acordo com o estabelecido nos Classificação Geral, subitem 10.3.2, subitens 9.1 e 9.2, no que se refere aos obedecida a pontuação de cada candidato, Estadual 15.259/2004, será observado, primeiramente, o disposto no subitem 10.3.1.3. Em caso de não haver candidatos

10.1. A classificação final, para todos os da Modalidade I, por categoria – conforme<br>cursos, exceto Artes/Música, será o resul-especificado no subitem 2.1.3. Quadro I – e

em Música, perfazendo o máximo de 330 de detegoria, incluindo os empatados na<br>10.3. A classificação dos candidatos, de ditima colocação, dentro desse limite.<br>acordo com os subitens 9.1, em ordem de 10.3.3.1. Para os candid alfabética, com a pontuação total do chamada, por Grupo, será feita da seguinte<br>forma: 10.3.1. Candidatos da Modalidade I 10.3.3.2. Para os candidatos classificados<br>(Concorrência com reserva de vagas): serão de limite de v

além do limite de vagas, a listagem com a (Concorrência com reserva de vagas): serão pontuação será apresentada em ordem classificados **até** <sup>o</sup> limite de vagas decrescente, observando-se o número total reservadas, **por categoria**, conforme especificado nos subitens 2.1.3 – Quadro I – provas.

pontuação: de acordo com análise da Cotec, à vista da 9.2.1. O maior número de pontos obtidos na do cumentação apresentada pelos<br>Prova de Redação. de pontos obtidos na do cumentação apresentada pelos<br>9.2.2. O maior número de pontos obtidos na do bedecidos os critérios estabel

item 9.1 deste Edital.<br>
Portuguesa e Literatura Brasileira. 10.3.1.2. Os candidatos de cada categoria 9.2.3. O maior número de pontos obtidos na da Modalidade I, não sendo classificados no<br>
Prova Teórica de Música.<br>
Prova Prova Ieorica de Música.<br>1924, O mais idoso. la categoría participarão, do duas listas: da 9.2.4. O mais idoso. categoria, participarão de duas listas: da conforme a Lei Estadual 15.259/2004, artigo  $6^\circ$ , § 1°.

de cada categoria da Modalidade I aprovados em quantidade suficiente para preencher as vagas reservadas, as vagas **10. DA CLASSIFICAÇÃO E DO RESULTADO** remanescentes serão acrescidas às vagas da **FINAL** Modalidade II, na Classificação Geral.

cursos, exceto Artes/Música, será o resul-<br>
tado da soma dos pontos das Provas de<br>
Múltipla Escolha, já computados os pesos<br>
(conforme Quadro II, subitem 4.7 deste<br>
(conforme Quadro II, subitem 4.7 deste<br>
Edital), com os p

10.4. As notas obtidas pelo candidato, em cada prova, ficarão à sua disposição na sede da Cotec e no sítio eletrônico www. cotec .unimontes .br, após a divulgação do Resultado Final.

10.5. **O Resultado Final do Processo Seletivo será divulgado** na Cotec – Campus Universitário Professor Darcy Ribeiro, em Montes Claros – e na internet, no sítio eletrônico www.cotec.unimontes.br, nas sequintes datas:

a) **Cursos do Grupo I: até o dia 20/1/2012**. b) **Cursos do Grupo II: até o dia 27/1/2012**.

10.6. À Unimontes, reserva-se o direito de não ministrar os cursos cujo número de classificados até o limite de vagas seja menor que dois terços dessas vagas.

**11. DOS RECURSOS**

11.1. Os recursos poderão ser interpostos conforme especificado nos subitens que se seguem, para cada caso.

11.1.1. A resposta aos recursos será de responsabilidade da Cotec.

11.2. Caberá recurso somente nos seguintes casos:

11.2.1. **Contra o indeferimento para participação no Sistema de Reserva de Vagas:**

11.2.1.1. Os recursos, devidamente fundamentados, somente poderão ser interpostos pela internet, mediante código de acesso, no sítio eletrônico www.cotec.unimontes.br, dias **8 e 9/11/2011, das 8h às 18h**. É necessário informar os dados do candidato, curso após recursos, será feita na Cotec e no sítio

subitens 2.4, Anexo I, e 2.3, Anexo II. Assim, a revisão da análise será feita com base na a revisão da análise será feita com base na 11.2.3. **Contra qualquer questão da Prova** 

do prazo estabelecido. Não serão aceitos gabarito: pedidos verbais de revisão da análise da 11.2.3.1. Os recursos poderão ser feitos<br>documentação e não haverá atendimento comente pela internet mediante código de documentação e não haverá atendimento somente pela internet, mediante código de pessoal para arguição relativa à análise da acesso, no sítio eletrônico<br>situação socioeconômica do candidato. As www.cotecunimontes bridas 8 às 18 horas argumentações e alegações do candidato

deverão ser feitas somente no recurso que for protocolado.

11.2.1.4. A Cotec responderá aos recursos até o dia **16/11/2011**. Se permanecer o indeferimento para participação no Sistema de Reserva de Vagas, o candidato, caso ainda queira participar do Processo Seletivo 1/2012, deverá observar o prazo estabelecido para pagamento da taxa de inscrição (18/11/2011).

11.2.1.5. A resposta do recurso ficará à disposição do candidato no sítio eletrônico www.cotec.unimontes.br, por um período máximo de 15 (quinze) dias, observada a data limite para resposta.

11.2.2. **Contra qualquer questão das Provas de Múltipla Escolha** – havendo ocorrência de erros na elaboração das questões ou omissões no gabarito:

11.2.2.1. Os recursos poderão ser feitos somente pela internet, mediante código de acesso, no sítio eletrônico www.cotec.unimontes.br, das 8 às 18 horas do dia **12/12/2011**, sendo um recurso para cada questão da prova.

11.2.2.2. Serão rejeitados, preliminarmente, e não serão respondidos os recursos que não forem fundamentados.

11.2.2.3. A Cotec disponibilizará a resposta aos recursos, no sítio eletrônico www.cotec.unimontes.br, até **21/12/2011**. 11.2.2.4. A decisão sobre os recursos interpostos, previstos no subitem 10.2.2, poderá resultar em retificação no Gabarito Oficial. A publicação do Gabarito Oficial, pleiteado e categoria em que se inscreveu. eletrônico www.cotec.unimontes.br (por 11.2.1.2. <u>Não poderá haver complemen-</u> período máximo de 30 dias), para<br>tação de documentos, conforme dispõemos conhecimento dos candidatos. Não haverá

conhecimento dos candidatos. Não haverá<br>informacão individual aos candidatos.

documentação já apresentada. **Teórica de Música** - na ocorrência de erros na elaboração das questões ou omissões no

www.cotec.unimontes.br, das 8 às 18 horas

do dia **10/1/2012**, sendo um recurso para classificados até o limite de vagas cada questão da prova.<br>11.2.3.2. Serão rejeitados, preliminar- b) Dias 26 e 27/1/2012 - Candidatos

11.2.3.2. Serão rejeitados, preliminar- b) Dias 26 e 27/1/2012 - Candidatos mente, e não serão respondidos os recursos que não forem fundamentados.

11.2.3.3. A Cotec disponibilizará a resposta Geral para preenchimento de vagas aos recursos, no sítio eletrônico ocasionadas pelo não comparecimento de www.cotec.unimontes.br, até 16/1/2012. candidato classificado e constante das estableces e constante da constant<br>11.2.3.4 A decisão sobre os recursos listagem inicial.

11.2.3.4. A decisão sobre os recursos listagem inicial.<br>interpostos previstos no subitem 11.2.3. 12.1.2. Matrícula em Cursos do Grupo II: interpostos, previstos no subitem 11.2.3, 12.1.2. Matrícula em Cursos do Grupo II:<br>noderá resultar em retificação no Gabarito a a Dias 30 e 31/1/2012 - Candidatos poderá resultar em retificação no Gabarito a) Dias 30 e 31/1/2012 – Candidatos Oficial da Prova Teórica de Música. A classificado publicação do Gabarito Oficial, após oferecidas.<br>recursos será feita na Cotec e no sítio b) Dias 2 e 3/2/2012 - Candidatos recursos, será feita na Cotec e no sítio b) Dias 2 e 3/2/2012 - Candidatos<br>cletrênico venere catos unimpotos br. (por classificados além do limite de vagas (Lista eletrônico www.cotec.unimontes.br (por classificados além do limite de vagas (Lista<br>noríodo, máximo, do 30 dias), para de Espera) e convocados pela Secretariaperíodo máximo de 30 dias), para<br>conhecimento dos candidatos. Não haverá

conhecimento dos candidatos. Não haverá<br>
informação individual aos candidatos.<br>
11.2.4. Contra a nota obtida na Prova<br>
Prática de Instrumento - argumentando<br>
contra eventuais discordância na avaliação<br>
da banca examinadora

somente pela internet, mediante código de Secretarias dos Cursos ou na Secretariaa c e s s o , n o sítio e l e t r ô n i c o www.cotec.unimontes.br. das 8 às 18 horas

mente, e não serão respondidos os recursos equivalente, tornando-se nula, de pleno<br>que não forem fundamentados.

aos recursos, no sítio eletrônico<br>www.cotec.unimontes.br.até 16/1/2012.

11.2.5. Não serão respondidos os recursos Ensino Médio, ou estudo equivalente, no que forem enviados à Cotec através de fax, exterior deverá obter a equivalência do<br>pelos Correios ou outro meio que não seja o experido curso, no Conselho de Educação pelos Correios ou outro meio que não seja o referido curso no Conselho de Educação

12.1. A matrícula dos candidatos 12.5. O certificado de aprovação em classificados em qualquer dos cursos dentro do limite de vagas oferecidas, Grupos I e II, obedecerá à legislação que rege a matéria e com a legislação específica. será feita dentro do prazo estabelecido 12.6. **O candidato aprovado em mais de 1** 

a) Dias 23 e 24/1/2012 - Candidatos

de Espera) e convocados pela Secretaria-<br>Geral para preenchimento de vagas

Geral para preenchimento de vagas<br>ocasionadas pelo não comparecimento de

campi, será efetuada nas respectivas Geral. O horário da matrícula será das 8h às

www.corec.ummones.br, das o as to floral as<br>
do dia 10/1/2012, sendo um recurso por<br>
candidato.<br>
12.3. De acordo com a legislação vigente, só<br>
candidato.<br>
1.2.4.2. Serão rejeitados, preliminar-<br>
mente, e não serão respondi que não forem fundamentados. direito, a classificação dos que não apresentarem prova da escolaridade<br>exigida, atéodia da matrícula.

www.cotec.unimontes.br, até **16/1/2012**. 12.4. O candidato que tiver concluído o competente, até o prazo de matrícula.

12.4.1. O não cumprimento dessa condição **12. DA MATRÍCULA** implicará a nulidade da classificação do candidato no Processo Seletivo.

Exames Supletivos, referente ao Ensino<br>Médio só terá validade se estiver de acordo

para cada Grupo. **(um) curso ou para um mesmo curso em**  12.1.1. Matrícula em Cursos do Grupo I: **mais de um turno, neste Processo Seletivo** 

**1/2012, independentemente da modalidade de participação, deverá matricular-se EM APENAS UM DELES, de acordo com a data de matrícula estabelecida para o Grupo**.

12.7. **O candidato aprovado no PAES/2011 e aprovado também neste Processo Seletivo 1/2012 não poderá desistir da matrícula já efetivada a fim de matricularse, novamente, no mesmo curso, mesmo turno e mesmo campus, em vaga oferecida em um desses dois processos seletivos**.

12.8. Na ocorrência do disposto nos subitens 12.6 a 12.7, a Secretaria-Geral não convocará, para matrícula, o candidato que já tenha efetivado matrícula.

12.9. O candidato que não efetuar a respectiva matrícula nos prazos indicados ou deixar de apresentar a documentação exigida será considerado desistente, sendo convocado para sua vaga, pela ordem de classificação (Lista de Espera), o candidato subsequente, que deverá efetuar sua matrícula nas datas e horários divulgados pela Secretaria-Geral, de acordo com Edital de Convocação.

12.10. Os candidatos classificados além do limite de vagas serão convocados para ocupar eventuais vagas de candidatos desistentes, através de Edital expedido pela Secretaria-Geral, elaborado de acordo com as Resoluções que tratam do assunto e que estejam vigentes na época. Os editais de convocação serão afixados nos quadros de avisos da Secretaria-Geral e divulgados no sítio eletrônico www.unimontes.br.

12.11. As Listas de Espera estarão afixadas na Secretaria-Geral, Campus Universitário Professor Darcy Ribeiro, Prédio 2, Montes matrícula deverá estar legível e sem Claros, para conhecimento prévio dos matrícula deverá estar legível e sem<br>Claros, para conhecimento prévio dos casuras. candidatos. Estarão disponíveis, também, <sup>rasuras.</sup><br>no sítio eletrônico www.unimontes.br. 12.15. Ao candidato classificado, portador<br>13.12. A Unimontes etrovés de Secretaria de diploma de curso superior, é facultado.

12.12. A Unimontes, através da Secretariaapós efetivar a matrícula, requerer o Geral, comunicará ao candidato, no após efetivar a matrícula, requerer o<br>Geral, comunicará ao candidato, no aproveitamento das disciplinas por ele já endereço por ele indicado na Ficha de de aprovertamento das disciplinas por ele ja<br>
Inscrição, sua classificação para ocupar<br>
vaga na Lista de Espera.<br>
12.12.1. Quando for necessário convocar os de aproximadas e que fizere

candidatos da Lista de Espera, a Unimontes não se responsabilizará pelo endereço incorreto informado pelo candidato ou seu representante, no ato de sua inscrição, ou por quaisquer outros motivos que possam impossibilitar ao candidato o recebimento do telegrama de convocação para efetivação de matrícula. Também não é da responsabilidade da Unimontes a perda do prazo de matrícula pelo candidato, independentemente dos motivos alegados, desde que a Secretaria-Geral tenha feito a convocação nos termos do Edital.

12.13. No ato da matrícula, o candidato deverá apresentar os seguintes documentos:

Requerimento em formulário próprio (fornecido pela Unimontes), devidamente preenchido na Secretaria-Geral.

Prova de conclusão do Ensino Médio ou estudo equivalente, diploma ou declaração. No caso de apresentação de declaração, esta deverá ser substituída pelo documento definitivo no prazo máximo de 30 (trinta) dias.

Histórico Escolar do Ensino Médio, original ou cópia autenticada acompanhada do original.

Prova de quitação com o Serviço Militar (xerox), se do sexo masculino.

Prova de quitação com as obrigações eleitorais, 1º. e 2º. turnos (xerox), se for o caso.

Carteira de Identidade (xerox).

Cadastro de Pessoas Físicas – CPF (xerox).

Certidão de Nascimento ou Casamento (xerox).

1 foto 3x4, recente.

12.14. A documentação exigida para

encaminhado à Direção do Centro, no prazo

de 10 (dez) dias após a matrícula, juntamente com o Histórico Escolar e programa das disciplinas cursadas, para análise, de acordo com a legislação específica.

12.16. Será considerado desistente e terá a matrícula cancelada o aluno infrequente por 30 (trinta) dias consecutivos, em qualquer período do semestre letivo, que não tenha apresentado, por escrito, justificativa que seja aceitável para a Direção do Centro a que pertença.

12.17. O aluno só poderá trancar matrícula a partir do 2º. período do curso.

12.18. A troca de turno somente será permitida através de permuta entre os alunos (calouros) do mesmo processo seletivo e mesmo curso, devendo ser devidamente documentada.

12.19. Não será permitida permuta de curso ou de campus entre os calouros.

12.20. Não havendo candidatos classificados neste Processo Seletivo para preenchimento das vagas de determinado curso, estas poderão ser ocupadas por candidatos da Lista de Espera (da Classificação Geral) do Processo Seletivo 2/2011 e/ou do Paes/2011, conforme for especificado em Resolução do CEPEX.

12.21. Ao efetuar sua matrícula, o candidato estará aceitando o cumprimento das normas regimentais e estatutárias da Universidade.

12.22. Não serão aceitas matrículas de candidatos já matriculados em qualquer Curso Superior na Unimontes ou em qualquer outra instituição pública de ensino superior, ainda que estejam com a matrícula trancada. Treinante:

12.23. No ato da matrícula, o candidato 14.3.1. Serão corrigidas as Provas de deverá declarar que não se encontra Múltipla Escolha de todos os candidatos matriculado em outra Instituição de Ensino treinantes.<br>Superior pública. (14.3.2. Sera

### **13. DAVALIDADE DO PROCESSO SELETIVO** Múltipla Escolha.

13.1. Os resultados deste Processo Seletivo matrícula, mesmo que obtenha pontos serão válidos apenas para o primeiro suficientes para classificação no Processo

semestre de 2012. **14. DOS CANDIDATOS TREINANTES**

14.1. Por força de decisão judicial proferida nos autos do processo nº. 433.07.255.235-9, Ação Civil Pública em curso perante a 2ª. Vara da Fazenda Pública, Registros Públicos, Falências e Concordatas da Comarca de Montes Claros–MG, a participação do candidato como treinante, no Processo Seletivo para ingresso no Ensino Superior, obedecerá às normas estabelecidas nos subitens 14.2 e 14.3.

14.2. A participação do Candidato Treinante no Processo Seletivo não incorrerá em aproveitamento ou acumulação de pontos.

14.2.1. A pontuação obtida nas provas não poderá, em nenhuma hipótese, ser aproveitada nos processos seletivos da Unimontes. As provas serão corrigidas apenas para que o candidato possa verificar o seu conhecimento e desempenho nas provas.

14.2.2. Ao inscrever-se como treinante, o candidato precisa:

14.4.2.1. Definir o curso.

14.4.2.2. Estar regularmente matriculado na 1.ª, 2.ª ou 3.ª séries do Ensino Médio, em escola regular de três anos, ou 4.ª série, no caso de escolas que oferecem ensino profissionalizante de 4 anos, autorizadas ou reconhecidas pelo órgão educacional superior.

14.2.2.3. Informar, na Ficha de Inscrição (espaço próprio), que participará deste Processo Seletivo como treinante e em qual série está matriculado.

14.3. Avaliação das Provas do Candidato

Múltipla Escolha de todos os candidatos

14.3.2. Será corrigida a Prova de Redação apenas dos candidatos que obtiverem 70% ou mais dos pontos possíveis nas Provas de

14.3.3. O treinante não terá direito à

Seletivo.

### **15. NORMAS DISCIPLINARES**

15.1. A Cotec terá amplos poderes para orientação, realização e fiscalização dos trabalhos do Processo Seletivo.

15.2. Terá suas provas anuladas e será automaticamente eliminado do Processo Seletivo 1/2012 o candidato que:

a) For surpreendido dando e/ou recebendo auxílio para a execução das provas.

b) Durante a realização das provas, comunicar-se com outro candidato e/ou utilizarse de livros, máquinas de calcular e/ou equipamento similar, dicionário, notas e/ou impressos que não forem expressamente permitidos.

c) For surpreendido, durante a aplicação das Provas de Múltipla Escolha, Prova de Redação, portando aparelhos eletrônicos, tais como bipe, telefone celular (ainda que desligado), *walkman*, agenda eletrônica, *notebook, palmtop, i-pod*, receptor, gravador, máquina de calcular, máquina fotográfica, controle de alarme de carro, etc., bem como relógio de qualquer espécie, óculos escuros ou quaisquer acessórios de chapelaria como chapéu, boné, gorro, etc.

d) Faltar com o devido respeito para com qualquer membro da equipe de aplicação das provas, para com as autoridades presentes e/ou demais candidatos ou que, no caso da Prova Prática de Música, causar danos, propositalmente, nos equipamentos e/ou instrumentos da Unimontes.

e) Afastar-se da sala, durante a realização da sua prova, sem o acompanhamento de Fiscal.

f) Ausentar-se da sala, a qualquer tempo, **16. DAS DISPOSIÇÕES GERAIS** portando: Folha de Respostas, Folha de

g) sair com a Folha de Respostas, Folha de Provas de Múltipla Escolha, se em qualquer<br>Redação ou Caderno de Provas ou com entrante for expectatorial de la divida Redação ou Caderno de Provas ou com questão for constatado erro de elaboração anotações das marcações feitas na Folha de que prejudique a resposta, conforme os Respostas ou, ainda, anotações de questões Gabaritos Oficiais dessas Provas, a Cotec<br>das provas.

h) Fizer anotação de informações relativas às suas respostas ou sobre questões das Provas no Cartão de Inscrição e/ou em qualquer outro papel ou local.

i) Recusar-se a entregar o material das provas ao término do tempo destinado para a sua realização.

j) Descumprir as instruções contidas no Caderno de Provas, na Folha de Respostas ou na Folha de Redação.

k) Perturbar, de qualquer modo, a ordem dos trabalhos, incorrendo em comportamento indevido.

l) Utilizar ou tentar utilizar meios fraudulentos ou ilegais para obter aprovação própria ou de terceiros, em qualquer etapa do Processo Seletivo 1/2012.

m) Não permitir a coleta de sua assinatura ou de sua impressão digital ou a inspeção por detector de metal.

15.3. Além da exclusão no Processo Seletivo, o candidato, em se tratando dos termos do subitem anterior, estará sujeito a outras penas, levando-se em conta a gravidade da ocorrência e os danos materiais e/ou pessoais que houver causado.

15.4. Será eliminado, em qualquer época (mesmo depois de matriculado), o candidato que houver realizado o Processo Seletivo usando documento ou informações falsas ou outros meios ilícitos devidamente comprovados.

Redação ou Caderno de Provas.<br>
q) Sair com a Folha de Respostas, Folha de provas de Múltinle Esselha, se em qualquer poderá anular a questão e, nesse caso,

divulgará sua decisão, antes da publicação 16.7. A imprensa (falada, escrita e do Resultado Final, na Cotec, no Campus televisiva), devidamente credenciada e internet, através do sítio eletrônico www.cotec.unimontes.br.

Provas, Folhas de Redação, Documentos ser autorizada após uma hora e trinta apresentados na Pré-inscrição no Sistema minutos do início das provas. de Reserva de Vagas, Programa Socioeconômico, Declarações, Laudos Médicos, registros audiovisuais e outros são de responsabilidade do candidato ou do<br>documentos relacionados ao Processo seu representante. seu representante. Seletivo são de propriedade da Cotec, que 16.9. À Unimontes é reservado o direito de lhes dará destinação conveniente, passados 120 (cento e vinte) dias da divulgação do

16.3. Na ocorrência de caso fortuito, força es seletivos.<br>maior equipante o fato entevisível ou el 16.10. Não serão concedidas cópias, vista, maior ou outro fato previsível ou 16.10. Não-serão-concedidas-cópias, vista, aion-concedidas cópias, vista, a<br>Imprevisível que impeca a realização do nova correção ou revisão das provas, imprevisível que impeça a realização do nova correção ou revisão das provas, imprevisível que impeça a realização do nova correção do revisão das provas, impresso Seletivo quide uma de suas fases. Processo Seletivo ou de uma de suas fases, reserva-se à Unimontes o direito de deste Edital. cancelar, substituir provas ou atribuir pesos 16.11. A Unimontes pode, no prazo de até 5 compensatórios, de modo a viabilizar o (cinco) anos, utilizar imagens (fotografias e<br>Processo Seletivo filmagens) o gravações em áudio foitas pos

16.4. A Unimontes, no uso de sua autonomia dias de realização do Processo Seletivo, didático-pedagógica e administrativa, para fins de divulgação de trabalhos acolherá em seus cursos os candidatos acadêmicos e de outros processos seletivos, classificados no Processo Seletivo 1/2012, sem qualquer ônus ou obrigações para com devidamente matriculados, podendo, no os candidatos que forem fotografados ou decorrer do período de integralização de decorrer do período de integralização de filmados. cada curso, modificar currículos, ampliar ou 16.12. O candidato que faz uso regular de restringir tempos de duração.

número de vagas e/ou fazer sua porte. redistribuição, isso será amplamente 16.13. Incorporar-se-ão a este Edital, para divulgado. todos os efeitos, as disposições e instruções

alterar o turno e/ou horário de início das provas, bem como as datas de sua realização, dando a isso ampla divulgação cotec ou por órgão da direção superior da nos meios de comunicação. Unimontes.

autorizada pela Cotec, desenvolverá seu 16.2. As Folhas de Respostas, Cadernos de de provas. A entrada no(s) prédio(s) poderá trabalho de cobertura sem adentrar as salas

> 16.8. As consequências decorrentes de citação de endereço errado ou incompleto

não fornecer declarações de que o candidato foi aprovado em seus processos<br>resultado final do Processo Seletivo.<br>resultado Processo Seletivos.

Processo Seletivo.<br>16.4. A Unimontes, no uso de sua autonomia e diase de realização, do Processo Seletivo.

algum medicamento deverá tomar 16.5. Caso a Unimontes decida alterar o providências quanto à sua aquisição ou

16.6. À Unimontes é reservado o direito de contidas na Folha de Respostas, Manual do primeira e funcional do contidad do caderno de Provas. Retificações do Edital, Editais Complementares ou Resoluções que vierem a ser publicadas pela

16.13.1. Os Anexos I e II são partes integran- e nas secretarias dos campi da Unimontes,

16.14. Os casos omissos serão resolvidos publicação de seu extrato. pela Cotec.

Para conhecimento de todos, o Edital do Processo Seletivo 1/2012, na sua íntegra, será reproduzido no Manual do Candidato, Professor Reinaldo Marcos Batista Teixeira divulgado na internet, no sítio eletrônico Presidente da Cotec www.cotec.unimontes.br, e afixado na Cotec (Campus Universitário Professor Darcy Ribeiro, Prédio 4, Montes Claros/MG) Professor João dos Reis Canela

tes deste Edital. dele dando-se notícia na imprensa, com

Montes Claros, 27 de setembro de 2011.

1.1. Poderão participar do Programa camamo do Socioeconômico:<br>
d) Juntar o Ouestionário de Avaliação à

d) Juntar o Questionário de Avaliação à 1.1.1. Os candidatos das modalidades I e II documentação comprobatória exigida, combrine subitem 1.1 do Edital) que colocar no envelope e lacrá-lo. Até o dia<br>tenham concluído ou estejam cursando o 17/10/2011 a documentação deverá ser<br>ditimo ano ou período do Ensino Médio ou enviada à Unimontes/Cotec, curso equivalente, observadas, ainda, outras condições estabelecidas no Edital.

1.1.2. Os candidatos da Modalidade III - mediante protocolo, na recepção da Cotec, Treinante –, que estejam regularmente no horário das 8 às 18 horas, exceto matriculados no Ensino Médio ou curso sábados, domingos e feriados. O candidato equivalente, observando-se, ainda, outras deverá endereçar o envelope à

1.2. Os objetivos do Programa Socioe- Universitário Professor Darcy Ribeiro, Caixa conômico são: a) verificar a condição de o Postal candidato arcar total ou parcialmente com 089. candidato arcar total ou parcialmente com<br>a taxa de inscrição do Processo Seletivo a taxa de inscrição do Processo Seletivo 2.2.2. A documentação comprobatória 1/2012 ou dela ser isento; b) analisar se o exigida para participação no Programa preenche os requisitos de carência<br>financeira para participação no Sistema de **financeira** para participação no Sistema de 2.2.2.1. Observados o subitem 1.2 deste Reserva de Vagas nas categorias

**28**

2.1. A pré-inscrição poderá ser feita<br>somente pela internet na forma 2.3. O preenchimento dos formulários somente pela internet, na forma

2.2. A pré-inscrição poderá ser feita no 2.4. Em nenhuma hipótese, poderá haver período compreendido entre **9 h do dia** complementação de documentos após a **5/10/2011 e 18 horas do dia** entrega do envelope. **17/10/2011**, no sítio eletrônico **www.cotec.unimontes.br.**

**ANEXO I** Questionário Sociocultural.

**PROGRAMA SOCIOECONÔMICO** b) Preencher, imprimir e assinar o Questionário de Avaliação.

c) Preencher, imprimir e colar em envelope **1 - DAPARTICIPAÇÃO**

postada nos Correios, com Aviso de outras condições estabelecidas no Edital. Recebimento (AR), ou ser entregue, Unimontes/Cotec - Prédio 4, Campus<br>Universitário Professor Darcy Ribeiro, Caixa

Socioeconômico está relacionada no item 3<br>deste Anexo

Afrodescendente, carente, e Egresso da os candidatos que se inscreverem para o<br>Escola Pública, carente. Sistema de Reserva de Vagas deverão enviar, também, a documentação comprobatória **2 - DAPRÉ-INSCRIÇÃO** relativa à sua categoria, conforme

exigidos e a entrega dos documentos são de estabelecida a seguir: inteira responsabilidade do candidato.

2.5. Independentemente da forma de inscrição, cada participante deverá 2.2.1. Para fazer a pré-inscrição o entregar o seu próprio envelope, não podendo nele constar pedido de mais de um a) Preencher a Ficha de Inscrição e o candidato, ainda que seja do mesmo grupo

familiar. **Será indeferida a inscrição cujo** as dos pais. **envelope contenha pedido de mais de um** 3.4. Para participar do Programa, torna-se

2.6. Será indeferida a inscrição que Questionário de Avaliação, conforme cada ilegível ou em desacordo com as normas do<br>Edital

2.7. A Comissão Técnica de Concursos, a 3.4.1. Cópias de documentos do candidato e qualquer momento, poderá efetuar visita de todos os membros do grupo familiar: domiciliar ao candidato, para confirmação Carteira de Identidade, Certidão de das informações prestadas e avaliação da Nascimento, Certidão de Casamento. sua situação socioeconômica e de seu grupo 3.4.2. Cópia da Carteira de Trabalho do

2.8. Se, por qualquer motivo ou forma, o familiar, inclusive daqueles que não candidato impedir a Cotec de realizar a trabalhem ou trabalhem informalmente (as referida visita, a sua inscrição e/ou páginas em que constam os contratos de participação será automaticamente trabalho, a página sequinte ao último participação será automaticamente trabalho, a página seguinte ao último

2.9. Serão preliminarmente indeferidas as portador da Carteira). inscrições que forem entregues de forma 3.4.3. Cópias dos contracheques, dos

candidato deve considerar como grupo **familiar** pessoas relacionadas pelos 1 difficiales per la conduction da servició de seguintes graus de parentesco<br>Seguintes graus de parentesco imposto de renda, de todos os membros do imposto de renda, de todos os membros do (consideradas a partir do candidato): mãe, madrasta, pai, padrasto, cônjuge, grupo familiar.<br>companheiro(a) filho(a) enteado(a) 3.4.5. Cópias do extrato (dos últimos 3 companheiro(a), filho(a), enteado(a),  $3.4.5$ . Cópias do extrato (dos últimos 3<br>irmão/irmã avô/avó osquais usufruam da meses) do recebimento de benefício irmão/irmã, avô/avó, os quais usufruam da **mesma** previdenciário do candidato e de membros **renda**.

pessoas que não façam parte do grupo affuação de pensionista, aposentado,<br>familiar (tio/tia, amigos, república, afastado ou de que recebe(m) qualquer paraão este e conseguente de conseguente de conseguente de conseguente p pensão, etc.), as despesas a serem apresentadas devem ser as do grupo

3.3. Se o candidato for solteiro e morar com de imóveis, etc.).<br>
3.3. Se o candidato for solteiro e morar com de imóveis, etc.).<br>
despesas a serem comprovadas devem ser 3.4.7. Cópia de comprovante de pensão despesas a serem comprovadas devem ser

**candidato.** necessária, a fim de comprovação do caso, a apresentação da documentação<br>relacionada desde o subitem 3.4.1 até o subitem 3.4.28.

de todos os membros do grupo familiar:

candidato e de todos os membros do grupo contrato e as páginas que identificam o

últimos 3 meses, do candidato e dos membros do grupo familiar. Se a empresa não emitir contracheque, pode apresentar<br>
NECESSÁRIA declaração (emitida pela empresa, em papel timbrado, e assinada por autoridade<br>
3.1. Para o Programa Socioeconômico, o competente) constanda o carace o velor competente) constando o cargo e o valor<br>bruto mensal.

3.2. Se o candidato for solteiro e morar com do grupo familiar, para comprovar a situação de pensionista, aposentado, privado, desde que regular.

familiar.<br>
<sup>3.4.6</sup> Cópias de documentos<br>
<sup>3.4.6</sup> Cópias de outras rendas (aluquel

alimentícia (pagamento ou recebimento). (Ministério dos Transportes).

3.4.8. Declaração, assinada de próprio 3.4.15. Cópia da Certidão de Casamento do punho, do candidato e de membros do grupo candidato, se for o caso.<br>familiar, de que exercem atividade 3.4.16. Cópia de sen familiar, de que exercem atividade 3.4.16. Cópia de sentença judicial de atividade e renda bruta mensal. caso, de seus pais.

3.4.9. Histórico escolar ou declaração 3.4.17. Cópia da Certidão de Óbito dos pais emitida pela instituição de ensino, assinada<br>pelo diretor, comprovando que o candidato cursou integralmente o Ensino Fundamental cônjuge, se for o caso. em escola pública.

pelo diretor, constando o nome da escola familiar. em que o candidato cursou cada uma das

3.4.11. Declaração emitida pela instituição familiar. de ensino, assinada pelo diretor, indicando a condição especial de pagamento ou bolsa 3.4.21. Declaração assinada pelo proprie-<br>Conformar e parcontual), com que e tário do imóvel, se a casa em que reside o (informar o percentual) com que  $\sigma$  tário do imóvel, se a cas<br>candidate foi boneficiade caso topo foite que que familiar foi cedida. candidato foi beneficiado, caso tenha feito ou faça o Ensino Médio em escola particular. 3.4.22. Se o candidato for solteiro e não

de ensino, assinada pelo diretor, indicando casa alugada, república ou pensão, a condição de paramento ou bolsa (informar apresentar cópia do contrato de aluguel em a condição de pagamento ou bolsa (informar apresentar copia do contrato de aluguel em<br>a consecutivola com que a condidato foi nome do candidato ou de um dos membros o percentual) com que o candidato foi nome do candidato ou de um dos membros<br>percentuales caso topha estudada a Fosina do grupo familiar, ou declaração do beneficiado, caso tenha estudado o Ensino

3.4.13. Declaração emitida pela instituição<br>de ensino, assinada pelo diretor, indicando pagamento de mensalidade.<br>a condição especial de pagamento ou bolsa  $3.4.23$ . Cópia da receita do medicamento a condição especial de pagamento ou bolsa 3.4.23. Cópia da receita do medicamento<br>Conformar - o - percentual) - com - que - o - em nome do candidato ou de membro do (informar o percentual) com que o em nome do candidato ou de membro do<br>condidato foi boneficiado para fazor o grupo familiar constando o uso contínuo do candidato foi beneficiado para fazer o grupo familiar, constando o cursinho pró vostibular inclusivo gratuito medicamento, se for o caso. cursinho pré-vestibular, inclusive gratuito.

comprovem a participação do candidato ou nome do candidato ou de membro do grupo<br>mombro do grupo familiar pos programas: familiar (mês de agosto ou setembro/2011). membro do grupo familiar nos programas: Bolsa Família **(último extrato bancário)**, 3.4.25. Cópia da fatura de água (mês de Benefício de Prestação Continuada - BPC agosto ou setembro/2011). (Ministério da Previdência Social) –, Passe 3.4.26. Cópia da fatura de energia elétrica Livre para transportes coletivos municipais (mês de agosto ou setembro/2011).<br>e interestaduais para deficientes carentes

separação/divórcio do candidato e, se for o

3.4.18. Cópia da Certidão de Óbito do

3.4.19. Cópia do contrato de aluguel do 3.4.10. Histórico escolar ou declaração<br>
emitida pela instituição de ensino, assinada imóvel em que reside o grupo familiar, em<br>
nome do candidato ou de membros do grupo

3.4.20. Cópia do contrato de compra e três séries do Ensino Médio.

3.4.12. Declaração emitida pela instituição morar com o grupo familiar, mas sim em  $\frac{1}{2}$  de ensino assimada pela diretor indicando casa alugada. Fepública ou pensão. responsável pela república/pensão de que o Fundamental em escola particular.

 $3.4.14$ . Cópias de documentos que  $3.4.24$ . Cópia da fatura de telefone em comprovem a participação de capidato ou nome do capidato ou de membro do grupo

3.4.27. Cópia do IPTU da casa onde reside o

candidato e dos membros do grupo familiar (ano de 2011).

4.1. Será indeferido, previamente, o 5.2.1. No caso de candidatos às vagas

4.1.1. não assinar a declaração de que é Afrodescendente, carente, e Egressos da<br>Afrodescendente ou Indígena, no caso dos Escola Pública, carente, o indeferimento do Afrodescendente ou Indígena, no caso dos candidatos dessas categorias. pedido de isenção/desconto implicará,

4.1.3. solicitar desconto/isenção, 5.3. O resultado da pré-inscrição **não** será juntamente com outro integrante da mesma família, utilizando o mesmo enviado pelos Correios. Será divulgado no<br>envelope para enviar a documentação sítio eletrônico www.cotec.unimontes.br,

4.1.4. não comprovar ter cursado <u>todo</u> o Ensino Médio em escola pública e não<br>
em acordo da Cotec - Prédio 4, Campus Universitário<br>
apresentar a documentação comprobatória<br>
Professor Darcy Ribeiro, Montes Claros/MG exigida, no caso dos candidatos da categoria Egresso da Escola Pública, para esse fim.<br>
carente. 5.4.0 boleto bancário com o resultado da

4.1.5. impedir, de alguma forma, a realização de visita domiciliar.

4.1.6. omitir informações e/ou der **www.cotec.unimontes.br**. O pagamento informações inverídicas, bem como fraudar do boleto bancário deverá ser feito

e/ou falsificar documentos.<br>4.1.7. tenha enviado o envelope com a 5.4.1. O condidate que par 4.1.7. tenha enviado o envelope com a 5.4.1. O candidato que participar do

# *PROGRAMA SOCIOECONÔMICO*

5.1. A análise da documentação, documentação, a Ficha, obrigatoriamente, se da documentação, iá deverá estar preenchida, conferida e apresentada será feita por uma Comissão Especial indicada pela Cotec e coordenada assinatura). Bastará efetuar o pagamento

5.2. Aavaliação da situação socioeconômica 5.5. Após <sup>o</sup> resultado do Programa

grupo familiar (ano de 2011). com base nos dados constantes na Ficha de 3.4.28. Cópia do IPVA do veículo do Inscrição, na documentação apresentada e, 3.4.28. Cópia do IPVA do veículo do IPVA do veículo do Inscrição, na visita domiciliar, resultando no deferimento ou no indeferimento do candidato no Programa Socioeconômico do Processo Seletivo **4 - DO INDEFERIMENTO PRÉVIO** 1/2012, conforme subitem 1.2 deste Anexo.

reservadas para as categorias 4.1.2. não assinar a declaração de que é automaticamente, o indeferimento para carente.<br> **participação no Sistema de Reserva de** carente.<br> **Vagas.** 

envelope para enviar a documentação. Como sítio eletrônico www.cotec.unimontes.br, a documentação.<br>Como de dia 7/11/2011, O candidato poderá. –, onde será disponibilizado computador

> pré-inscrição deverá ser acessado e impresso pelo candidato, no sítio eletrônico

Programa Socioeconômico não precisará comparecer à Cotec para efetivar sua **5** inscrição no Processo Seletivo 1/2012, uma **- DA ANÁLISE E DO RESULTADO DO**  vez que, ao enviar o envelope com a documentação, a Ficha, obrigatoriamente, assinada (marcação com valor de por um profissional da área de Serviço do boleto bancário, conforme o resultado<br>Social. divulgado.<br>5.2. A avaliação da situação socioeconômica

Socioeconômico, o candidato que não for

# **Universidade de Integração Regional**

beneficiado com a isenção deverá, para 6.3. A Comissão Técnica de Concursos da validar sua inscrição no Processo Seletivo Unimontes será a responsável pela análise 1/2012, pagar o valor estabelecido no da documentação apresentada pelos<br>boleto bancário, em qualquer agência e candidatose aferição do resultado final de boleto bancário, em qualquer agência candidatos e aferição do resultado final, de<br>bancária ou agência dos Correios (Banco coerde som as nermas de Edital e som as Postal), até o dia **18/11/2011**.

5.5.1. **O candidato que tiver sua pré-** 6.4. O candidato é o único responsável pela **inscrição indeferida terá o boleto** documentação apresentada, ainda que esta **bancário constando o valor integral da** seja entregue por terceiros. **taxa de inscrição e poderá validar a sua**  6.5. A simples inscrição do candidato no **inscrição no Processo Seletivo 1/2012, efetuando o pagamento do boleto** Programa Socioeconômico implica o bancário, sem necessidade de preencher **nova ficha**. Edital.

5.5.2. Se o pagamento ocorrer após a data 6.6. Os requerentes terão garantia de sigilo

5.6. A decisão final da Comissão Especial 6.7. Averificação da carência financeira dos indicada pela Cotec para analisar a candidatos concorrentes nas categorias documentação dos candidatos será Afrodescendente, carente, e Egresso da se refere ao pedido de desconto/isenção, devido às características que lhe são inerentes. Não serão aceitos pedidos Processo Seletivo 1/2012. verbais de revisão da análise da documentação e não haverá atendimento 6.7.1. O candidato que omitir informações pessoal para arguição relativa à análise da e/ou der informações inverídicas, bem situação socioeconômica do candidato. como fraudar e/ou falsificar documentos,

e cinquenta) isenções totais de pagamento e prevista<br>de inscrição em atendimento ao disposto e Cotec de inscrição, em atendimento ao disposto no Art. 4º da Lei Estadual nº 15.150, de 1/6/2004. Montes Claros, 27 de setembro de 2011.

6.2. Além da isenção total, poderão ser concedidos descontos, de modo que a taxa Professor Reinaldo Marcos Batista Teixeira<br>de inscrição, por curso, tenha os seguintes de inscrição, por curso, tenha os seguintes de acordera de inscri valores, de acordo com os níveis de carência apurados pela Comissão Especial da Unimontes: R\$20,00 (vinte reais), R\$40,00 Professor João dos Reis Canela (quarenta reais), R\$60,00 (sessenta reais) e Reitor R\$80,00 (oitenta reais).

acordo com as normas do Edital e com os critérios estabelecidos.

estabelecida no subitem 5.5, a inscrição em relação a toda a documentação apresentada.

> Escola Pública, carente, poderá ser feita em qualquer momento, inclusive após a matrícula do candidato aprovado no

terá sua inscrição ou matrícula cancelada, sem prejuízo das demais implicações legais. **6 - DAS DISPOSIÇÕES FINAIS**

6.8. Os casos omissos e situações não 6.1. Poderão ser concedidas até 150 (cento

### **Universidade de Integração Regional**

Estadual nº. 15.259, de 27/7/2004, e a Resolução no. 104 – CEPEX/2004 –, poderão Inscrição. Caso o candidato se inscreva nos concorrer às vagas reservadas para cada dois Grupos (I e II), optará por apenas uma categoria específica, observadas as categoria. Caso o candidato queira se disposições dos subitens 1.2.1 e 1.2.2 do inscrever em categorias diferentes, deverá disposições dos subitens 1.2.1 e 1.2.2 do inscrever em categorias diferentes, deverá Edital, candidatos que apresentem, efetuar inscripcionalemente inscripcionalemente inscripcionalementes distintas. comprovadamente, uma das seguintes

a) Afrodescendente, que assim se declarar,

c) Portador de deficiência caracterizada nos termos da Lei Estadual nº 13.465, de 12/1/2000. **2. DAINSCRIÇÃO**

observadas outras exigências estabelecidas inscrição, pela internet, na forma no Edital e neste Anexo.

1.1.1. O candidato que fizer opção por uma 2.2. Após fazer a pré-inscrição, cada das categorias referidas nas alíneas das categorias referidas nas alíneas "a" ou categorias referidas nas alíneas "a" ou categorias referidas nas alíneas "a" ou categorias extensiones "b" deverá, obrigatoriamente, participar entregar deverá entregar o seu proprio "b" deverá, obrigatoriamente, participar entregar de verá.<br>De Sistema, de Peserva, de Vagas, e de envelope com a documentação exigida, não do Sistema de Reserva de Vagas e do podendo constar pedido de mais de um Programa Socioeconômico.

Seletivo, não implica que estará isento da **candidato**. taxa de inscrição o candidato que for entrega do envelope. Será haver considerado sem condições de arcar com essa despesa, conforme a conclusão da entrega do envelope. Será indeferida a essa despesa, conforme a conclusão da inscrição que apresentar documentação<br>Comissão Especial do Programa inscripto ilegíal de manderescritorem incompleta, ilegível ou em desacordo com Socioeconômico.

1.1.2. O candidato que fizer opção por uma 2.4. A pré-inscrição poderá ser feita no

**ANEXO II** das categorias referidas nas alíneas "c" ou "d" deverá participar do Sistema de Reserva de Vagas, podendo também participar do **SISTEMA DE RESERVA DE VAGAS** Programa Socioeconômico.

1.2. É vedada a inscrição de um mesmo **1. DAPARTICIPAÇÃO** candidato em mais de uma das categorias 1.1. De acordo com as disposições da Lei definidas na Modalidade I (subitem 1.1.1 do

condições:<br>
2. Afrodoscondente que assim se declarar Processo Seletivo 1/2012, na Modalidade I desde que carente. mesmas condições que os demais b) Egresso da escola pública, que tenha candidatos no que se refere ao conteúdo das cursado **integralmente** o ensino médio na provas e à pontuação mínima exigida para rede pública, desde que carente. aprovação.

d) Indígena, que assim se declarar, 2.1. Para participar do Sistema de Reserva<br>observados outros exitôpeias estabelecidas de Vagas, o candidato deverá fazer uma préestabelecida a seguir.

candidato em um mesmo envelope, ainda 1.1.1.1. O fato de o candidato inscrever-se que seja do mesmo grupo familiar. **Será**  na Modalidade I (categorias citadas nas **indeferida a inscrição cujo envelope**   $c$  ontenha pedido de mais de um

as normas do Edital e deste Anexo.

### **Universidade de Integração Regional**

**5/10/2011 e 18h do dia 17/10/2011**, no postá-la fora do prazo determinado. sítio eletrônico www.cotec.unimontes.br. 2.4.3. O preenchimento dos formulários

2.4.1. Para se inscrever **pela internet**, o exigidos e o envio da documentação com-

a) Preencher a Ficha de Inscrição e o do candidato. Questionário Sociocultural.

b) Preencher, imprimir e assinar o **3. DAANÁLISE DACONDIÇÃO DE CARÊNCIA** Questionário de Avaliação. 3.1. A análise da condição de carência será

tamanho ofício a Folha de Identificação do (Anexo I do Edital) por uma Comissão Candidato. **Especial.** Especial.

d) Juntar o Questionário de Avaliação à 3.2. Será considerado **carente**, para o colocar no envelope e lacrá-lo. **Até o dia** que comprovar, de acordo com as enviada à Unimontes/Cotec, podendo ser familiar mensal per capita de até 1 (um) postada nos Correios, com Aviso de salário mínimo (valor em vigência no mês de Recebimento (AR), ou ser entregue, outubro/2011). mediante protocolo, na recepção da Cotec, 3.3. A não confirmação da condição de no horário das 8 às 18 horas, exceto carente resultará, consequentemente, no sábados, domingos e feriados. O candidato indeferimento da inscrição do candidato de versão de candidato do candidato do candidato do constantio e do constantio do constantio do constantio do constantio do constantio do co deverá endereçar o envelope à <u>egresso da escola pública</u> e <u>do</u><br>Unimontes/Cotec - Prédio 4, Campus afrodescendente no Sistema de Reserva de Universitário Professor Darcy Ribeiro, Caixa Vagas.<br>Postal 126, Montes Claros/MG, CEP 39401-

2.4.1.1. A documentação comprobatória afrodescendente, no Processo Seletivo sem<br>exigida para participação no Sistema de energia de vagas desde que cumpra os exigida para participação no Sistema de reserva de vagas, desde que cumpra os<br>Reserva de Vagas, de acordo com cada requisitos exigidos no Edital para os categoria, está relacionada no item 4 deste Anexo. Para participação no Programa Socioeconômico, deverá ser enviada, **4. CONDIÇÕES E DOCUMENTOS PARA também**, a documentação citada no item 3 **PARTIC do Anexo I, observados os subitens 1.1.1 e PARTIC<br>1.1.2 deste Anexe VAGAS** 1.1.2 deste Anexo.

a declaração que consta no Questionário de

2.4.2. Será automaticamente indeferida a<br>inscrição do candidato que deixar de 4.1.1. Afrodescendente, carente: inscrição do candidato que deixar de

**34**

período compreendido entre **9h do dia** entregar a documentação comprobatória ou

candidato deverá: probatória são de inteira responsabilidade

c) Preencher, imprimir e colar em envelope feita através do Programa Socioeconômico

Sistema de Reserva de Vagas, o candidato disposições do Anexo I do Edital, renda

afrodescendente, no Sistema de Reserva de

Postal 126, Montes Claros/MG, CEP 39401-<br>089. candidato egresso da escola pública e a do candidato egresso da escola pública e a do<br>2.4.1.1. A documentação comprobatória en afrodescendente no Processo Seletivo sem requisitos exigidos no Edital para os<br>candidatos da Modalidade II

2.4.1.2. O candidato que se declarar 4.1. Deverão ser observados, ainda, para 2.4.1.2. O candidato que se declarar fins de concorrência com reserva de vagas, indígena ou afrodescendente deverá assinar inside concorrencia com reserva de vagas, indígena ou afrodescendente deverá assinar insider da conclusão do Ensino Médio e das disposições do subitem 1.2.1 do Edital, os Avaliação.

4.1.1.1. Declarar-se formalmente como tal. deficiência;

4.1.1.2. Comprovar, de acordo com as b) exame clínico com o objetivo de verificar disposições do Programa Socioeconômico da se a deficiência apresentada pelo candidato<br>Unimontes (Anexo I), renda familiar *per* se enquadra nos critérios da Lei Estadual nº Unimontes (Anexo I), renda familiar *per capita*, mensal, de até um salário mínimo, 13.465, de 12/1/2000. vigente no mês de outubro/2011. 4.1.3.3.1. Em caso de incompatibilidade, o

4.1.2.1. Comprovar (com cópia legível de outro curso que seja compatível com as 4.1.2.1. Comprovar (com cópia legível de  $\frac{1}{2}$  especificidades da deficiência ou desistir de histórico escolar ou declaração original) especificidades da deficiencia ou desistir de<br>nuo cursou o Ensino Módio intogralmente participar do Processo Seletivo. A data para que cursou o Ensino Médio <u>integralmente</u> participar do Processo Seletivo. A data para<br>cm escela pública, Ne decumente, deverá a formalização da decisão do candidato à a formalização da decisão do candidato à em escola pública. No documento, deverá constar o nome da escola em que o <sup>Cotec</sup> será definida pela Comissão constar o nome da escola em que o Cotec será definida pela Comissão candidato cursou cada uma das três séries

será considerado desistente. 4.1.2.2. Comprovar, de acordo com as disposições do Programa Socioeconômico da de 4.1.3.3.2. No caso de la deficiência do<br>Unimontos conda familiar per canita da candidato não ser compatível com lo Unimontes, renda familiar *per capita*, candidato não ser compatível com o unimontes, renda familiar *per capita*, disposto na Lei Estadual nº. 13.465, de mensal, de até um salário mínimo, vigente<br>no mês de outubro /2011

4.1.3.1. Enquadrar-se nos critérios da Lei 4.1.4. Indígena:<br>
Estadual nº 13.465, de 12/1/2000. 4.1.4.1. Declarar-se formalmente como tal.

4.1.3.2. Entregar laudo ou atestado <sup>4.1.4.1.</sup> Declarar-se formalmente como tal.<br>médico com o CID 10. emitido por últimos 4.1.4.2. Entregar cópia legível da Carteira médico, com o CID 10, emitido nos últimos de 1.1.4.2. Entregar copia legível da Carteira com o CID 10, emitido nos últimos de Identidade Indígena ou declaração da seis meses, que descreva minuciosamente de Identidade Indígena.<br>As especificidades da deficiência que o Funai de que é indígena. as especificidades da deficiência que o candidato apresenta, informando a e x t e n s ã o , o ( s ) l o c a l ( i s ) d e **5. DA CLASSIFICAÇÃO DOS CANDIDATOS**  com prom e tim ento e o grau de **DAMODALIDADE I NO PROCESSO SELETIVO**<br>incapacidade.

4.1.3.2.1. O laudo ou atestado médico Modalidade I – Concorrência com reserva de Regional de Medicina.

4.1.3.2.2. Não será aceito laudo ou atestado médico emitido por outros **6. DO RESULTADO DA PRÉ-INSCRIÇÃO NO** profissionais não especificados no subitem **SISTEMADE RESERVADE VAGAS** 4.1.3.2.1.

4.1.3.3. Submeter-se à Comissão

4.1.2. Egresso da escola pública, carente: candidato poderá optar, formalmente, por<br>4.1.2.1. Comprovar (com cópia logívol de outro curso que seja compatível com as decisão, na data estabelecida, o candidato do Ensino Médio.<br>do Ensino Médio.

12/1/2000, o candidato participará do Processo Seletivo 1/2012 na Modalidade II –<br>4.1.3. <u>Portador de deficiência</u>: Sistema Universal

incapacidade. 5.1. A classificação dos candidatos da deverá, obrigatoriamente, ser assinado por vagas –, no Processo Seletivo 1/2012, será feita por categoria, conforme especificado

6.1. **O resultado da pré-inscrição** Avaliadora, quando convocado, para: **não será enviado pelos Correios. Será** a) verificação da compatibilidade do curso divulgado no sítio eletrônico pretendido com as especificidades da **www.cotec.unimontes.br, até o dia**

**7/11/2011.** O candidato poderá consultar o **7. DAS DISPOSIÇÕES FINAIS** resultado na Recepção da Cotec - Predio 4, 7.1. A Comissão Técnica de Concursos da<br>Campus Universitário Professor Darcy Unimontes será a responsável pela análise Unimontes será a responsável pela análise Ribeiro, Montes Claros/MG –, onde será da documentação apresentada pelos disponibilizado computador para esse fim.

6.2. **O candidato deverá acessar o** resultado da pré-inscrição no Sistema de **critérios estabelecidos Reserva de Vagas pela internet, no sítio**  7.2. Os documentos enviados são de **www.cotec.unimontes.br, e, obter** propriedade da Unimontes/Cotec que lhes **informações de como efetuar <sup>o</sup>** dará destino conveniente após 120 (cento e **pagamento, se for <sup>o</sup> caso, de sua** vinte) dias do resultado final do Processo **inscrição. Deverá ser feita a impressão do**  Seletivo 1/2012. Não serão fornecidas **boleto bancário**, relativo <sup>à</sup> taxa de inscrição. O pagamento do boleto bancário copias de tais documentos aos candidatos.<br>Inscrição en feito utilizando-se o código de 7.3. O candidato é o único responsável pela deverá ser feito utilizando-se o código de

6.3. O candidato que fizer a pré-inscrição no contregue à Unimontes por terceiros.<br>Sistema de Reserva de Vagas não precisará dicas a Simples inscrição do candidato no Sistema de Reserva de Vagas não precisará 7.4. A simples inscrição do candidato no comparecer à Cotec para efetivar sua Sistema de Reserva de Vagas implica o inscrição, uma vez que, quando enviar o conhecimento envelope com a documentação a Ficha iá Fidital. envelope com a documentação, a Ficha já deverá estar, obrigatoriamente, 7.5. Os requerentes terão garantia de sigilo preenchida, conferida e assinada em relação a toda a documentação (marcação com valor de assinatura). apresentada.<br>Bastará efetuar o pagamento do boleto 7 4 0 condi Bastará efetuar o pagamento do boleto 7.6. O candidato que omitir informações<br>bancário, conforme o resultado divulgado. En e seu dar informações invertableses hamos

6.4. **Após o resultado, o candidato que não** como fraudar e/ou falsificar documentos, **for beneficiado com a isenção deverá,** terá sua inscrição ou matrícula cancelada, **Seletivo 1/2012, pagar o valor estabelecido no boleto bancário, em** previstas neste Anexo serão decididos pela **q u a l q u e r a g ê n c i a b a n c á r i a , impreterivelmente até o dia 18/11/2011**.

6.4.1. Se o pagamento ocorrer após a data Montes Claros, 27 de setembro de 2011. estabelecida no subitem 6.4, a inscrição será cancelada.

as normas para interposição de recurso, em Presidente da Cotec caso de indeferimento da pré-inscrição para participação no Sistema de Reserva de participação no orsiema de reserva de  $P$ rofessor João dos Reis Canela

candidatos e aferição do Resultado Final, de acordo com as normas do Edital e com os

barras. documentação apresentada, ainda que seja

em relação a toda a documentação

bancário, conforme o resultado divulgado. e/ou der informações inverídicas, bem sem prejuízo das demais implicações legais. 7.7. Os casos omissos e situações não

Cotec.

6.5. O subitem 10.2.1 do Edital estabelece Professor Reinaldo Marcos Batista Teixeira

Reitor

# **Universidade de Integração Regional**

# **MERCADO DE TRABALHO**

### *ADMINISTRAÇÃO*

**Habilitação: Bacharelado O Mercado de Trabalho**

tada pela Lei Federal nº 4.769/65 de 09- mento, também crescem as exigências em 09/65. O Administrador é o profissional que relação ao profissional. As empresas<br>tem canacitação para o gerenciamento das públicas e privadas estão sempre em busca tem capacitação para o gerenciamento das públicas e privadas estão sempre em busca atividades nas empresas públicas e de profissionais da administração: porém, interiormente da administração: porém, interiormente da cada dia, as exigências de capacitação. privadas, com a utilização do planejamen- a cada dia, as exigências de capacitação to, desenvolvimento, organização direção aumentam. É uma das profissões que e controle. Para tanto, ele deverá continuam crescendo e, mesmo no promovero gerándo des recursos continuam providente serándo estándo estrando estrando estándo estándo estándo estándo estándo estándo estándo estándo están promover o gerenciamento dos recursos comproximo século seu crescimento será<br>financeiros chumanos materiais e cosignificativo, mas na mesma proporcão financeiros, humanos, materiais e significativo, mas na mesma proporção informacional en termos de economientais en termos de tecnológicos, com o objetivo de atingir os crescem as contextos.<br>Objetivos definidos pelas empresas de capacitação. objetivos definidos pelas empresas. A prática do gerenciamento tem como objetivo geral levar as empresas a serem *AGRONOMIA* mais competitivas nos mercados onde<br>estiverem inseridas

### **Áreas de Atuação do Administrador**

No exercício de suas atividades o adminis-<br>trador (Art.  $2^{\circ}$ . - Lei 4.769/65) poderá trador (Art. 2º. - Lei 4.769/65) poderá Agronomia é a ciência que estuda a atuar como profissional liberal (Consultor, aplicação das leis físicas, químicas e Auditor, Perito Judicial e/ ou Professor, biológicas dos solos, culturas e rebanhos, Gerente do proprio negócio) ou com com o objetivo de melhorá-los. Para isso,<br>vínculo empregatício e atuará nas cospo ao Agrôpomo planeiar organizar vínculo empregatício e atuará nas cabe ao Agrônomo planejar, organizar, seguintes áreas: Administração Geral; dirigir e executar serviços relativos à Administração Financeira e Orcamentária: adubecês plantis computes às progres a Administração Financeira e Orçamentária; adubação, plantio, combate às pragas, e Administração de Recursos Materiais e beneficiamento de vegetais. É também de Patrimoniais; Administração de Sistema de sua competência orientar o reflorestamen-<br>Informação; Organização, Sistemas e sua coriação de rebanhos mecanização Métodos; Administração Mercadológica (Marketing); Administração da Produção e Administração de Recursos Humanos.

Além das suas áreas de atuação o Administrador poderá ainda especializarse e exercer suas atividades nas seguintes

CARACTERÍSTICAS DOS <sup>áreas:</sup> Administração Hospitalar,<br>
Administração Hotelaria, Administração de Administração Hotelaria, Administração de **CURSOS, DOS PROFISSIONAIS** Turismo, Administração de Comércio Exterior, Consultoria Empresarial, Perito<br>Judicial, Auditor, além de outras 60 áreas. O Administrador pode ainda criar e gerenciar o próprio negócio.

**Duração do curso:** A globalização da economia tornou o **Mínimo de 04 anos** mercado de trabalho para o administrador **Máximo de 07 anos** altamente e bem remunerado. No entanto, ao mesmo tempo em que o mercado de A profissão de Administrador é regulamen-<br>tada pela Lei Eederal nº 4.769/65 de 09- mento, também crescem as exigências em

**Duração do curso: Mínimo de 05 anos** 

to, criação de rebanhos, mecanização agrícola e industrialização de produtos agrícolas e de origem vegetal e animal.

**O profissional e o mercado de trabalho**

ser capaz de refletir, argumentar e Saxofone.<br>transmitir idéias, demonstrando muito - Teatro: forma profissionais que transmitir idéias, demonstrando muito dinamismo, empenho e energia, Além do dinamismo, empenho e energia. Além do compreendam as teorias e práticas da conhecimento de temas específicos. Inquadem teatral, articulando-as aos conhecimento de temas específicos, linguagem teatral, articulando-as aos outras características importantes se princípios da prática de ensino. fazem necessárias: habilidade em cálculos Proporcionar ao aluno uma reflexão crítica numéricos, raciocínio mecânico e espacial, sobre a atividade teatral e pedagógica, qosto pela ecologia e coisas da terra. Com visa o confronto de significados e a criação gosto pela ecologia e coisas da terra. Com visa o confronto de significados e a criação estas habilidades, aliadas a seu conheci- de novos sentidos. O curso tem como base<br>mento específico, o agrônomo pode atuar a unidade dos aspectos cognitivo, afetivo e nas áreas rurais, em paisagismo, parques e iardins. silvicultura beneficiamento e armazenamento de produtos agrícolas, manejo e conservação do solo, bacias **Mercado de trabalho** hidrográficas e recursos naturais renováve-<br>is. controle do meio ambiente, economia e is, controle do meio ambiente, economia e o profissional formado nos cursos de Artes<br>Crédito rural, planeiamento e administra- o plásticas de atro ou Música da Unimontes crédito rural, planejamento e administra- plásticas , teatro ou Música da Unimontes ção de propriedades agrícolas e extensão se habilita para o exercício do magistério<br>Coducação infantil ensino fundamental e

Licenciatura Plena em Artes<br>Visuais MúsicaeArtesCênicas poderá atuar no ensino não formal, através **Duração do Curso:** de oficinas pedagógicas e ação cultural ou **Mínimo de 04 anos**

Licenciatura em Teatro também poderá **Artes Visuais:** pretende formar o profissional Arte-educador para que compreenda os exercer outras funções como: professor do<br>processos de produção, sistematização e ensino da graduação ou especialização,<br>seleção dos conhecimentos necessários enticio teatral, entre vivência das linguagens artísticas, a fim de<br>estimular os mecanismos de criação,<br>reflexão e percepção do mundo, qualificar<br>profissionais com prometidos com a especial, como musicista, musicólogo, iniciação científica, a pesquisa, bem como proporcionar condições para o seu desenvolvimento como profissional liberal.

**Música:** oferece a chance de você se tornar *CIÊNCIAS BIOLÓGICAS* um arte-educador e ainda um excelente **Habilitações:**<br>músico ou instrumentalista escolhendo **e** Licenciatura músico ou instrumentalista, escolhendo **Licenciatura** um dos instrumentos como Canto, Piano, **Duração do curso:**

Para se dedicar à agronomia a pessoa deve Violão, Flauta Transversa, Flauta Doce,

a unidade dos aspectos cognitivo, afetivo e<br>físico, elementos fundamentais da linguagem teatral e da expressão humana.

(educação infantil, ensino fundamental e médio). Além do magistério, o profissional *ARTES* habilitado em Artes Plásticas pode atuar<br>
Habilitacão: habilitado em Artes Plásticas pode atuar<br>
habilitacão: nas áreas da pintura, desenho, fotografia, artes gráficas, escultura, decoração, entre outros, e o profissional de Teatro também atuar como produtor cultural. Após **Máximo de 07 anos** especialização, o graduando da corais, orquestras, grupos musicais, músico terapeuta, arte-terapêuta e<br>outros

**Mínimo de 04 anos** 

As Ciências Biológicas representam um **Duração do curso:**  conjunto de ramos do saber que estudam **Mínimo de 04 anos** os seres vivos e as leis que os regem, bem **Máximo de 07 anos**  como sua evolução e suas relações com o ambiente e consigo, compreendendo, por<br>exemplo, a ecologia, a bioquímica, a<br>genética, a microbiologia, a zoologia e a<br>botânica. Diante de um contexto de  $\alpha$  à geração de informações econômico-<br>desarmonia ambiental, em que desarmonia ambientar, em que prevaie-<br>cem as epidemias, os acidentes ecológicos,<br>a busca por conhecimentos que possam experience des dedes possesários es entrela a busca por conhecimentos que possam mento dos dados necessários ao controle biológicas têm recebido investimentos das instituições, elementos básicos para<br>consideráveis, resultando em um cresci-<br>mento exponencial de tecnologias margem de seguranca. mento exponencial de tecnologias margem de segurança.<br>inovadoras. Técnicas envolvendo ácidos de Algumas funções são privilégio dos processos entrançases en encontra<br>contábeis. É o caso nucléicos permitem, atualmente, bacharés de Ciencias de Ciencias de Ciencias das auditorias, que consistem em minucio-<br>Serem expressas, através de terapias das auditorias, que consistem em minucioserves de terrapias sos exames da escrituração contábil; e das<br>permite diagnóstico de impacto ambiental<br>e formas de correção de acões degradató-<br>expressional vericias, em que o profissional verifica a<br>expressional verifica rias em florestas. Derramamentos de petróleo em ecossistemas marinhos são petróleo em ecossistemas marinhos são **O profissional no mercado de trabalho** atenuados e, às vezes, corrigidos através da aplicação de microrganismos biodegra-<br>dadores, acelerando a reciclagem dos profissão regulamentada pelo Decreto Lei<br>produtos tóxicos. Esses são alguns profissão regulamentada pelo Decreto Lei exemplos das ações relacionadas aos profissionais das ciências biológicas.

**O profisssional e o mercado de trabalho**

O Biólogo licenciado atua especialmente no magistério da biologia, nos níveis fundamental e médio. O Bacharel em Biologia é formado para atuar na pesquisa científica nos diferentes ramos das ciências biológicas (estudos de impactos ambientais, reprodução assistida, microbiologia industrial, programas de saúde, pública etc.), podendo atuar também no magistério, desde que curse as disciplinas de formação pedagógica como complementação curricular.

**Máximo de 07 anos** *CIÊNCIAS CONTÁBEIS* **Habilitação: Bacharelado**

veracidade dos fatos registrados na<br>contabilidade

Nº 9.295/45 e atribuições definidas pela Resolução Nº 560/83 do Conselho Federal de Contabilidade. O Bacharel pode exercer a profissão como autônomo, sócio de empresas ou escritório, prestadores de serviços de Contabilidade, Auditoria e Consultoria ou funcionário responsável pelas áreas de Auditoria Interna, Orçamento, Planejamento Tributário, Custos e controladoria das entidades públicas e privadas. O contador atua, também, na assessoria fiscal de pessoas físicas, perícias contábeis e nos casos de constituição, incorporação, cisão e fusão de empresas e incentivos fiscais. Pode ainda atuar no magistério superior, com a devida complementação pedagógica.

# *CIÊNCIAS DARELIGIÃO*

**Habilitação: Licenciado em Ciências da Religião Duração do curso: Mínimo de 03 anos e meio Máximo de 05 anos e meio**

O curso é voltado para aqueles que se interessam pelo estudo das religiões. Visa promover a qualificação de professores para ministrarem o ensino religioso na Educação Básica; contribuir para a compreensão das diversas manifestações religiosas, tendo em vista o amadurecimento das habilidades de interpretação de conceitos, definições e proposições. A formação buscará aliar profissionalização com c idadania, cons iderando a indissociabilidade entre o homem, a sociedade e a política.

**O profissional e o mercado de trabalho**

O profissional licenciado no Curso de Ciências da Religião, considerando a escola como lugar de saber (conhecimento), lugar de saber fazer (habilidade) e lugar de ser (ética), deverá apresentar o seguinte perfil, em síntese: competência intelectual e técnica; fundamentação religiosa voltada para a reflexão e a ação no campo pedagógico; compromisso com a educação continuada; formação intelectual, politécnica e humanista; visão e ação criativas, contextualizadas com vistas à totalidade na perspectiva interdisciplinar; abertura cultural; sensibilidade, discernimento e equilíbrio diante do fato religioso e suas diversas manifestações; ética profissional; tolerância religiosa.

O licenciado em Ciências da Religião estará apto a atuar como docente de Ensino Religioso de Ensino Fundamental e Médio.

### *CIÊNCIAS ECONÔMICAS* **Habilitação: Bacharelado Duração do Curso: Mínimo de 04 anos Máximo de 07 anos**

O Curso tem como objetivo fundamental, propiciar condições adequadas para aquisição de conhecimentos históricos e teóricos necessários para o entendimento, a interpretação e a intervenção na realidade sócio-econômica; instrumentalizar os alunos com técnica e recursos que possibilitem uma atuação condigna e<br>competente nas suas atividades competente nas suas profissionais e, cuidar da formação do profissional economista, colaborar para o desenvolvimento de uma formação básica em métodos quantitativos.

**O profissional e o mercado de trabalho**

A Lei Federal 1411/51 dispõe sobre o exercício da profissão do Economista. O profissional tem como campo de atuação: indústrias em geral, órgãos públicos, empresas de planejamentos, assessoria e consultoria de projetos, instituições financeiras e instituições de ensino com a devida complementação pedagógica.

### *CIÊNCIAS SOCIAIS*

**Habilitações: Bacharelado Duração do Curso: Mínimo de 04 anos Máximo de 07 anos**

O Curso no bacharelado tem formado profissionais com capacidade de atuação diversificada uma vez que, enquanto estudantes, têm acesso a um ciclo de disciplinas que abrangem vários campos do conhecimento, com ênfase em Sociologia, Ciências Políticas e Antropologia. O curso possibilita uma formação versátil do bacharel em Ciências Sociais, que adquire conhecimentos básicos e instrumentais

para a compreensão dos grupos sociais, de sociedade. suas relações e maneiras de pensar e agir, para ser um bom advogado, são importandas instituições sociais e sua organização, tes a capacidade de refletir e transmitir das instituições sociais e sua organização, tes a capacidade de refletir e transmitir

O profissional e o mercado de trabalho

O cientista social poderá atuar nos

lingüísticos expressivos e persuasivos. O · Agências de persuasivos. O · · Agências de persuasivos. O · · · ·<br>Desquisas de opinião pública e de mercado) · · · · profissional desta lárea ldeve lainda lser pesquisas de opinião pública e de mercado) profissional desta área deve ainda ser . Área de saúde (participam de grupos de sociável, desembaraçado, sensível e ser ·<br>reabilitação · profissional · medicina · · dotado de iniciativa e certa agressividade. reabilitação profissional, medicina preventiva e curativa, em geral)

· Legislativo (assessoria nas mesas de **O profissional e o mercado de trabalho** Câmaras, Assembléias Legislativas e<br>mesmono Congresso Nacional)

e que pesquisam a relação da população

lizadas e técnicas: pareceres como

a grupo sociais e comunidades, principal-

· Pesquisa e docência: vinculação de

- 
- 
- · Reforma agrária
- · Relações internacionais
- · Sindical

· Empresas de marketing e assessoramen-

### *DIREITO*

**Habilitação: Bacharelado Duração do Curso: Mínimo de 05 anos Máximo de 07 anos**

O Direito é a ciência das normas que disciplinam as relações dos indivíduos em

idéias, e de realizar operações mentais, analizando objetivos e planos. É necessário da língua, demonstrando riqueza de<br>vocabulário, conhecimento das normas seguintes campos:<br>Composition de pesquisa (Empresas de lingüísticos expressivos e persuasivos, O

O bacharel em Direito pode advogar ou · Meio ambiente (empresas que trabalham seguir carreira jurídica. Como advogado, com o meio ambiente)<br>Com o meio ambiente) seus clientes em qualquer instância, juízo<br>Com o meio ambientes especia- ou tribunal, ou ainda poderá trabalhar em qualquer instância ou tribunal, ou ainda poderá trabalhar em · Mercado editorial (publicações espeacia- · · · · · · · · · · · · ·<br>· Mercado e · técnicas · · nareceres · como · · · · · assessoria · e · consultoria · iurídica · de consultores especializados) empresas públicas ou privadas. Se optar e Consultoria a organismos de Estado para de pela carreira Jurídica terá chance de, · chance de .<br>· elaboração de laudos periciais assessorias de através de concurso público, tornar-se elaboração de laudos periciais assessorias de concurso público, tornar-se elaboração de laudos periciais assessorias de concumidades periodidates de de concumidades periodidates de polícia promotor de justica mente indígenas e rurais entre ou juiz de direito. Como promotor de interessante indígenas e rurais de interessante de la interessante de la provincia de la interessante de la provincia de la interessante de la provincia d pesquisa compete-lhe elaborar arrazoados, petições, réplicas, memoriais e impetrar · Planejamento urbano recursos em defesa da sociedade. Na *recursos em defesa da sociedade*. Na magistratura, investido na de juiz, desembargador ou ministro, de julgar pendências, emitir despachos ou proferir sentencas.

Pode atuar no magistério superior, com a to político devida complementação pedagógica.

*EDUCAÇÃO FÍSICA*

**Habilitação: Licenciatura Duração do curso**: **Mínimo de 04 anos Máximo de 07 anos**

A Educação Física refere-se ao conjunto de atividades que visam promover o desenvolvimento da capacidade física e a

formação desportiva de crianças, jovens, *EDUCAÇÃO FÍSICA* deve incentivar o hábito da atividade <br>física, buscando aumentar a flexibilidade e <br>prevenir atrofías musculares, através de Mínimo de 04 anos<br>aulas teóricas e práticas. No campo dos Máximo de 07 anos esportes, prepara, individual e coletivamente, atletas profissionais e amadores. Atua, também, como auxinar desenvolvimento da capacidade física e a médico, recuperando pessoas que tenham defeitos físicos, através de ginástica corretiva ou de compensação. Além disso, adultos e idosos. O profi

O licenciado em Educação Física terá médico, recuperando pessoas que tenham defeitos física escolar em seus diferentes<br>Educação Física escolar em seus diferentes níveis: Educação Infantil, Ensino encarrega-se da organizaçã níveis: Educação Infantil, Ensino encarrental e Ensino Médio, estando apto esportivos e da realização de ginásticas e<br>a conduzir todos os processos didáticos, esportivões a conduzir todos os processos didáticos, competições. pedagógicos e administrativos que se referem ao desenvolvimento de sua **O profissional e o mercado de trabalho** matéria no fluxo da dinâmica escolar. Deverá ser capaz de atuar com O graduado em Educação Física terá competência no estabelecimento das relações teoria/prática, de forma articulada e coerente com os fins educacionais, com as propostas relacionada à saúde e aptidão física pedagógicas e, acima de tudo, compatível relacionada às habilidades motoras de alunos; sistematizar e socializar os conhecimentos produzidos em sua prática<br>pedagógica, assumindo a condição de professor pesquisador; apresentar conduta<br>pautada pela ética, preocupação com as<br>questões sociais e ambientais: dominar as<br>questões sociais e ambientais: dominar as técnicas essenciais à aplicação do

A Educação Física refere-se ao conjunto de atividades que visam promover o encarrega-se da organização de grupos física, buscando aumentar a flexibilidade e esportivos e da realização de ginásticas e prevenir atrofias musculares, através de competições. aulas teóricas e práticas. No campo dos esportes, prepara, individual e **O profissional e o mercado de trabalho** coletivamente, atletas profissionais <sup>e</sup>

competências para planejar, implementar e dirigir atividades físicas que visem ao desenvolvimento da aptidão física crianças, adolescentes, adultos e idosos.<br>Seu campo de atuação é aquele não escolar, como clubes, hospitais,<br>academias clínicas centros comunitários. em esportes, em assessoria técnica esportiva, participar de equipes conhecimento, e, sobretudo, atuar com multidisciplinares e interdisciplinares na competência profissional. área de pesquisa científica, elaborar informes técnicos científicos nas áreas de sua competência. Portanto, o graduado em Educação Física deverá estar qualificado para analisar criticamente a realidade

social, para nela intervir por meio das diferentes manifestações e expressões do movimento humano, visando a formação, a ampliação e o enriquecimento cultural das pessoas, para aumentar as possibilidades de adoção de um estilo de vida fisicamente ativo e saudável, como preconizam as Diretrizes Curriculares Nacionais para os cursos de graduação em Educação Física em nível superior de graduação plena, em seu artigo 4º, parágrafo 1º.

A Enfermagem é uma profissão que possui um corpo de conhecimento próprio a ser<br>utilizado na promoção, proteção e ntechnento proprio a ser<br>promoção, proteção e *ENGENHARIA CIVIL*<br>saúde É exercida por Habilitação: Bacharelado recuperação da saúde. É exercida por **Habilitação: Bacharelado**  trabalhadores de formação diferenciada: **Tempo de integralização:**  Enfermeiro, Técnico e Auxiliar de **Prazo mínimo: 5 anos**  Enfermagem. Sua formação se dá em equipe multiprofissional e interdisciplinar, em todos os níveis de organização dos O engenheiro civil é o profissional de maior serviços de saúde. Atua como terapeuta do influência na questão do ambiente cuidar através da consulta de enfermagem construído. Ele é responsável pelas recém-nascido, criança, adolescente, adulto e idoso. Orienta a respeito da saúde e nutrição, detecta distúrbios e ajuda na científica, administrativa e tecnológica em prevenção de doenças. Dirige unidade de obras como construção de aeroportos, Enfermagem em clínicas, ambulatórios e ferrovias, metrôs e rodovias; barragens, hospitais. canais, diques, redes hidráulicas e de

O profissional e o mercado de trabalho sistemas de aproveitamento energético;<br>O Enfermeiro é um profissional de gray drenagem, irrigação, cuidado e segurança O Enfermeiro é um profissional de grau drenagem, irrigação, cuidado e segurança universitário que lidera a equipe de enfermagem, com formação generalista, correlatos. técnico-científica, político-social, ética, legal e deontológica que o habilita a **O profissional e o Mercado de trabalho** intervir no processo saúde-doença de<br>forma crítica e a garantir a qualidade da forma crítica e a garantir a qualidade da Nesse sentido, o engenheiro atua na assistência de enfermagem em todos os concepção e elaboração de projetos,

as atividades pertinentes, prestação e supervisão dos cuidados de enfermagem, cargos administrativos e magistério.

Dedicação e estudo sistemático da Enfermagem, numa constante atualização profissional, são requisitos indispensáveis para quem se dedica a esta profissão. Dinamismo, paciência, perseverança, atenção concentrada e boa qualidade de observação e comunicação são igualmente importantes a quem deve garantir o conforto do paciente e perceber suas **ENFERMAGEM** necessidades. Outros requisitos importan-<br>
labilitação Recharalada entre tes para o enfermeiro: equilíbrio emocio-Habilitação: Bacharelado de tes para o enfermeiro: equilíbrio emocio-<br>Duração do curso: de tes para o enfermeiro: equilíbrio emocio-<br>Mínimo de 04 anos de atuação abrange hospitais, ambulatóri-<br>Máximo de 07 anos de atuação os, clínicas, centros de saúde, escolas, creches, saúde da família e do trabalhador.

soluções de bem-estar, de proteção ao<br>ambiente e do desenvolvimento social. pois é o profissional que tem atuação esgoto; edifícios, estádios, elevados;

supervisão e gerenciamento de

de infraestruturas, consultoria, assistência<br>e assessoria, análise, experimentação, e assessoria, análise, experimentação, Hoje, sabe-se que a geração de tecnologia ensaio e divulgação técnica, produção de é a única forma de agregar valor às relatórios, fiscalização, gerenciamento de transações comerciais de um país ou equipe de trabalho, montagem, reparo e manutenção de equipamentos, estudo de manutenção de equipamentos, estudo de mente trabalham com o lançamento

interdisciplinar da engenharia que mento de sua linha de produção na qual os enconcentra em como projetos complexos produtos eram montados, assume a se concentra em como projetos complexos produtos eram montados, assume a de engenharia devem ser concepidos e identidade de "produto" de uma cadeia de engenharia devem ser concebidos e identidade de "produto" de uma cadeia  $\frac{1}{2}$  produtiva específica. Assim, pode-se gerenciados. Aspectos como a logística, a eitendultiva específica. Assim, pode-se<br>coordenação, de equines diferentes afirmar que o mercado de trabalho para o coordenação de equipes diferentes, afirmar que o mercado de trabalho para o e o controle automático de máquinas são Engenheiro de Sistemas é muito amplo, e o controle automático de máquinas são la Engenheiro de Sistemas é muito amplo, mais difíceis de serem gerenciados no la pois contempla qualquer indústria ou mais difíceis de serem gerenciados no pois contempla qualquer indústria ou contexto de projetos grandes e complexos que desenvolva produtos ou contexto de projetos grandes e complexos. organização que desenvolva produtos ou<br>A Engenharia de Sistemas utiliza processos — processos — produtivos, — especialmente A Engenharia de Sistemas utiliza processos processos produtivos, especialmente<br>de trabalho e ferramentas para estruturar aqueles que envolvem novas tecnologias, de trabalho e ferramentas para estruturar aqueles que envolvem novas tecnologias, <br>esse tipo de projeto o que torna pecessá, desde a agroindústria, passando pelo esse tipo de projeto, o que torna necessá-<br>compositional contectioner desenvolvimento de equipamentos<br>compositional desenvolvimento de equipamentos rio o conhecimento sobre elementos médico-hospitalares, até o projeto e técnicos, tais como a computação, a matemática, a física, e as demais ciências construção de veículos nos nos setores física, e as demais ciências<br>
de as demografias para a concepção e construção de automobilístico e aeroespacial. necessárias para a concepção e construção do sistema, bem como sobre os elementos humanos, especialmente questões organizacionais e gerência de projetos. *FILOSOFIA* Assim, a Engenharia de Sistemas integra **Habilitação: Licenciatura** diferentes disciplinas e especialidades em **Duração do curso:**<br>uma equipe, formando um processo de Mínimo de 04 anos uma equipe, formando um processo de **Mínimo de 04 anos** desenvolvimento estruturado que se estende do conceito ao projeto, e deste à operação, considerando as questões de O Curso destina-se aos que gostam de ordem econômica, técnica e humana, com refletir com profundidade crítica sobre a o objetivo de gerar produtos de qualidade que atendam às necessidades dos consumi-

construções, manutenção de edificação e **O profissional e o mercado de trabalho**

transações comerciais de um país ou<br>região, As corporações industriais atualconstante de novos produtos, que incorporam, sempre que possível, novas tecnologias. Quando um produto é lançado, já se encontra em fase final de desenvolvimento *ENGENHARIADE SISTEMAS* o novo lançamento que será feito poucos meses depois, e já se encontra em estágio **Duração do Curso:** inicial de desenvolvimento o produto que **Mínimo de 5 anos** será lançado ainda depois. A tecnologia, **Máximo de 8 anos** que anteriormente era tratada como um elemento de infra-estrutura de uma A Engenharia de Sistemas é um campo corporação, que dava apoio ao funciona-<br>Sinterdisciplinar, da engenharia que mento de sua linha de produção na qual os

que atendam às necessidades dos consumi- ciências, donde o seu caráter de interdisci- dores e da sociedade. plinaridade. Estudar filosofia deixou de ser opção para aqueles que desejam desligar-

se dos problemas do cotidiano. Ao contrá-<br>
probabilista. O físico busca conhecer as<br>
rio, significa um deseio de fazer reflexão leis que governam o universo, utilizando-se rio, significa um desejo de fazer reflexão leis que governam o universo, utilizando-se<br>crítica, construtiva, visando sistematizar o da lógica, da intuicão e de procedimentos crítica, construtiva, visando sistematizar o da lógica, da intuição e de procedimentos saber como um todo, num processo que constituem o que comumente se dinâmico e necessário ao desenvolvimento chama de método científico. As leis da dinâmico e necessário ao desenvolvimento chama de método científico. As leis da do ser humano no contexto histórico social natureza são expressas em linguagem

O campo de atuação da Filosofia gira em hipóteses, inseridas nos modelos científi-<br>torno da atividade da docência em escolas em cos. Aliás, as atividades desenvolvidas em torno da atividade da docência em escolas cos. Aliás, as atividades desenvolvidas em<br>de 2º e 3º graus. Nos últimos anos, novas laboratórios são parte essencial da de 2º e 3º graus. Nos últimos anos, novas laboratórios são parte essencial da modalidades de participação da Filosofia formação do físico, seja do bacharel ou do fêm ocorrido no mercado de trabalho tais licenciado. Uma boa formação em Física têm ocorrido no mercado de trabalho, tais licenciado. Uma boa formação em Física<br>como participação em Departamentos de está estritamente relacionada à disponibicomo participação em Departamentos de está estritamente relacionada à disponibi-<br>Recursos Humanos, Filosofia clínica, lização, para os acadêmicos, de laboratóri-Recursos Humanos, Filosofia clínica, lização, para os acadêmicos, de laboratóri-<br>Filosofia com criancas e jovens É como do as modernos e bem equipados para Filosofia com crianças e jovens. É como os modernos e bem equipados para professor que o Filósofo se relaciona com a experimentos relacionados a todas as áreas professor que o Filósofo se relaciona com a experimentos relacionados a<br>comunidade e consegue objetivar-se teóricas estudadas no curso comunidade e consegue objetivar-se profissionalmente. Enquanto pesquisador crítico, ele deve, pois, comunicar o **O profissional e o mercado de trabalho** resultado de sua reflexão, o que fazendo ou lecionando, ou seja, professando de uma ou de outra maneira, atuar no sistema formal e informal de seu engajamento com o que pensou, descobriu ou questionou.

 $\overline{A}$  Física é a ciência que estuda a natureza da Física has diferentes instâncias sociais,  $\overline{A}$  a natureza da natureza da diferentes instâncias sociais,  $\overline{A}$ física vem do grego e significa natureza. A atuação da Física é muito ampla e sua área<br>de interesse para pesquisas científicas vai<br>desde as partículas subatômicas, e os de material didático para ensinodiversos fenômenos relacionados a elas, até o universo como um todo, dentro dos até o universo como um todo, dentro dos<br>
limites que conhecemos. É importante<br>
ressaltar a preocupação da Física com a<br>
interpretação filosófica da natureza, o que<br>
interpretação filosófica da natureza, o que<br>
exercidas no tevou, por exemplo, a criação das corren-<br>tes de pensamento determinista e exercício da cidadania

matemática. A pesquisa em Física conta com a estrutura de modernos laboratórios, **O profissional e o mercado de trabalho** com equipamentos adequados para a verificação experimental da veracidade de

O licenciado em Física, ou físico, pode<br>atuar no sistema formal e informal de superior, desde que continue seus estudos em nível de pós-graduação. Pode atuar ainda em Institutos de Pesquisa Governa- *FÍSICA* mentais, na iniciativa privada, com **Habilitação: Licenciatura** processamento de dados, pesquisa e **Duração do curso:** desenvolvimento industrial; em setores **Mínimo de 04 anos** que envolvem conhecimentos interdisciplinares. No sistema de ensino, pode ocuparse com a formação e disseminação do saber<br>da Física nas diferentes instâncias sociais. em seus aspectos mais gerais. O termo a equipação formal ou por meio da<br>física vom do grogo o significa paturoza A educação informal, em museus de ciência ou afins, além de poder coordenar<br>atividades de popularização da Física. aprendizagem da Física, como livros

Basicamente, Geografia é a ciência que<br>estuda as características da superfície estuda as características da superfície historiogáficas e possuir condições de terrestre. Visa também refletir sobre o acompanhar o revisionismo referente ao de modo a correlacionar e interpretar os<br>fenômenos físicos com as atividades do ser como os avanços metodológicos da ciência renomenos rísicos com as atividades do ser histórica. Deve, também, estar capacitado<br>humano sobre a terra.O profissional de para fazer a articulação entre as informa-<br>Geografia analisa como o homem vive e por de certado professional de para fazer a articulação entre as informa-<br>Geografia analisa como o homem vive e substitui o ambiente natural por ambientes<br>humanizados. Compete-lhe descrever a integração ecológica dos agrup seres vivos, bem como o poder de decisão **O profissional e o mercado de trabalho** do homem na organização e nas mudanças do espaço. Para tanto, são utilizados O licenciado em História está habilitado mapas, tabelas e quadros estatísticos dos para exercício do magistério de Ensino fenômenos descritivos, analisados <sup>e</sup>

Além da função de professor, o profissional de Geografia poderá atuar como pesquisador em um campo muito vasto, desenvol- *LETRAS* vendo diversas atividades, como: reconhe-<br>cimento, levantamento, mapeamento, Duração do curso: cimento, levantamento, mapeamento, **Duração do curso:**  estudo e pesquisa de caráter geográfico; **Mínimo de 04 anos** caracterização ecológica da paisagem geográfica, estudo de planejamento e preservação de recursos naturais; O curso de Letras pressupõe um vínculo delimitação e caracterização geográfica com o estudo da língua e da literatura e

*GEOGRAFIA*<br>
Habilitação: Licenciatura<br>
Habilitação: Licenciatura<br>
A História é o campo do conhecimento que<br>
investiga os acontecimentos e as experiêninvestiga os acontecimentos e as experiên- **Habilitação: Licenciatura** Daração do cariso.<br>
Mínimo de 04 anos<br>
Máximo de 07 anos<br>
Máximo de 07 anos<br>
Transferentes de História deve dominar as<br>
Inhas gerais do processo histórico, em suas<br>
várias dimensões, conhecer as principais vertentes que orientam as análises

explicados.<br>
explicados explicados explications besquisador, e em entidades públicas e<br>
privadas, como assessor de programas privadas, como assessor de programas **O profissional e o mercado de trabalho** culturais e na preservação do patrimônio

para fins de planejamento geral, regional, também com as manifestações artísticas e urbano e rural. culturais.

O profissional de Letras estuda, pesquisa e ensina a língua portuguesa ou a língua<br>estrangeira e suas respectivas literaturas. estrangeira e suas respectivas literaturas, *HISTÓRIA* de acordo com sua preferência, através do **Habilitação: Licenciatura** domínio das teorias lingüístico- literárias. **Duração do curso:** O licenciado em Letras pode especializar-**Mínimo de 04 anos** se no ensino de português e/ou de uma **M áximo de 07 anos** língua estrangeira moderna, atuando no sentido de desenvolver a capacidade de

análise, de comunicação e expressão, o Para estudar Letras é preciso que se tenha<br>aptidão verbal desenvolvida, fazendo bom aptidão verbal desenvolvida, fazendo bom o curso de Matemática visa basicamente à uso da linguagem e dominando os mecanis-<br>Compação de professores para lecionar no uso da linguagem e dominando os mecanis-<br>mos do processo comunicativo. Deve-se ter $\frac{10 \text{ e } 2^{\circ}$  graus além disso pode ser professor mos do processo comunicativo. Deve-se ter 1º e 2º graus, além disso pode ser professor<br>facilidade para transmitir idéias, capaci- do 3º grau e continuar seus estudos em facilidade para transmitir idéias, capaci-<br>dade de reflexão e argumentação, além de poses predigeisoriaduação. Além de lecionar, o dade de reflexão e argumentação, além de nível de pós-graduação. Além de lecionar, o muito interesse por leituras, atividades matemático pode trabalhar em empresas literárias e questões sociais. Clareza de públicas e privadas, atuando na área de raciocínio e exposição, objetividade, cálculos numéricos, pesquisas, dados criatividade desembaraço e espírito de estatísticos ou prestar assessoria no que pesquisa também são qualidades indispensáveis.

**O profissional e o mercado de trabalho Habilitação: Bacharelado**

**Duração do curso:** <sup>A</sup> finalidade básica do curso de Letras é **Mínimo de 06 anos** formar professores de língua e literatura para o ensino fundamental e médio. Outras atividades profissionais podem ser exercidas pelo licenciado em Letras que buscar uma maior especialização, tais como: tradutor, intérprete, escritor, secretário bilíngüe, redator, revisor e crítico literário.

## *MATEMÁTICA*

**Habilitação: Licenciatura Duração do curso: Mínimo de 04 anos. Máximo de 07 anos**

Sendo a matemática a ciência que trata das relações entre entidades definidas lógica e abstratamente, o matemático faz uso das aplicações práticas dos seus princípios e técnicas, estudando e testando hipóteses e teorias básicas. O Matemático deve ter pendores para números, habilidade para cálculos numéricos e capacidade para realizar operações mentais em termo de símbolos abstratos, exatidão e meticulosidade. É indispensável que se tenha uma boa memória, hábitos de atenção concentrada, reflexos ágeis e formação cultural constantemente atualizada.

espírito crítico e a criatividade do aluno. **O profissional e o mercado de trabalho**

públicas e privadas, atuando na área de<br>cálculos numéricos, pesquisas, dados estatísticos ou prestar assessoria no que<br>refere a atividade de qualificação.

*MEDICINA* **Máximo de 09 anos**

A medicina é uma profissão que habilita o médico a realizar a promoção primária, definida como promoção da saúde e a prevenção da ocorrência de enfermidades ou profilaxias; a prevenção secundária, consiste na prevenção da evolução das enfermidades ou na execução de procedimentos de diagnósticos ou terapêuticos; a prevenção terciária é definida como a prevenção de invalidez ou reabilitação dos enfermos.

O curso de medicina da Unimontes tem como objetivo proporcionar aos estudantes qualificação profissional, habilitandoos para o exercício da medicina com formação humanística, comprometimento ético, competência técnica, científica e pessoal.

O método utilizado é o PBL (Problem Based Learning ou Aprendizagem Baseada em Problemas) que tem as seguintes características: centrado-se no estudante, que é orientado em problemas, integrado, com base na comunidade. Eletivo, com enfoque na aprendizagem, e a avaliação é formativa, diagnóstica e somativa. Nesta perspectiva , espera-se que o estudante do curso

de medicina possa ter significado numa *PEDAGOGIA* vertente mais participativa, pela sua **Habilitação: Licenciatura**<br>imersão no mundo da cultura e da socieda-<br>Duração do curso: de na qual ele esteja inserido, enquanto **Duração do curso:**<br>
profissional comprometido com as **Máximo de 07 anos** profissional comprometido com as questões de seu tempo.

Seu campo de trabalho é amplo, tanto no equipar e os processos e técnicas mais setor público quanto privado, podendo enclarado no efectivar esses ideais. O setor público quanto privado, podendo pedagogo é o profissional indicado, tanto atuar em Centros de Saúde, Equipes de peda lei como por sua formação, para atuar em Centros de Saúde, Equipes de pela lei como por sua formação, para<br>Saúde da Família, Policlínicas e Clínicas planejare dirigir a implantação e funciona-<br>Particulares, Hospitais ou, ainda, como per mento de escolas,

A Odontologia é a ciência que visa promover a saúde bucal dos cidadãos.

interpretar dados para construção de um diagnóstico das doenças buco-maxilo- Para atuar na área de educação, o faciais, propor e executar planos de profissional deve ter a capacidade de tratamento adequados, realizar a preservação de saúde bucal, planejar e ter desembaraço para transmitir idéias, administrar servicos de saúde comunitária. Trefletir e argumentar, além de apresentar atuar como agente de promoção de saúde. iniciativa e dinamismo. É preciso ainda que Donde, portanto, saber se comunicar com seja equilibrado emocionalmente, pacientes profissionais de saúde e com a ponderado e paciente. Perseverança e pacientes, profissionais de saúde e com a comunidade em geral.

em consultórios e clínicas particulares, servicos de saúde pública e privadas. hospitais, instituições de ensino ou centros de reabilitação.

Sendo a Pedagogia a teoria e a ciência da **O profissional e o mercado de trabalho** educação e do ensino, estuda os ideais da auditores e gestores dos sistemas de educativas. Encarrega-se também de<br>Saúde. promover e possibilitar o contínuo aprimoramento do pessoal docente, *ODONTOLOGIA* técnico e administrativo das instituições **Habilitação: Bacharelado** de ensino. Prepara e administra o orça-**Duração do curso:** mento-programa anual da escola, orienta, **Mínimo de 05 anos** acompanha e avalia as propostas curriculares; garante o fluxo recíproco de informações entre a escola, a comunida-<br>de, as famílias dos alunos e as autoridades.

O Odontólogo é capaz de observar, colher e **O profissional e o mercado de trabalho**

refletir e argumentar, além de apresentar<br>elevado grau de sociabilidade, lideranca, trabalhar em equipes interdisciplinares e elevado grau de sociabilidade, liderança,<br>atuar como agente de promoção de saúde iniciativa e dinamismo. É preciso ainda que criatividade são também características do bom pedagogo. São áreas de atuação do **O profissional e o mercado de trabalho** pedagogo: Administração Escolar, Educação de Excepcionais, Inspeção O profissional - Odontólogo poderá atuar - Escolar, Magistério, Orientação<br>em consultórios e clínicas particulares - Educacional, Supervisão Escolar e e privadas. Supervisão de Ensino em Empresas.

<sup>A</sup> Química é uma ciência que procura permitirão o acesso ao exercício de responder a questões fundamentais acerca da constituição da matéria, composição das substâncias que compõem o universo e, sobretudo, como *SERVIÇO SOCIAL* suas propriedades são influenciadas **Habilitação: Bacharelado** pelos seus componentes e pelas **Duração do Curso:**  interações entre eles. Com a utilização **Mínimo de 04 anos** do conhecimento químico, é possível criar novos materiais com propriedades especialmente voltadas para as O Curso de Serviço Social habilita o Química visa formar profissionais aptos ao desenvolvimento da pesquisa básica e aplicada e, principalmente, formar educadores com competência e qualidade profissionais, articulados com os problemas atuais da sociedade, atendendo, assim, às novas concepções do processo ensino-aprendizagem.

**O Profissional e o mercado de trabalho**

O licenciado em Química deve saber conduzir análises químicas, físicoquímicas e químico-biológicas qualitativas e quantitativas de substâncias, por métodos clássicos e instrumentais, para atuar no magistério em nível de ensino fundamental e médio, utilizando metodologia de ensino variada, assumindo a tarefa educativa e cumprindo o papel social de preparar os alunos para o exercício da cidadania. Seu papel estende-se as buscas alternativas educacionais, a organizar laboratórios para o ensino de Química, a elaborar e analisar criticamente materiais didáticos e instrucionais. Os profissionais poderão, também, desenvolver atividades

*QUÍMICA*<br>
Habilitação: Licenciatura de pela garantia da qualidade de produtos e pela garantia da qualidade de produtos e **Habilitação: Licenciatura** a laboratórios responsáveis pelo controle **Duração do Curso:** de processos industriais, desempenhando **Mínimo de 04 anos** funções na investigação e desenvolvi- **Máximo de 06 anos** mento de técnicas e produtos. O licenciado poderá, também, prosseguir estudos em pós-graduação, que funções docentes no ensino superior.

profissional para intervir nos setores<br>públicos e privados, nas áreas de saúde, previdência social, habitação, educação, trabalho, lazer, etc. O Assistente social poderá atuar junto à família, à criança, ao adolescente, ao idoso, à pessoa portadora de deficiência, à mulher, em organizações não governamentais e outros segmentos sociais, utilizando abordagens individuais, grupais e comunitárias, no sentido de defesa e da garantia dos direitos sociais básicos do cidadão, de padrões éticos de dignidade e de políticas públicas justas e de inclusão social.

O curso oferecido pela Unimontes propõe a formação do profissional generalista para trabalhar com questões sociais nas suas diferentes formas de expressão, formulando e implementando propostas para o enfrentamento de tais questões. Um profissional crítico e competente em sua área de atuação, com capacidade de inserção criativa e propositiva no conjunto das relações sociais e no mercado de trabalho, comprometido com os valores e princípios norteadores do Código de Ética do Assistente Social, capaz de avaliar os direitos de cidadania,

de investigar e produzir conhecimentos, *SISTEMAS DE INFORMAÇÃO* com capacidade de integração, solidarie- **Habilitação: Bacharelado** dade e participação no processo ensino- **Duração do curso:** aprendizagem. **Mínimo de 04 anos**

**Máximo de 07 anos O profissional e o Mercado de Trabalho**

com as questões sociais em suas diferen-<br>tes formas de expressão e, fundamental-<br>cãos tente tecnológicos como ejentífico tes formas de expressão e, fundamental- ções, tanto tecnológicas como científica, mente, atuação nos mecanismos que apresentam-se num ritmo muito produzem a exclusão. Pressunõe sua produzem a exclusão. Pressupõe sua acelerado, sendo que , em alguns casos, atuação nas realidades que apostam para atuação nas realidades que apostam para certas tecnologias não ultrapassam 1 a 2 aprofundamento dos processos excludentes, o que faz com que o atualizado para o profissional que atua<br>mercado de trabalho passe a configurar-<br>se de múltiplas, amplas e diversificadas messa área é uma tarefa não muito fácil. se de múltiplas, amplas e diversificadas Essa dificuldade reflete-se nos currículos<br>formas, atendendo as exigências e das diversas universidades que apresen-

serviço social em estabelecimentos

assessoramento e supervisão a entidades, indivíduos, grupos e/ou organizações; **O profissional e o mercado de trabalho** atua como consultor social, dirige

em tecnologia, acompanhando as estabelecimentos de saúde, de empre- em tecnologia, acompanhando as estabelecimentos de saúde, de empresas, de serviços de habitação, de previdência social dentre outros.

das áreas de História, Geografia dialistoriação. E um empreendedo em porcio-<br>Econômica e áreas afim, que proporcio-<br>nem uma leitura histórica da sociedade e vive, já que, no campo da informática, as

que concerne à leitura e interpretação de textos.

<sup>A</sup> área de informática, campo no qual o É desafio do Assistente social o trabalho bacharel em Sistemas de Informação irá Formas, atenuendo as exigencias e<br>
tendências sociais contemporâneas de<br>
investigação.<br>
Sasim, o Assistente Social dirige e/ou<br>
administra entidades prestadoras de<br>
serviços sociais, obras sociais e setores de<br>
serviços so serviço social em estabelecimentos capaz de assimilar as mudanças e manter-<br>públicos ou privados;<br>Planeja, coordena e executa programas, presta propera e pesquisas sociais; presta para posterior atualização.

Faculdades, escolas, cursos, etc.<br>
São, por excelência, "locus" principais de<br>
trabalho do Assistente Social: órgãos do<br>
bem-estar social, movimentos sociais<br>
per esteja atento às mudanças e seja<br>
capaz de manter-se sempre Sas, de serviços de habitação, de tos a fórmulas novas que aparecem no<br>
previdência social, dentre outros.<br>
O perfil do ingressante define-se pela<br>
facilidade, sensibilidade e/ou domínio<br>
das áreas de História, Geografia das relações sócio-econômicas.<br>
Pressupõe conhecimento apurado de Língua Portuguesa, principalmente no Língua Portuguesa, principalmente no terminado de Língua Portuguesa, principalmente no terminado de Língua Portuguesa,

*ZOOTECNIA* **Habilitação: Bacharelado Duração: Mínimo de 04 anos Máximo de 07 anos**

O curso de Zootecnia tem como objetivo geral a formação de profissionais, com capacidade e comprometimento, para atuarem junto aos meios de produção, pesquisa, ensino e extensão zootécnicas, através dos fatores de produção, visando o aumento da produtividade animal que atenda aos interesses econômicos e sociais da região em que estiverem inseridos. Visa, portanto, preparar profissionais para atuarem nas áreas de melhoramento genético, nutrição e alimentação animal, reprodução, formação e manejo de pastagens, conforto e sanidade animal.

**O profissional e o mercado de trabalho**

Os profissionais trabalham com assistência técnica a produtores rurais, indústrias alimentícias de ração e de insumos para animais, cooperativas agropecuárias, pesquisa e ensino. Poderá atuar, também, na supervisão, assessoria e execução de exposições e feiras agropecuárias.

*TECNOLOGIA EM AGRONEGÓCIO* **Habilitação: Tecnólogo Duração: Mínimo de 03 anos Máximo de 06 anos**

regionais, auxiliando o desenvolvimento Agronegócio. regional e formando, consequentemen-

te, um profissional habilitado para planejar, organizar e administrar as propriedades rurais com atividades agropecuárias e agroindustriais. A educação tecnológica oportuniza ao cidadão o ingresso no mercado de trabalho evitando exclusão social e melhoria na qualidade de vida como forma de melhoria e aperfeiçoamento pessoal e profissional, associados a tantos outros aspectos de formação cultural, social, de lazer e ambiental. Forma profissionais com visão sistêmica da estrutura de produção agrícola e da gestão de políticas públicas voltadas ao meio rural, com capacidade para gerar tecnologias, operar, maximizar e dar sustentabilidade aos sistemas agroindustriais, a partir do conhecimento das atividades rurais e das relações intersetoriais com o mercado.

**O Profissional e o Mercado de Trabalho**

O Tecnólogo em Agronegócio estará apto para atuar em toda a cadeia industrial, permitindo aumentar a eficiência do mercado de insumos agropecuários, produção agropecuária, processamento industrial e distribuição.

Este Profissional poderá exercer atividades em qualquer empresa ou organização do agronegócio como profissionais capacitados para atuar nas relações entre empresas, equacionar soluções, pensar estrategicamente, introduzir modificações, atuar preventivamente, transferir e gerar conhecimentos, com uma visão ampla de toda a cadeia de produção envolvendo os mais diversos setores como: economia, mercado, finanças, administração, O Curso de Tecnologia em Agronegócio é contabilidade e pesquisa operacional, um Curso Superior de Graduação que além de aplicações práticas modernas de um Curso Superior de Graduação que além de aplicações práticas modernas de possibilita atender as necessidades programento e controle do gerenciamento e controle do

# **PROGRAMAS DAS DISCIPLINAS**

em uma seqüência de conteúdos, fatos, objetos de estudo. princípios, leis e teorias indispensáveis ao estudante do ensino médio. Deve ser estudante do ensino médio. Deve ser<br>compreendido, também em termos de **Filosofia**<br>procedimentos atitudes e valores e A prova de Filosofia terá como objetivo procedimentos, atitudes e valores — A prova de Filosofia terá como objetivo<br>envolvidos na gênese e na aceitação desses — avaliar a capacidade do vestibulando de envolvidos na gênese e na aceitação desses

de forma a permitir uma maior envolvem a existência humana: a permitir uma maior envolvem a existência humana: contextualização, efetiva interdisciplina-<br>contextualização, efetiva interdisciplina-<br>continua e o conhecimento. A mito e contexto do mito. A ridade, formação humana mais ampla e 1.Mito e Filosofia: funções do mito. A vivência das variáveis regionais; illosofia e o filosofar. O pensamento vivência das variáveis regionais; informationale regionale a variáveis regionale regionale regionale a variáveis regionale regionale regionale regiona privilegiando o sentido cultural e racional:<br>cocioocônomico Intuição. socioecônomico.

Busca-se dar uma ênfase mais concreta, 2.Conhecimento: O problema do isto é, voltada para o dinamismo de conhecimento.<br>Crise da razão pensamento e organização de idéias.<br>Para tanto é indispensável o desenvol. 3.Ética: Conceito. Concepções éticas.

Para tanto, é indispensável o desenvol- 3. Ética: Conceito. Concepções éticas.<br>Nutrinonto de competências e babilidades de Autonomia Livre Arbítrio e liberdade. vimento de competências e habilidades<br>
inerentes a essa ciência

científico e conhecimento filosófico.<br>Com a estrutura dos seres vivos pretende-<br>Método científico. Ciência e ética. se abranger o entendimento da formação — Método científico. Ciência e ética.<br>se aproximada e regental a retratar aspectos — 6. Estética: Concepções estéticas. animal e vegetal, retratar aspectos de destética: Concepções estéticas.<br>Imarfológicas fisiológicas bioquímicas e Necessidades e funções da arte Perspectimorfológicos, fisiológicos, bioquímicos e  $\overline{C}$  Necessidades e funções da arte. Pers<br>perspective de maneira completa e vas da arte na época contemporânea. histológicos de maneira completa e integrada formando relações com outras variáveis.<br>*II - Diversidade dos seres vivos*<br>As questões da prova de múltipla escolha

A diversidade dos seres vivos deve ser es questões da prova de múltipla escolha estudada de forma individual e<br>estudada de forma individual e estacando conhecimentos do forma e a capacidade de forma individual e estacando tómparada, destacando comecimentos manipulação dos conceitos fundamentais.<br>Acerca da taxonomia, mecanismos e fundamentos fundamentais.

vida, estudos sobre hereditariedade, bioética e biotecnologia devem ser enfatizados além dos fenômenos da reprodução e desenvolvimento embrionário. Programas de saúde, Biologia<br> *Biologia*<br> *Contextos* regionais e atualidades<br>
0 programa de Biologia está estruturado concernentes à área também constituem concernentes à área também constituem

conteúdos. compreender, a partir de textos clássicos 0 seu desenvolvimento deve ser orientado do pensamento ocidental, aspectos que de forma a permitir uma maior envolvem a existência humana: a ética, a

4.Filosofia Política: Estado e política. *Programa* Política e poder. Formas de governo.

*I - Estrutura dos seres vivos* 5.Filosofia e ciência: conhecimento

Finance de contrata de contrata de referente aos<br>Fisiológicos e todo conteúdo referente aos<br>Processos evolutivos e à ecologia.<br>
III - Continuidade da vida e saúde de situações da vida cotidiana. O candidato Conhecimento sobre a continuidade da deverá conhecer os aspectos fundamen-

tais do programa, tendo noções de como se da quantidade de movimento. Choques.<br>processam as medidas das grandezas 17. Momento de um sistema de Forças processam as medidas das grandezas 1.7 - Momento de um sistema de Forças<br>físicas, assim como saber empregar as contre de gravidade Terque Condição físicas, assim como saber empregar as centro de gravidade. Torque. Condições de unidades do Sistema Internacional e suas centripio dos corpos extensos. Condições de unidades do Sistema Internacional e suas equilíbrio dos corpos extensos.<br>dimensões dimensões.<br>
Programa<br>
Subsequent distribution in the same simples: alavancas e balanças.<br>
Subsequent distribution in the same simples: alavancas e balanças.

- 
- 
- 

posição e da trajetória de uma partícula. Dilatação anômala da água. Movimento retilíneo uniforme. Velocidade 2.2 - Gases ideais média e velocidade instantânea. media e velocidade instantanea.<br>Movimento retilíneo uniformemente isovolumétrica. Equação de estado de um<br>variado. Queda dos corpos. Composição prácido al Modolo cinético do um gásido d

1.2-Princípios Fundamentais<br>
Equilíbrio de uma partícula e a Primeira 2.3 -Calor e Equilíbrio de uma partícula e a Primeira Calor como forma de energia. Formas de Lei de Newton. Referenciais inerciais. condução de calor. Primeira lei da Peso de uma corpo, força, massa,<br>aceleracão e a Segunda Lei-de-Newton. aceleração e a Segunda Lei de Newton.<br>Forca centrípeta. Terceira Lei de Newton. en enceifica. Transformação ediphética.

1.3 -Gravitação 2.4 - Mudanças de fase<br>Leis de Kepler A lei de Newton da executor de la c gravitação universal. Variação da gravitação universãi. Variação da grases. Calor latente. Diagrama pressão x<br>aceleração da gravidade com a altitude.<br>Corpos em órbita. 2.5 - A Segunda lei da termodinâmica<br>14 - Fluidos - Hidrostática 2.5 - A Segunda lei da

pressão. Pressão atmosférica. Pressão em motores à explosão. Escala Kelvin um líquido. Teorema de Stevin. Princípio fermodinâmica. Entropia. de Pascal. O princípio de Arquimedes. <sup>2</sup> de Franciamica. Entropia. 2 - Vibrações e ondas.<br>1.5 - Conservação da energia

1.5 - Conservação da energia energia 3.1 - Movimento harmônico simples<br>Evolução da idéia de conservação ao longo pêndulo simples. Oscilador harmônico da história da ciência Trabalho: nocões do " efeito de uma força". Energia cinética. Medidia frequência. Energias potenciais. Sistemas 3.2 - Ondas<br>conservativos e sistemas dissinativos - Ondas mecânicas em uma, duas e três conservativos e sistemas dissipativos.

1.6 - Conservação da quantidade de movimento

quantidade de movimento. Conservação

*Programa* 2 - Termodinâmica

I - Mecânica<br>1 1 - Cinemática 2.1 - 2.1 - Temperatura<br>2.1 - Temperatura

1.1- Cinemática<br>Sistemas de referência: especificação da e pilatação térmica de sólidos e Iíquidos Dilatação térmica de sólidos e líquidos

variado. Queda dos corpos. Composição gás ideal. Modelo cinético de um gás ideal.<br>de movimentos . Movimento de projéteis.<br>Vetores .Movimento curvilíneo.<br>temperatura.

termodinâmica. Diagrama pressão x Força centrípeta. Terceira Lei de Newton. específico. Transformação adiabática.

Mudanças de fase em sólidos, líquidos e

1.4 -Fluidos - Hidrostática Transformações da energia nas máquinas Conceito de densidade. Conceito de térmicas. Aplicações: refrigeradores e os

da história da ciência. Trabalho: noções (sistema-massa-mola). Período e usuais e conceituação ciência. Medida

Conservação da energia mecânica. dimensões : Amplitude, período, velocidade de propagação. Propagação em<br>diferentes meios. Ondas longitudinais e diferentes meios. Ondas longitudinais e Impulso de uma força. Quantidade de transversais. Reflexão, refração e movimento .Relação entre impulso e interferência. Ondas sonoras. Efeito

4 - Óptica Geométrica e Física 5.6 - Resistência elétrica

Reflexão, refração e espectro visível. condutividade

pequena abertura. Formação de imagens.

Lentes esféricas delgadas. Formação de 5.7 - O campo magnético imagens. Movimento de uma carga puntual em um 4.4 - O olho humano. Instrumentos óticos

Funcionamento da visão, doenças<br>
magnético produzido pela passagem de<br>
correlatas (hipermetropia, miopia, corrente contínua por um fio retilíneo. correlatas (hipermetropia, miopia, corrente contínua por um fio retilíneo. astigmatismo) e suas correções usando Imãs <sup>e</sup> eletroímãs. Vetor indução

Difração, interferência - Reflexão e corrente elétrica num campo magnético.<br>
refração sobo ponto de vista ondulatório. Aplicações do magnetismo: bússola, motor

Eletrização por atrito e por indução. 5.8 - Indução eletromagnética Condutores e isolantes. Interação entre cargas puntuais: Lei de Coulomb. conservação da energia. Lei de Faraday.

Campo de cargas puntuais. Linhas de força. e o transformador.<br>Campo elétrico no interior de um condutor 5.9 - Ondas eletromagnéticas Campo elétrico no interior de um condutor. Movimento de cargas puntuais em um Campo elétrico induzido. Campo

Diferença de potencial. Potencial em um <sup>6</sup> 6- Conceito básico de Física moderna.<br>nonto Relação entre potencial e campo 6.1- O experimento de Rutherford. ponto Relação entre potencial e campo elétrico. Energia potencial elétrica de 6.2-0 átomo de Bohr. cargas puntuais.<br>5.4 - Corrente elétrica

Conceito de corrente elétrica. Corrente elétrica contínua. Corrente elétrica 6.5- O efeito fotoelétrico. alternada. Força eletromotriz. Pilhas e 6.6- Quantização da energia. baterias - associação de pilhas em série e em paralelo.

Definição de capacitores. Fatores que 7.1- Buraco negro. influenciam na capacitância. Associação de capacitores. Energia de um capacitor.

doppler. Aplicações dos capacitores.

4.1 -Propagação da luz Dependência da resistividade e da Reflexão total . Difusão da luz. Relação entre a resistividade e a resistência elétrica em um condutor. Lei <br>2 - Espelhos: en la condutor de Ohm. Associação de resistências. de Ohm. Associação de resistências. Espelhos planos. Espelhos esféricos de Res <sup>i</sup> <sup>s</sup> tência interna de baterias , amperímetros e voltímetros e suas 4.3 - Lentes<br>Lentes esféricas delgadas. Formação de utilizações em circuitos elétricos simples.

campo magnético uniforme. Campo lentes. Amáquina fotográfica. O projetor.<br>
1 5 - Natureza ondulatória da luz magnética. Linhas de indução.<br>
1 - Satureza ondulatória da luz magnética conseguida condutor por cridio por 4.5 - Natureza ondulatória da luz exercida sobre um condutor percorrido por Aplicações do magnetismo: bússola, motor 5 - Eletricidade e Magnetismo de corrente contínua, o espectrômetro de 5.1 - Carga elétrica entre energia elétrica.

5.2 - Campo elétrico Aplicações: gerador de corrente alternada<br>Campo elétrico e o transformador

magnético induzido. Onda eletromagné-5.3 - Potencial elétrico eletromagnético.

6.4 - Nuclídeos radiativos; fissão e fusão nuclear

emparareio.<br>5.5 - Capacitores de física de física de física de física de física de física de física de física de física de no cosmos.

7.2- Evolução estelar.

A Ciência Geográfica, como qualquer outro<br>conhecimente científica, é constituída de el - A dinâmica da natureza e a questão conhecimento científico, é constituída da <sup>-</sup> A ginamica da postávia e a questão conhecimento científico, é constituída da possibilidade da possibilidade da possibilidade da possibilidade da possibilidade da possibilidade contínua mudança da relação sociedade-<br>natureza através do espaço-tempo Nessa — - A organização do espaço urbano industrial natureza através do espaço-tempo. Nessa - A organização do espaço urbano industrial perspectiva, o programa de Geografia brasileiro e<br>contrar de capdidate as babilidades de ambientais: requer do candidato as habilidades de análise, interpretação e compreensão para - A organização do espaço rural brasileiro, estabelecer relações entre os elementos naturais e a acão antrópica, bem como com naturais e a ação antrópica, bem como com - Configuração dos complexos regionais as diversas formas de organização do brasileiros: os aspectos políticos,

A mesma perspectiva será utilizada para - Papel do Brasil no contexto do capitalismo avaliar a linguagem cartográfica do espaço mundial integrado e sua inserção no brasileiro e mundial sendo necessárias as Mercosul;<br>habilidades de análise de mapas, gráficos e e a apror habilidades de análise de mapas, gráficos e el entencionação dos recursos minerais e<br>tabelas como também a correlação desses entencáticos do Brasil el processo, de com o quadro natural, econômico e político.

*Programa:*

As provas constarão de temas enfatizados *História* no contexto mundial e, sobretudo,

Representação e documentação processos e tempos históricos, de modo cartográfica;

- As formas de organização do espaço

- Os grandes conjuntos naturais do globo,

- O processo de globalização/<br>fragmentaçãonomundo contemporâneo;

- A circulação, o comércio e o transporte e atualidade. suas implicações na organização do *Programa:*

espaço;<br>- A dinâmica demográfica mundial, conteúdo características e mobilidade da força de conceitos trabalho;

- O meio ambiente, os recursos naturais e o - Novas concepções políticas (formação do desenvolvimento sustentável ;

- As questões demográficas, étnicas, (Renascimento/ Humanistas), religiosas religiosas e políticas do mundo contemporâneo;

**Geografia** - A questão energética em escala brasileira<br>
e mundial:

econômicos, socioculturais e ambientais;

energéticos do Brasil e processo de<br>privatização

brasileiro: busca, numa perspectiva interdisciplinar, contextualizado.

geográfico: da Guerra Fria à Nova ordem de programa de História requer do programa de História requer do candidato uma visão global e intercandidato uma visão global e interrelacionada dos fatos históricos, em sua perspectiva social, política, cultural e sua ocupação e seu aproveitamento; econômica, desde o advento do Mundo - Aindústria e suas tecnologias;<br>- O processo de globalização/ Moderno até o Mundo Contemporâneo, bem como a inserção do Brasil nesse contexto, fragmentação no mundo contemporâneo; desde a formação da sociedade brasileira até as configurações nacionais da

Feudalismo: constituição, estrutura e

- Crises do modo de vida feudal.

Estado Nacional/Absolutismo), culturais (Reformas) e econômicas (Mercantilismo).

- Organização sócioeconômica, política e - O Brasil de 1930 a 1945 cultural dos primeiros habitantes do - ASegunda Guerra Mundial. Continente Americano.

- O Antigo Sistema Colonial na América: a colonização da América Inglesa e - Descolonização Afro-asiática. Espanhola.

- América Portuguesa: os primeiros<br>contatos

- Colonização da América Portuguesa em seus aspectos políticos, econômicos, seus aspectos porticos, economicos, planejamento para o Brasil.<br>sociais e culturais.

- A crise do Antigo Regime e do Sistema - A desagregação da URSS.<br>Colonial.

- Revolução Inglesa e os primeiros sinais da<br>industrialização.

- O Iluminismo e as Revoluções Americana globalização. e Francesa (incluindo a Era Napoleônica e o

Movimentos emancipacionistas na América Portuguesa. - A diversidade cultural e a intolerância

Independência das nações latino

Capitalismo: constituição e

- O avanço industrial e o liberalismo.

Ondas revolucionárias na Europa do século XIX. *Língua Estrangeira* 

- O movimento operário e os "socialismos". *(Espanhola e Inglesa)*

de Secessão (Guerra Civil)

Brasil. gramatical, quanto no nível lexical serão

- 
- O nascimento da República brasileira.

- Imperialismo e Primeira Guerra Mundial. *Língua Espanhola*

- Grandes Navegações O encontro do - As crises e os conflitos localizados que Europeu com o Novo Mundo. resultaram na Segunda Guerra Mundial.

- A configuração mundial da Guerra Fria: a

- Brasil e populismo.

- A ditadura na América Latina, com ênfase<br>no Brasil

- O processo de abertura e um novo

- Conflitos decorrentes da Guerra Fria.

- O mundo sob a influência dos EUA: a

- Os blocos econômicos e o conceito de

- O mundo da globalização.

- Oriente Médio e África.

social/religiosa.

americanas, com ênfase no Brasil. - A relação do homem com o meio ambiente nos dias atuais.

consolidação, características e conceitos. - Crises e perspectivas culturais, políticas, sociais e religiosas nos dias atuais.

- Novas propostas de organização para a As provas de Língua Estrangeira têm sociedade no século XIX. como objetivo verificar a capacidade de - A constituição do Estado brasileiro e o leitura (inferência, analogia, raciocínio, interpretação), bem como o conhecimento - Os EUA na conquista do Oeste e na Guerra de vocabulário e de gramática do

- As Regências e o Segundo Reinado no Os itens lingüísticos, tanto no nível - Inovações e expansão da industrialização. explorados de forma contextualizada.

- A Revolução Russa.<br>- O Entre-guerras, com ênfase na crise de divididos de língua espanhola serão

1929 e nos regimes totalitários.<br>- A República no Brasil até a depressão dos 1. a leitura, compreensão e interpretação - A República no Brasil até a depressão dos de textos informativos, jornalísticos e/ou<br>literários;<br>literários;

2. o domínio de expressões básicas para dar instruções e conselhos; descrever cumprimentar, despedir- se, apresentar- lugares e pessoas; dar sugestões; elogiar, se, agradecer, felicitar, expressar opinião repreender; expressar dúvida; expressar (obrigação, necessidade), etc; carressar certeza; expressar gostos e preferências:

Gramática Espanhola: pedidos e ofertas e responder aos mesmos.

3.1. Sistema verbal:

-tempos simples e compostos dos verbos *L í n g u a P o r t u g u e s a e*

*Programa:* -Verbos de irregularidade própria: ir, decir, poder, poner, tener, hacer, etc;

3.3. Substantivos: flexões de gênero,

demonstrativos, indefinidos, numerais,

3.5. Pronomes pessoais o "Leísmo", o "Laísmo", o

Pronomes possessivos, demonstrativos, executivos em upologia dominante em un pronomes possessivos, demonstrativos, exto e captar suas especificidades. indefinidos, relativos e interrogativos

3.7. Preposições, locuções prepositivas.

3.8 Conjunções.

3.9. Vocábulos "heterogenéricos", intertextualidade. "heterosemánticos" e "biléxicos". B) Fatores de Textualidade:

# Língua Inglesa<br>Conhecimento de mundo

*Aspectos Gramaticais:* Intertextualidade<br>1-Substantivos. 2- Adietivos. 3- Advérbios. Contextualização 4- Pronomes. 5- Artigos. 6- Preposições. 7- alvo, época, veículo, etc.).<br>Conjunções. 8- Processos de formação de la peconhecer e interpret: Conjunções. 8- Processos de formação de  $\bullet$  Reconhecer e interpretar as redes de palavras. 9- Caso genitivo. 10- Verbos e relações sintáticas e semânticas que se palavras. 9- Caso genitivo. 10- Verbos relações sintáticas e semânticas que se formas afirmativas, interrogativas e períodos e parágrafos do texto. negativas). 11- Orações relativas e

*Funções Comunicativas:*

certeza; expressar gostos e preferências; 3. o conhecimento de elementos da expressar sentimentos e emoções; fazer

# regulares. *Literatura Brasileira* - verbos haber, ser, estar;

A) Tipos de Textos : - locuções verbais.

3.2. Artigos definidos e indefinidos e este e Modalidades Básicas: descrição, escrição, escrição, escrição, escrição, escrição, escrição, escrição, escrição, escrição, escrição, escritores e escrição, escrição, escrição, e

O artigo neutro "Lo".<br>2.3 Substantivos: floxões de gênero **-** Textos em prosa e em verso.

número e grau.<br>
2. 4. A dio tivos possossivos literários: notícias, reportagem, editorial, 3.4. A d j e t i v o s p o s s e s s i v o s de s i literários: notícias, reportagem, editorial, conto de de s<br>demonstrativos indefinidos pumerais de crônicas, fato histórico, relato, conto, fábula, charge, publicidade, história em interrogativos, nacimidade, história em interrogativos exclamativos.<br>interrogativos exclamativos.

 $\bullet$  Identificar os diferentes tipos de texto.<br> $\bullet$  Reconhecer a tipologia dominante em um

3.6. Advérbios.<br>
3.6. Advérbios.<br>
3.7. Proportiva a recursos dos textos, conforme a modalidade.

! Reconhecer marcas lingüísticas de subjetividade, argumentatividade e

Coerência e coesão

Contextualização (autor/locutor, público-

estabelecem entre os elementos dos

! Analisar e interpretar elementos que condicionais. 12- Discurso indireto. 13- Voz concorrem para a presença / ausência de passiva. coerência em um texto.

! Acionar constituintes do conhecimento Agradecer; desculpar-se; cumprimentar; de mundo em função da interpretação de

- 
- o Identificar o contexto e sua influência no<br>texto.

C) Apreensão Textual:

! Identificar o tema e a estrutura do texto.

• Reconhecer a idéia principal e as idéias

! Localizar, no texto, informações

relações implícitas, fazendo inferências<br>que possibilitem compreender e que possibilitem compreender e intertextualidades, formas de apropriação<br>interpretaridéias do texto.

! Perceber a dinâmica que promove a gêneros literários: conceituações

 $\bullet$  Inferir o objetivo do texto, o tipo do destinatário e as circunstâncias (tempo / fônicos e visuais do poema e sua função.

. Estabelecer possíveis relações de gem. analogia e sua função no texto. B) História da Literatura:

. Reconhecer funções da linguagem e sua - Conceitos de estilo individual e estilo de<br>adequação ao texto. é poca - 2 - Periodização da Literatura

estilos. 3 - A Literatura Brasileira e lementos da comunicação estilos. 3 - A Literatura Brasileira e as suas e<br>Telações com outras artes. relações com outras artes. associados às funções da linguagem.

· Identificar os recursos lingüísticos expressivos que concorrem para a produção de sentido do texto.

### II PRODUÇÃO DE TEXTOS

Elaborar textos descritivos, narrativos e

idéias do texto.<br>
e Reconhecer e interpretar ficidades de estruturação de cada . Reconhecer e interpretar ficidades de estruturação de cada.<br>Intertextualidades.presentes.em.textos — modalidade: a coesão e a coerência: a intertextualidades presentes em textos.<br>A identificar o contexto e sua influência no adequação e correção lingüísticas.

III - CONHECIMENTOS LINGÜÍSTICOS<br>1 - Ortografia 2 - Acentuação gráfica Tema e estrutura 3 - Semântica 4 - Estrutura e Formação de palavras 5 - Classes gramaticais 6 - A Idéia principal / idéias secundárias estrutura da oração e do período Relações entre as partes<br>
Idéias explícitas / idéias implícitas / 7 - Pontuação 8 - Regência Verbal e<br>
Inferências e nominal 9 - Crase 10 - Concordância verbal<br>
Progressão temática: as explícitas: as explícitas: as explíci Progressão temática diversas modalidades do uso da língua 12 - História externa da língua portuguesa: Analogia origem, expansão e domínio 13 - Constituição do léxico português 14 - Figuras de Funções da linguagem linguagem 15 - Denotação e conotação Recursos lingüísticos IV- LITERATURA

A) Noções de Teoria da Literatura

e necembro de la principal o do lacido de la estabelecendo relações destas com aquela.<br>
destas com aquela.<br>
destas com aquela.<br>
destas com aquela. ficcional e o não-ficcional. narrador e eu-lírico: a pluralidade enunciativa. 3 - Pessoa e Personagem: relevantes. diferenças e aproximações. 4 - A estética da recepção: as inter-relações autor-obra-<br>contexto-leitor. 5 - O texto literário interpretar idéias do texto. e relações com outras linguagens. 6 - Os tradicionais e modernas. 7 - Memória e<br>Biográfia Literária. 8 - Elementos espaço). 9 - Versificação. 10 - Figuras de Lingua-

época. 2 - Periodização da Literatura ! Identificar a função predominante. Brasileira - diluição das fronteiras entre os

Eu, ANJOS, Augusto dos.

A *Última Quimera*. MIRANDA, Ana. Companhia das Letras.

O *Serrano do Pilão Arcado*. A Saga de Antônio Dó. BRAZ, Petrônio.

"Uma estória de amor." (novela) In: Corpo de Baile. ROSA, Guimarães. Rio de Janeiro: Nova Fronteira.

*Utopia Selvagem*: Saudades da Inocência perdida: uma fábula. RIBEIRO, Darcy. Ed. Leitura

# *Matemática*

A prova de Matemática terá como objetivo de Derrações com números complexos:<br>A valiar a capacidade de capdidate de Jero de adição, subtração, multiplicação, divisão e

e gráficos . Mudança de base. Equações e<br>
2 - Teoria Elementar dos Números: Número<br>
primo, algoritmo da divisão, Sistemas de *algoritmicas*.<br>
1 - Trigonometria : Grau e radiano. Funções<br>
numeração . Critério de divisibilid numeração. Critério de divisibilidade . Il ingonometricas: seno, cosserio, tangente,<br>Máximo divisor comum (entre números cotangente, cossecante, secante; inteiros). Mínimo múltiplo comum (entre entre trigonométricas. Equações trigonométricas. Leis do seno e finita.<br>
Francisco Equações trigonométricas. Leis do seno e finita.<br>
3 - Coniuntos Numéricos: Coniunto dos do cosseno.

3 - Conjuntos Numéricos: Conjunto dos usando triângulos.<br>
números naturais (N), inteiros (Z), 10 - Sequências: progressões aritméticas - reciencias (N), inteiros (Z), 10 - Sequências: progressões aritméticas racionais (Q) , e reais (R) . Operações: termo geral, soma dos termos, relação adição, subtração, multiplicação, divisão, termo geral, soma dos termos, relação potenciação e radiciação nos conjuntos<br>
numéricos. Propriedades algébricas dessas<br>
operações. Média aritmética (simples e<br>
ponderada). Módulo e suas propriedades.<br>
Desigualdades Intervalos. Sistemas de tradicionalidades in

Domínio, contradomínio, imagem direta

de funções. Gráficos de relações. Funções: definição e representação. Funções injetivas, sobrejetivas, bijetivas, pares, ímpares, crescentes, decrescentes e periódicas. Composição de funções. Funções invertíveis.

6 - Números Complexos : O conjunto C dos números complexos. Módulo, argumento, formas - algébrica e trigonométrica.

avaliar a capacidade do candidato de ler, adição, subtração, multiplicação, divisão e<br>interpretar e propor uma única solução no<br>conjunto de alternativas de cada questão.<br>Verificar-se-á, ainda, a habilidade do finares e qua conteúdo programático entre si e de<br>
demonstrar autonomia ao Iidar com<br>
conceitos apresentados.<br>
1 - Linguagem básica de conjuntos: Noções<br>
básicas de conjuntos.<br>
Derações: união; interseção; diferença;<br>
complementação e p

propriedades e gráficos. Identidades

entre dois termos, propriedades.

vocs. Propriodades.<br>Regra de três simples e composta. Regra de de perações com matrizes: adição, sociedade. Percentagem. Juros simples e sociedade. Percentagem. Juros simples e subtração e multiplicação. Propriedades compostos. Descontos simples. Escalas. destas operações. Sistemas lineares e 5 - Relações e Funções: relações binárias. matrizes. Resolução e discussão de

propriedades. Regra de Cramer . Regra de Sarrus e teorema de Laplace.

13 - Geometria Plana: Curvas. Triângulos e quadriláteros: congruência e semelhança de triângulos. Relações métricas nos triângulos. Círculos e discos. Polígonos regulares e relações métricas. Áreas e perímetros.

14 - Geometria Espacial : Posições relativas de duas retas, de uma reta e um plano e de dois planos no espaço: paralelismo e perpendicularidade de retas e planos. Prismas e pirâmides, cilindro, cone, esfera e bola: cálculo de áreas e volumes. Poliedros e relação de Euler.

15 - Geometria Analítica: Coordenadas cartesianas. Equações e gráficos. Distância entre dois pontos. Equação da reta: interseções de duas ou mais retas (no plano) e interpretação geométrica de sistemas lineares correspondentes. Retas paralelas e perpendiculares , feixes de retas. Distância de um ponto a uma reta, áreas de triângulos. Equação da circunferência. Círrculos. Estudo analítico das cônicas: parábola, elipse e hipérbole.

16- Tópicos de cálculo diferencial: Noção intuitiva de limite de função. Noção intuitiva de continuidade de funções. Noções de derivada.

17 - Estatística básica: Conceito: Coleta de dados, amostra. Gráficos e tabelas: interpretação. Média, moda e mediana . Desvio padrão.

18 - Probabilidades: Espaço amostral. Experimentos aleatórios, Probabilidade: clássica, frequentista e condicional; propriedades.

A Química é uma ciência de apoio a atômica e molecular. Mol e massa molar. diversas áreas do conhecimento. O Fórmula centesimal, mínima e molecular.<br>domínio de seus princípios básicos é de E Casos: transformações gasos: domínio de seus princípios básicos e de disposes e transformações gasosas<br>fundamental importância não só para disposérmica isobárica e isovelumátrica) fundamental importância não só para (isotérmica, isobárica e isovolumétrica). específica, mas também em outras áreas Misturas gasosas.

A prova de Química terá como objetivo

avaliar a capacidade do candidato de interpretar os fenômenos químicos, qualitativa e quantitativamente, resolver problemas, analisar, correlacionar e integrar conhecimentos, associando-os a fatos do cotidiano.

**Programa:**

1- Matéria e energia: constituição e propriedades. Estados físicos e mudança de estado. Substâncias e misturas. Processos de separação de misturas.

Transformações químicas e físicas.

Estrutura atômica da matéria: modelos atômicos de Dalton, Thomson, Rutherford-Borh e modelo atual. Números atômicos e de massa. Isótopos. Elemento químico.

2- Classificação periódica: níveis de energia, distribuição e configuração eletrônica. Classificação periódica dos elementos. Propriedades periódicas e aperiódicas. Aplicação dos elementos no cotidiano.

Ligações químicas: ligação iônica, covalente e metálica. Interação intermolecular (força intermolecular). Estrutura molecular. Propriedades gerais dos compostos iônicos, moleculares e metálicos.

3- Funções químicas: conceitos e noções básicas. Notação, nomenclatura e propriedades específicas de cada função. Teorias ácido-base. Aplicação e utilização das principais substâncias no cotidiano.

4- Reações químicas: conceitos e noções básicas. Representação e classificação das reações. Balanceamento de equações.

Cálculo estequiométrico: leis ponderais,<br>
A Química é uma ciência de apoio a **catómica e molecular Mole massa molar** 

Equação de Clapeyron. Volume molar.

6- Soluções: conceito e classificação.

Coeficiente e curva de solubilidade. *SOCIOLOGIA* soluções. Titulação. Propriedades<br>coligativas.

Entalpia e calor de reação. Lei de Hess, Entropia

8- Cinética química: conceitos. Velocidade das reacões. Fatores que influenciam na velocidade das reações (temperatura, concentracão dos reagentes, pressão, catalisador, inibidor e tamanho das partículas).

9- Equilíbrio químico: sistemas em equilíbrio. Constante de equilíbrio. expressão de Le Chatelier. Conceitos e expressão da Sociologia clássica<br>Princípio de Le Chatelier. Construção e e 2.1 Sociedade x Indivíduo: abordagens dos  $\frac{1}{2}$  interpretação de diagramas. Acidez e  $\frac{2.1}{2}$ Sociedade x Indivíduoira basicidade: pH e pOH de soluções aquosas. clássicos da sociologia Hidrólise de sais. Solução tampão.

10- Eletroquímica: Oxidação, redução e 2.3 Os fatos sociais e instituições sociais potencial de oxidação e redução. Células 2.4 Sociologia compreensiva e tipos idea e le troquímicas (componentes e 2.5 Ação social e relação social funcionamento). Eletrólise e aplicações (estudo qualitativo e quantitativo). Eixo Temático 2: Análise sociológica do

11- Emissões radioativas: Tipos e suas mundo moderno: a sociedade em características. Leis da desintegração que vivemos. radioativa. Efeitos biológicos das radiações. Transmutações, fissão e fusão

12- Introdução à Química orgânica:<br>Cadoias carbônicas, Eórmula molocular a 3.1Tipos de dominação: legal, tradicional e Cadeias carbônicas. Fórmula molecular, 3.1Tipos de carismática estrutural e eletrônica.<br>12 de febrero estratificação estratificação social e estratificação social

13 - Funções orgânicas: notação, 3.2 Classe social e estratificação social<br>nomenclatura propriedades e aplicações - 3.3 Sociedade tradicional e sociedade nomenclatura, propriedades e aplicações 3.3 Sociedades e sociedades e sociedades e sociedades e sociedades e sociedades e sociedades e sociedades e sociedades e sociedades e sociedades e sociedades e sociedades e sociedade das principais funções (hidrocarboneto, moderna<br>álcool, fenol, aldeído, cetona, éter, ácido 3.4 Capitalismo e socialismo álcool, fenol, aldeído, cetona, éter, ácido carboxílico. éster, amina e amidal. Petróleo e derivados cultural

15-Reações: Adição, substituição, eliminação, saponificação, oxidação, 3.7 A política: Estado, democracia e redução e combustão. cidadania

16- Macromoléculas: Noções gerais sobre<br>hidratos de carbono e lipídeos, polímeros hidratos de carbono e lipídeos, polímeros 4 As grandes mudanças econômicas, sociais naturais e sintéticos

Eixo Temático 1 - A Sociologia como disciplina científica autônoma

coligativas.<br>1. Surgimento e consolidação da Sociologia<br>11 As transformações econômicas sociais

1.1 As transformações econômicas, sociais<br>e políticas nos séculos XVIII e XIX

1.2 Senso-comum e conhecimento<br>científico

1.3 A Sociologia como ciência e a<br>obietividade.do.conhecimento

1.4 Os clássicos da Sociologia: Auguste Comte, Karl Marx, Émile Durkheim e Max<br>Weber

2.4 Sociologia compreensiva e tipos ideais

3. A sociedade moderna e o desenvol-<br>nuclear. Aplicações das radiações.<br>Nuclear. Aplicações da Cuímica e prêmise.<br>Nuclear da Sociologia

3.5 Cultura, etnocentrismo e relativismo

14- Isomeria plana e estereoisomeria. 3.6 Diversidade cultural, multiculturalismo<br>15- Reacões: Adicão substituição e interculturalismo

naturais e sintéticos. e culturais nos séculos XX e XXI

4.1 Os problemas sociais na sociedade 5.4 Urbanização, violência e medo na moderna sob o "olhar" da análise sociedade contemporânea

4.2 As metamorfoses no mundo do 5.6 Eleições e partidos no Brasil trabalho: taylorismo, fordismo e 5.7 O processo político na ati trabalho: taylorismo, fordismo e 5.7 O processo político na atualidade:<br>tovotismo

4.3 Teorias do desenvolvimento, capital 5.8 Movimentos sociais no Brasil social e capital humano

4.4 Movimentos sociais e participação<br>
Habilidades:

4.5 Aglobalização e seus efeitos

Eixo Temático 3 – A abordagem problema social e problema sociológico. sociológica de questões sociais no Brasil<br>contemporâneo.

5. Asociedade brasileira comum.<br>5.1. Interpretações sobre o povo comum. 5.1. Interpretações sobre o povo · Compreender como a elaboração brasileiro: emoção e razão, formal e e teórica e sistemática da Sociologia informal, privado e público, indivíduo e e contribui para explicar os fenômenos informal, privado e público, indivíduo e contribui para explicar os fenômenos pessoa. Sociais.

5.2. Diversidade familiar brasileira: · Analisar as discussões próprias ao feminilidades, masculinidades e relações pensamento sociológico desenvolvidas

5.3 Estratificação social e desigualdades sociais no Brasil

5.5 Estado e democracia no Brasil

participação

Compreender a distinção entre

· Perceber o contraste e as diferenças entre a abordagem sociológica das questões sociais e as visões do senso

visando ao melhor entendimento da<br>sociedade brasileira

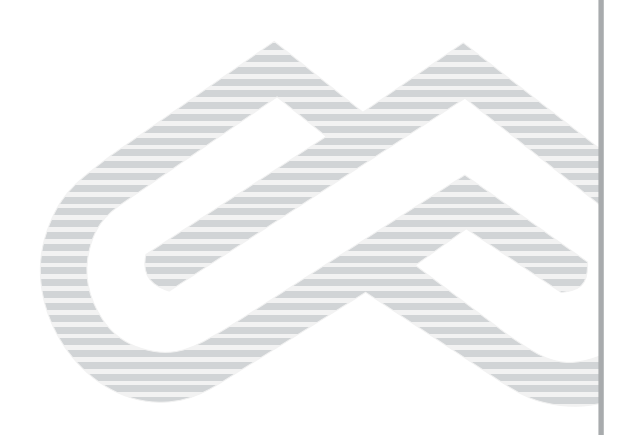

### DEMANDA DE CANDIDATO POR VAGAS E PONTUAÇÃO MÁXIMA/MÍNIMA 2/2011 - RESULTADO FINAL

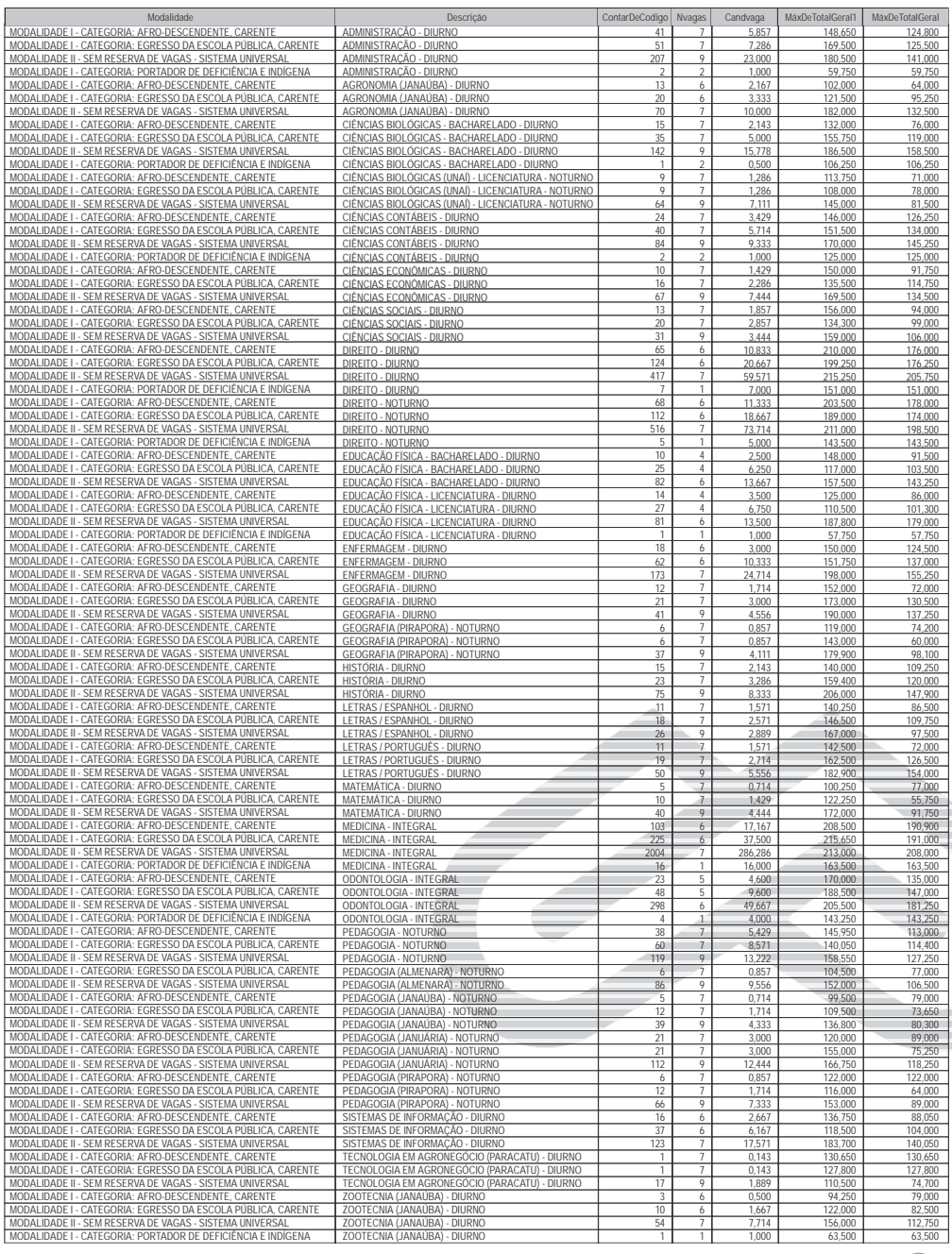

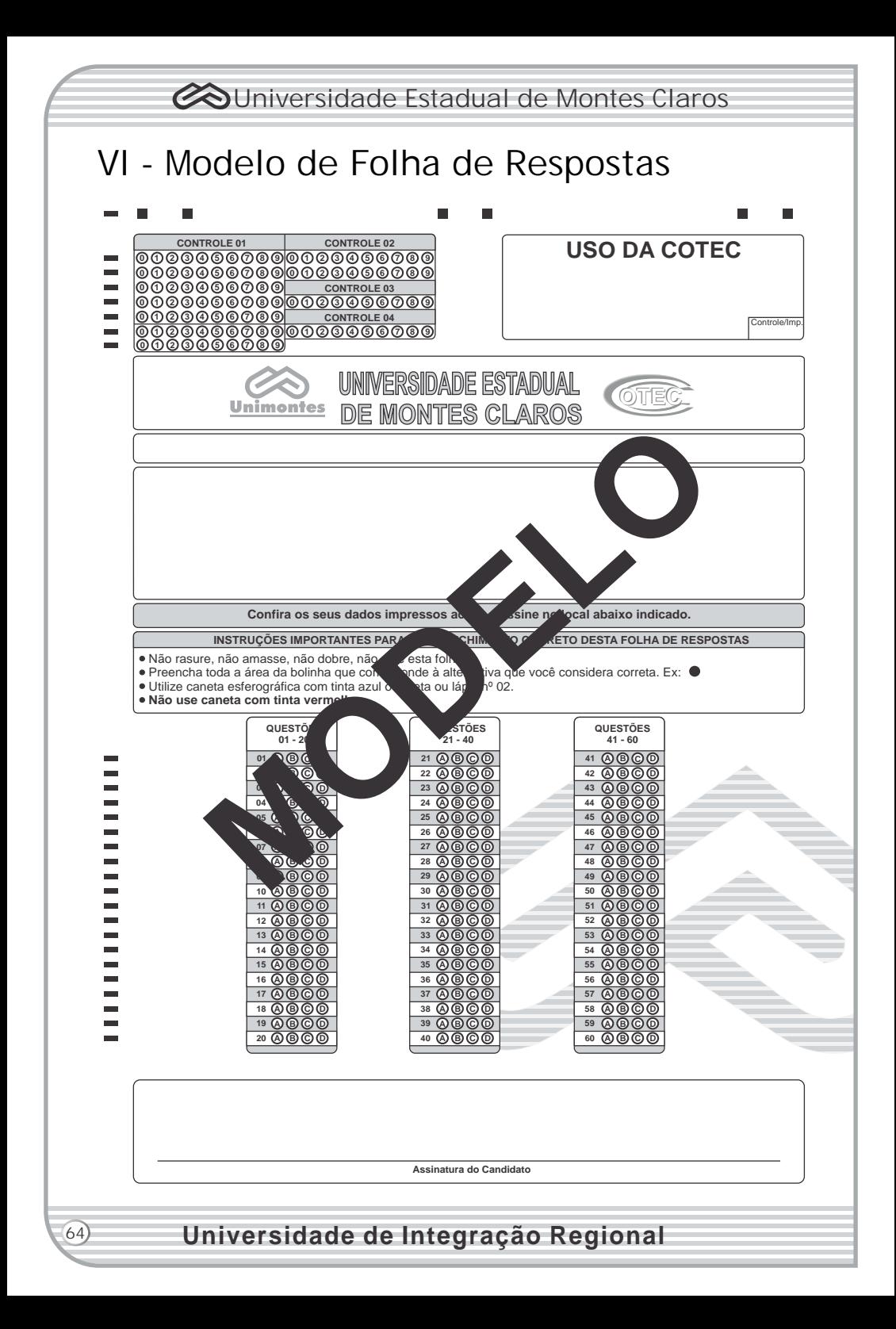